# Copyright Warning & Restrictions

The copyright law of the United States (Title 17, United States Code) governs the making of photocopies or other reproductions of copyrighted material.

Under certain conditions specified in the law, libraries and archives are authorized to furnish a photocopy or other reproduction. One of these specified conditions is that the photocopy or reproduction is not to be "used for any purpose other than private study, scholarship, or research." If a, user makes a request for, or later uses, a photocopy or reproduction for purposes in excess of "fair use" that user may be liable for copyright infringement,

This institution reserves the right to refuse to accept a copying order if, in its judgment, fulfillment of the order would involve violation of copyright law.

Please Note: The author retains the copyright while the New Jersey Institute of Technology reserves the right to distribute this thesis or dissertation

Printing note: If you do not wish to print this page, then select "Pages from: first page  $#$  to: last page  $#$ " on the print dialog screen

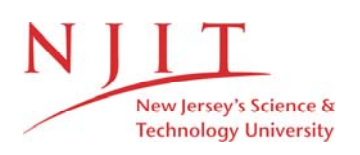

The Van Houten library has removed some of the personal information and all signatures from the approval page and biographical sketches of theses and dissertations in order to protect the identity of NJIT graduates and faculty.

#### **ABSTRACT**

Title of Thesis: 'The Conversion of the Process Flowsheet Simulator, FLOWTRAN, For FORTRAN 66 Based Mainframe Computers.'

Timothy E. Roche, Master of Science in Chemical Engineering Thesis directed by: Professor Edward C. Roche, Jr., Sc.D., P.E.

The process flowsheet simulator FLOWTRAN was converted from FORTRAN 77 code to FORTRAN 66 code. The conversion was accomplished by developing a number of subprograms to handle FORTRAN 77 intrinsic functions that are missing in the FORTRAN 66 standard and by altering the code to take advantage of the developed subprograms. Also developed were a set of procedure files for executing the FORTRAN 66 FLOWTRAN on a Sperry-Univac 90/80-4. The new FLOWTRAN was tested and performs identically to the FORTRAN 77 version. The FORTRAN 66 FLOWTRAN can be installed on any mainframe computer with a FORTRAN 66 compiler.

**The Conversion of the Process Flowsheet Simulator, FLOWTRAN, For FORTRAN 66 Based Mainframe Computers** 

**by** 

**Timothy Edward Roche** 

**Thesis submitted to the Faculty of the Graduate School of the New Jersey Institute of Technology in partial fulfillment of the requirements for the degree of Master of Science in Chemical Engineering 1986** 

#### **APPROVAL SHEET**

Title of Thesis: The Conversion of the Process Flowsheet Simulator, FLOWTRAN, For FORTRAN 66 Based Mainframe Computers Name of Candidate: Timothy Edward Roche Masters of Science in Chemical Engineering Thesis and Abstract Approved: Edward C. Roche,  $Jr.\sqrt{ScD}$ Professor Department of Chemical Engineering

Date

 $\frac{U}{\text{Det}}$ 

Name: Timothy Edward Roche Permanent Address:

Degree and Date to be conferred: M.S.Ch.E., 1986 Date of Birth:

Place of Birth:

 $\mathcal{A}^{\mathcal{A}}$ 

Secondary education: Parsippany Hills High School, 1980

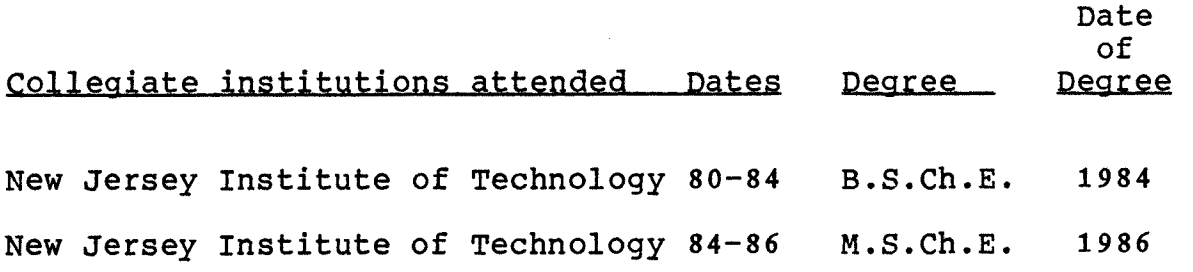

Major: Chemical Engineering

#### **VITA**

# **DEDICATION**

**To My Parents: Nancy I. Roche and Edward C. Roche, Jr.** 

 $\sim 10^{10}$ 

 $\mathcal{L}^{\text{max}}_{\text{max}}$ 

 $\mathcal{L}^{\text{max}}_{\text{max}}$ 

 $\sim 10$ 

 $\sim 10^{11}$ 

#### **Acknowledgement**

I would like to thank Steve Keeton for his help on the initial stages of the conversion, which eventually lead to the creation of the EQUAL and MYINDX subroutines. And a special thanks to my thesis advisor and father, Dr. Edward C. Roche, Jr. for help throughout the work on this thesis, and particularly on the procedure files.

 $\mathcal{L}(\mathcal{A})$  and  $\mathcal{L}(\mathcal{A})$  and  $\mathcal{L}(\mathcal{A})$  and

 $\label{eq:2.1} \frac{1}{\sqrt{2}}\left(\frac{1}{\sqrt{2}}\right)^{2} \left(\frac{1}{\sqrt{2}}\right)^{2} \left(\frac{1}{\sqrt{2}}\right)^{2} \left(\frac{1}{\sqrt{2}}\right)^{2} \left(\frac{1}{\sqrt{2}}\right)^{2} \left(\frac{1}{\sqrt{2}}\right)^{2} \left(\frac{1}{\sqrt{2}}\right)^{2} \left(\frac{1}{\sqrt{2}}\right)^{2} \left(\frac{1}{\sqrt{2}}\right)^{2} \left(\frac{1}{\sqrt{2}}\right)^{2} \left(\frac{1}{\sqrt{2}}\right)^{2} \left(\$ 

# **TABLES OF CONTENTS**

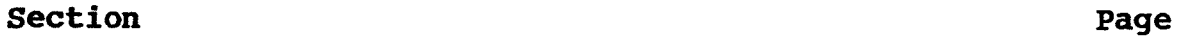

 $\sim 10^6$ 

 $\sim$ 

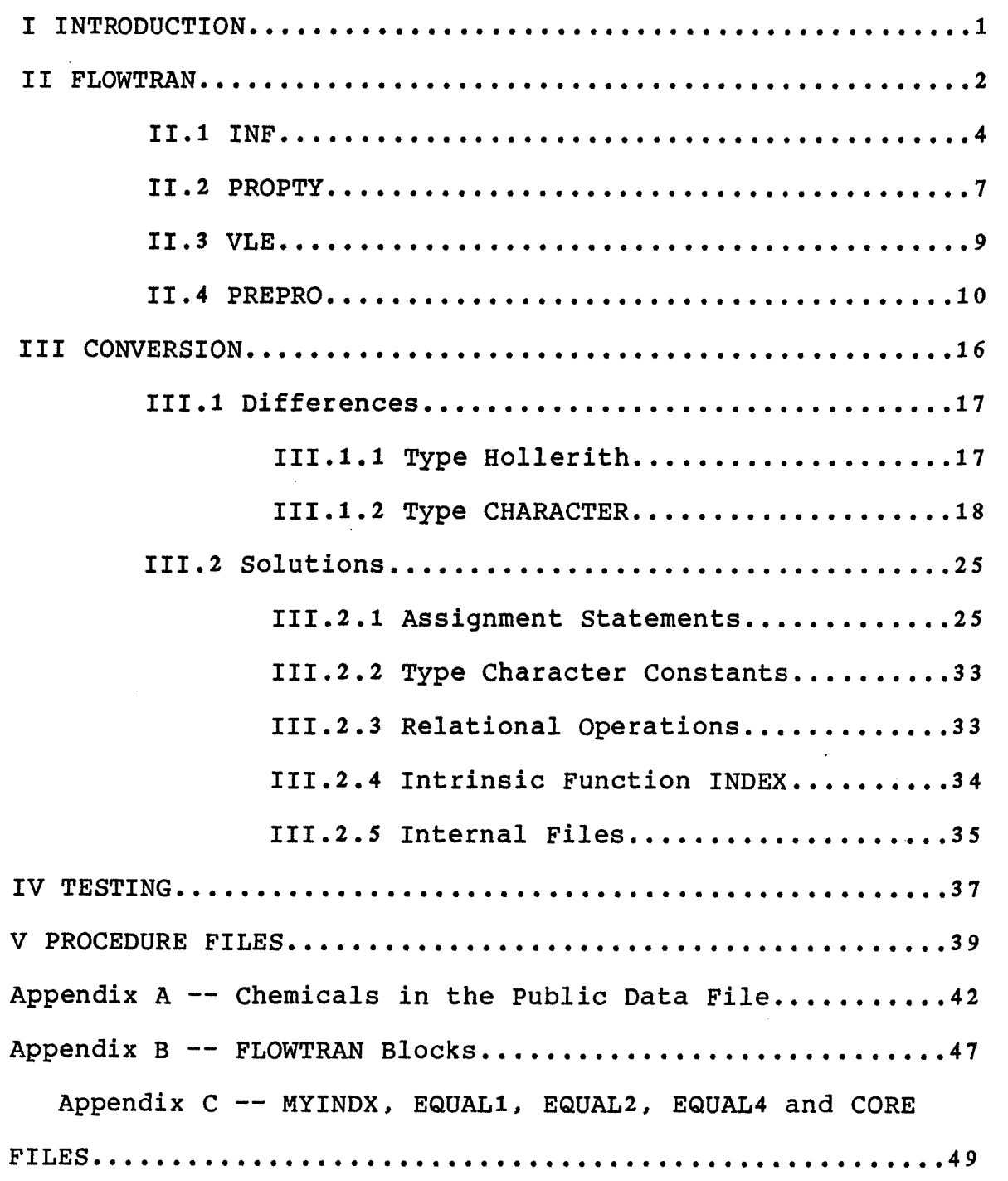

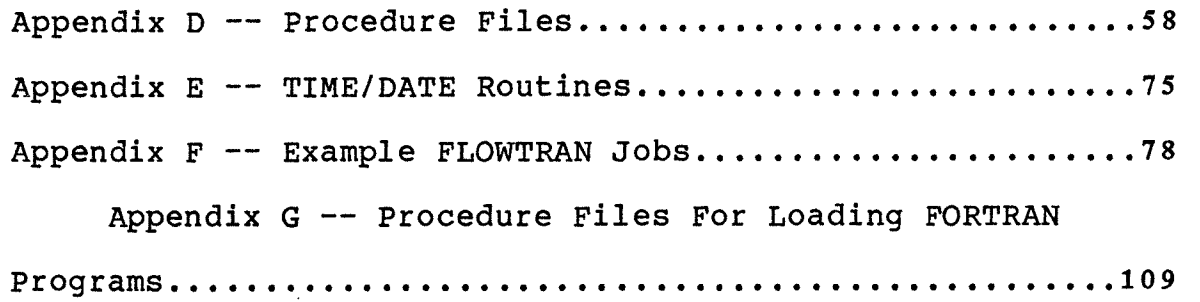

 $\label{eq:2.1} \frac{1}{\sqrt{2}}\int_{\mathbb{R}^3} \frac{1}{\sqrt{2}}\left(\frac{1}{\sqrt{2}}\right)^2\frac{1}{\sqrt{2}}\left(\frac{1}{\sqrt{2}}\right)^2\frac{1}{\sqrt{2}}\left(\frac{1}{\sqrt{2}}\right)^2.$ 

# **LIST OF TABLES**

 $\sim$ 

 $\mathcal{O}(\mathcal{A})$  and  $\mathcal{O}(\mathcal{A})$ 

 $\bar{z}$ 

# **Table** Page **Page 2014**

 $\sim$   $\sim$ 

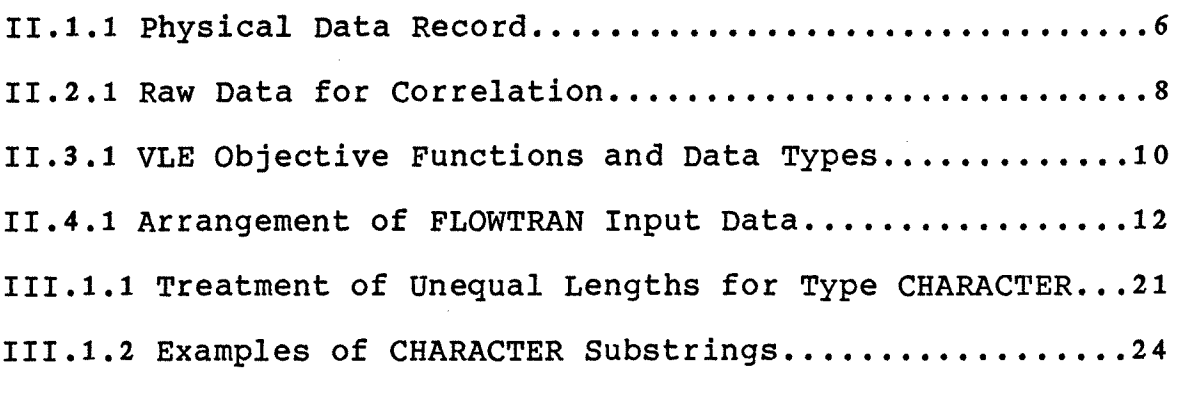

II1.2.1 Examples of Using the Subprograms EQUAL1 and EQUAL4 28 III.2.2 Copying Scheme for EQUAL4..........................31

 $\mathcal{A}_{\mathcal{A}}$ 

# **LIST OF FIGURES**

 $\sim 10^{10}$  km s  $^{-1}$ 

# **Figure Page**

 $\sim 10$ 

 $\mathcal{L}(\mathcal{A})$  and  $\mathcal{L}(\mathcal{A})$ 

 $\mathcal{L}_{\text{max}}$  and  $\mathcal{L}_{\text{max}}$ 

 $\sim$ 

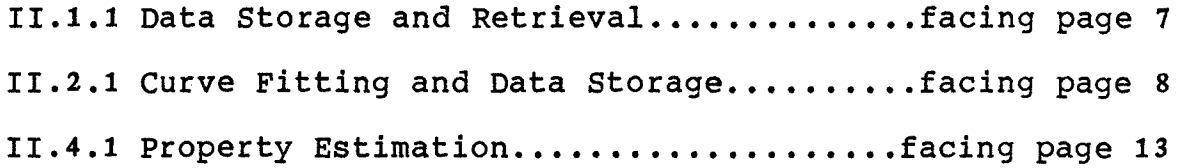

 $\ddot{\phantom{a}}$ 

 $\sim 10^{-10}$ 

#### I INTRODUCTION

The objective of this thesis was the conversion and implementation of the process simulator FLOWTRAN on a computer equipped with a FORTRAN 66 or FORTRAN IV compiler. The complete process simulator, here after referred to as FLOWTRAN, supplied to the author was written for a FORTRAN 77 compiler. The conversion entailed alterations to the original code so that FLOWTRAN would compile on a FORTRAN 66/FORTRAN IV compiler and then run error free. The purpose for this conversion was to permit the use of FLOWTRAN on computers that do not have a FORTRAN 77 compiler available, for example the Sperry-Univac 90/80-4 which has only the 1966 standard FORTRAN compiler. This FORTRAN 66 version of FLOWTRAN can be made available to other schools that do not have a computer capable of handling the FORTRAN 77 version. The thesis was limited to producing a version of FLOWTRAN that performed as close to the original as possible. This goal was accomplished by creating general subprograms and algorithms that would emulate the inherent capabilities of the FORTRAN 77 code.

#### **II** FLOWTRAN

FLOWTRAN is a sequential modular process simulator: a generalized steady state modeling computer program for process design and plant simulation (Seader iii). The code was developed by Monsanto's Applied Mathematics Department during the 1960's. FLOWTRAN allows comprehensive modelling of process flow sheets with relative ease of use. Along with flow sheet simulation FLOWTRAN is capable of retrieving physical data from its library, estimating physical properties from established correlations (including petroleum fractions), and correlating vapor liquid equilibrium data. All of these abilities are handled by the four main programs that make up the FLOWTRAN package.

The four main programs that constitute the FLOWTRAN package are: (1) INF, the information retrieval system; (2) PROPTY, the physical property correlator and estimator; (3) VLE, the vapor liquid equilibrium correlating program; (4) PREPRO, the FLOWTRAN-flow-sheet-simulator interpreter.

The program PREPRO develops from the user supplied input data a FORTRAN main program which performs the actual flow sheet simulation. All four main programs and their accompanying subprograms are written in FORTRAN. Approximately 40,000 lines of FORTRAN code comprise the FLOWTRAN package. The four main programs in the FLOWTRAN package also share similarities in the way they are executed

page 2

and the input/output files that are used.

The input data files for the four main programs are similarly formatted (examples are included in Appendix E). Each line of input is a record. Lines beginning with a blank are considered continuations of the previous record. Two arguments must be separated by at least one blank space. Argument lists may be continued on additional lines by leaving at least the first column blank on each additional line. While an argument may end in the last column of a line, it cannot be split between lines. The first word on any record is the keyword (unless the record contains a blank in the first column). The keyword defines the type of record and whatever follows within the record. As an example consider the record:

#### BLOCK DIS DSTWU FEED BOTM OVHD

The keyword is BLOCK which indicates that a subroutine will be called. BLOCK records contain a label for the block, in this case DIS, short for distillation tower. After the label comes the block-type, DSTWU, which is the distillation block using the Winn-Underwood algorithm (a complete list of blocks is contained in Appendix B). Following the blocktype on the BLOCK records are the stream names for the feed stream, the bottoms product stream, and the overhead product stream. Because all four main programs' input data files are structured the same, the scanning procedure used by all the main programs in the FLOWTRAN package is very similar.

The above block statement is translated into the following FORTRAN statement.

# CALL DSTWU(

All four main programs in the FLOWTRAN package scan their data files for keywords in the same way. The process involves reading the first six characters on any given line into a temporary scan variable. The scan variable is tested to see if it is a valid keyword for the particular program scanning it. If the scan variable does not match any of the keywords an error diagnostic is generated. On the other hand, if the scan variable does match a keyword then the program proceeds to properly process the information contained on the record. This involves stripping off further keywords to test for validity and reading numerical values from the remainder of the record. This procedure is repeated until an 'END JOB' record is read.

To make this thesis more understandable a short description of the four main programs is presented.

#### II.1 INF

The information storage and retrieval system, INF, plays a dual role for FLOWTRAN. INF runs as a stand alone program; usually performing simple tasks such as displaying the constants for a chemical specie or listing the chemicals in the library. INF also serves as an unseen servant for the main programs PROPTY and PREPRO. When either of these

programs want to retrieve or store component data records they use INF.

INF has two primary functions: retrieving the records for desired chemicals, and maintaining the library through updates of, additions of, and deletions of data records. INF is the librarian for the FLOWTRAN simulation program.

The data library for FLOWTRAN is composed of two or more sections. The main library section is the public file which contains 180 records of chemicals (see Appendix A for list). The public file is a read only file. Read only status permits data retrieval and copying privileges, but does not permit modification to any of the records. The other section of the library are the private files. A private file is distinguished from the public file because it is created by the user, but still can be maintained through the program INF.

The data records in the Physical Property library, whether the records are in the public or Private files, are structured as shown in Table II.1.1

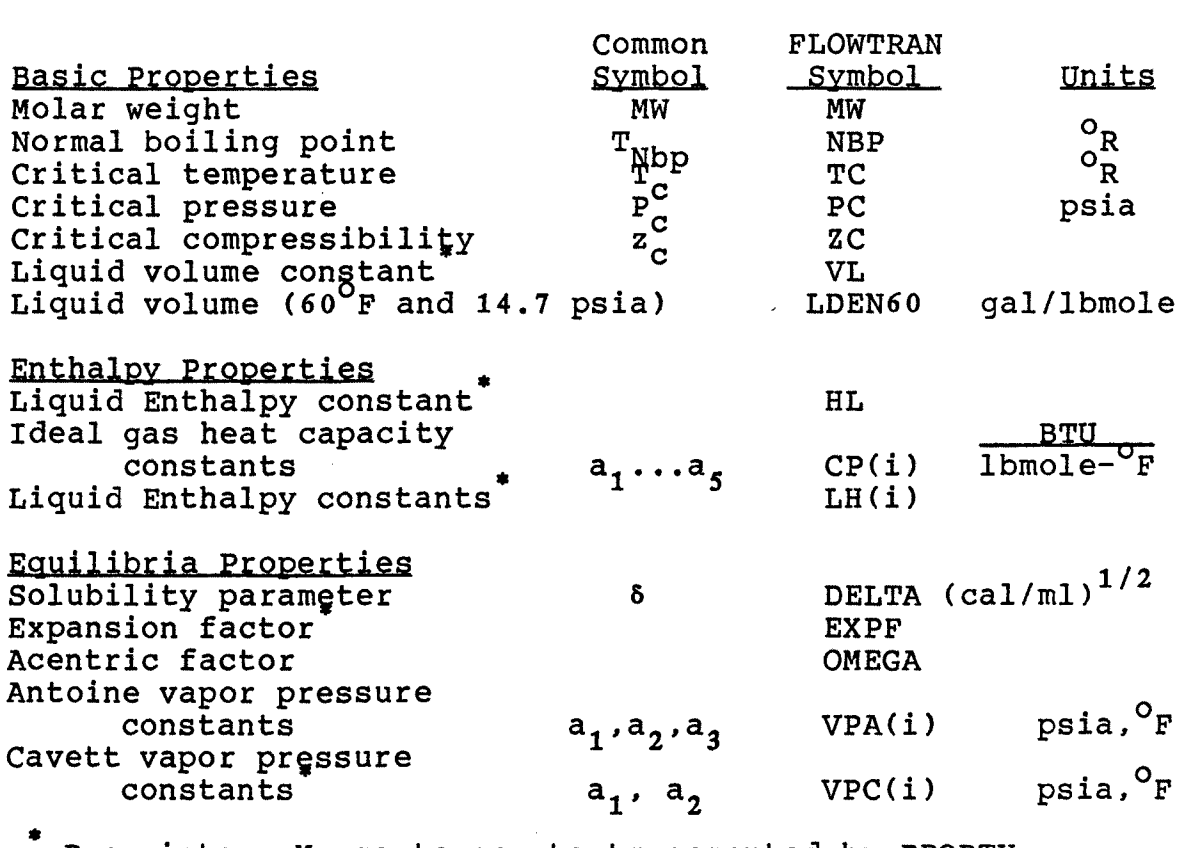

TABLE 11.1.1 Physical Data Record

Proprietary Monsanto constants computed by PROPTY

When INF is called upon to retrieve named data records, to edit property constants, or to store new data records it does these tasks in the following manner (ref. Fig. 11.1.1). INF scans the commands of the data file for recognized keywords and determines the desired function. For the purpose of illustration lets use copying a data record from the public file to the private file, and then print out the private file version. First INF must search the public file to verify that the record exists. When the record has been found it is copied from the data file to temporary memory.

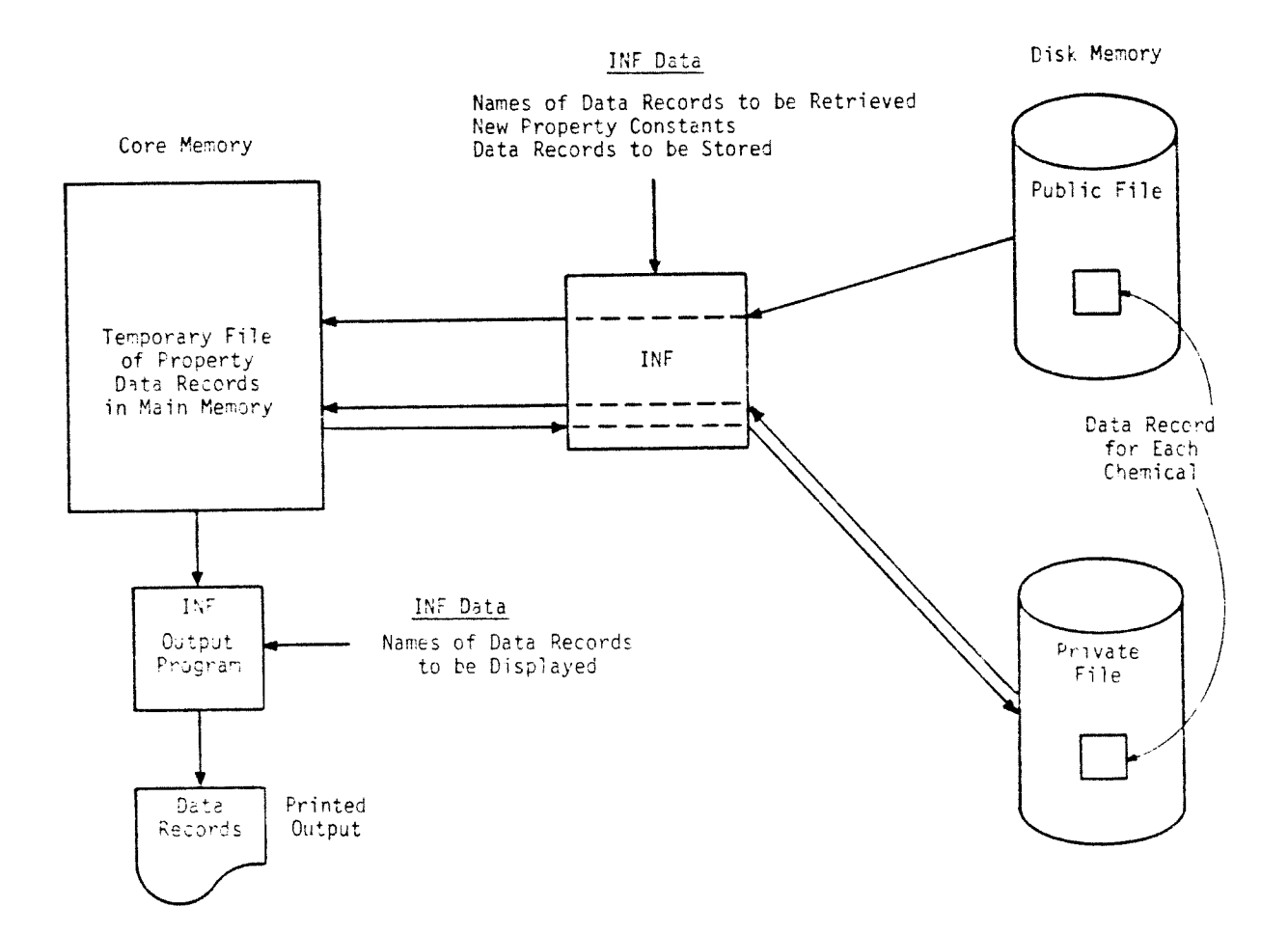

FIGURE 3.1 Data Storage and Retrieval

 $\sim 10^{-1}$ 

**Next, the program will search the private file to find out if the record already is there; if the component name being transferred has no record in the private file it is added to the end of the list; if the component name already exists, the data record is updated by overwriting the** previous  $v$ alues. Because an output of the component data was asked **for, the information in temporary memory is printed out. A schematic of information flow is presented in Fig. II.1.1 (see facing page).** 

#### **11.2 PROPTY**

**When the components for a process are not in the Public data file it becomes necessary to create new component records in the Private data file. This is the major purpose of the program PROPTY. Given raw data as illustrated in Fig. 11.2.1, PROPTY generates the** liquid enthalpy constan **and the expansion factor using proprietary Monsanto correlations.** 

**A PROPTY job. runs much like an INF job. First of all, the PROPTY data file is scanned to established what is given and what must be established. Typically a PROPTY job will consist of the information shown in Table 11.2.1** 

**page 7** 

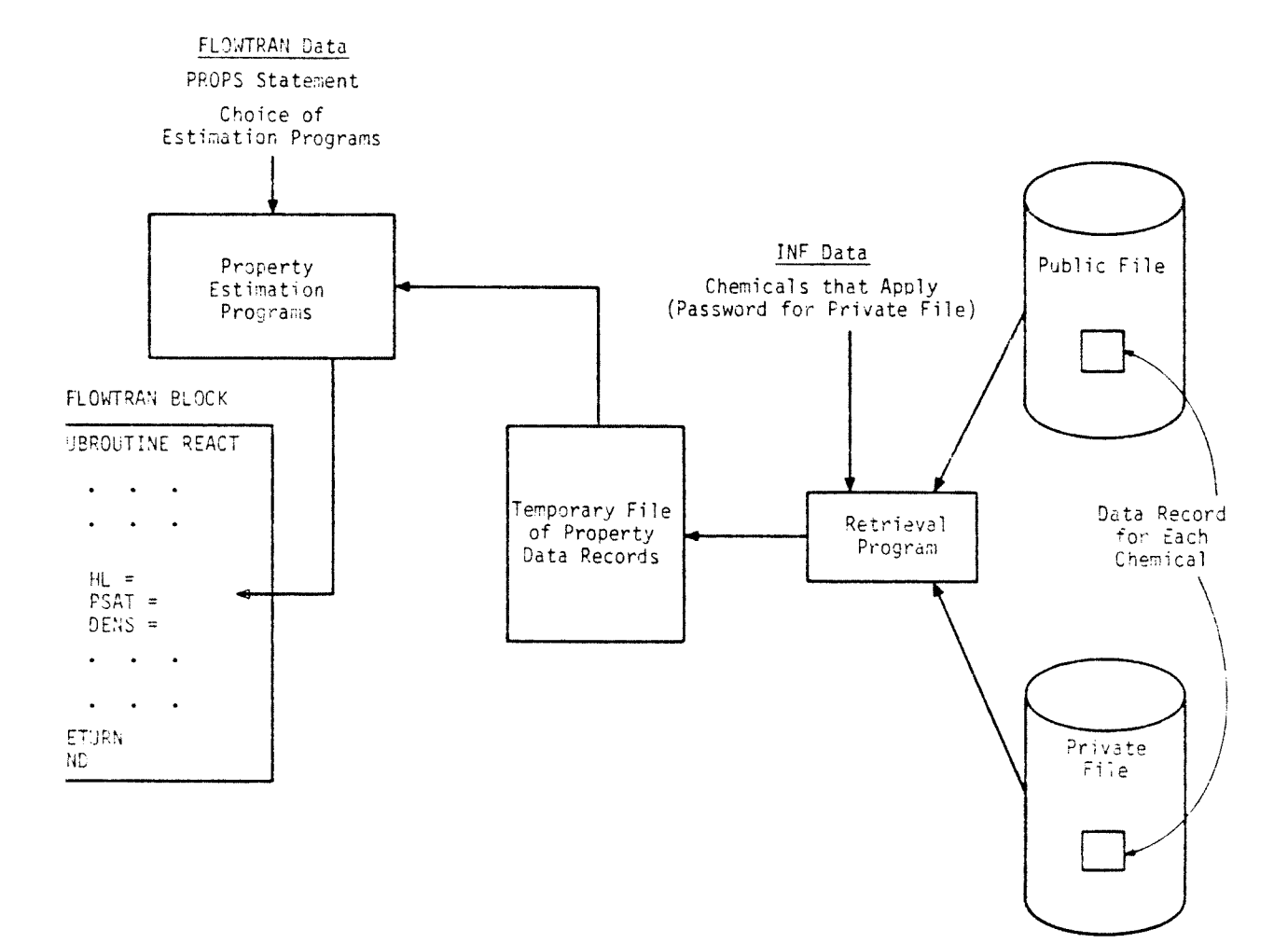

FIGURE 3.4 *Property Estimation* 

 $\sim 10^{-1}$ 

l,

#### TABLE 11.2.1 Raw Data for Correlation

Component name Molar weight Normal boiling point Critical temperature Critical pressure

Latent heat of vaporization at specified temperature Liquid density

a) Table of liquid density versus temperature b) Coefficients  $\{d_g, a, \beta, \gamma, t_g\}$  for the liquid density polynomial in the International Critical Tables:

 $d_t = d_s = 10^{-3} \alpha(t - t_s) + 10^{-6} \beta(t - t_s) + 10^{9} \gamma(t - t_s)^3$ Vapor pressure versus temperature table Heat capacity of ideal gas<sup>\*</sup>

a) Table of heat capacity versus temperature b) Bond contribution data

Data in the form of a, b, or both are acceptable.

Most of this information is incorporated directly into a new physical property record, however, some constants have to be evaluated. The curve-fitting program computes the constants that will be in the data record. All the correlated information and physical constants are saved in a temporary file in the main memory. If a STORE statement is included in the data file the information is permanently stored in the Private file by INF. A schematic representation is presented in Fig. II.2.1 (see facing page).

Making physical property data records for components of higher molecular weight can be accomplished by treating them as groups or pseudo components. This is particularly helpful when dealing with petroleum streams. The reader should consult the Introduction to FLOWTRAN by Seader et.al. for further details.

#### **11.3** VLE

VLE calculates the liquid-phase activity coefficient constants. All other thermodynamic quantities are handled by PROPTY. VLE is able to regress parameters for the following cases:

- 1. Ideal Solutions
- 2. Regular Solutions
- 3. Wilson Equation
- 4. Van Laar Equation
- 5. Renon Equation (improved by Monsanto)

Given an equation, VLE regresses for the interaction parameters using nonlinear regression techniques with one or more parameters and a choice of five objective functions. The five objective functions are summarized in the Table II-C-1 along with the appropriate data type.

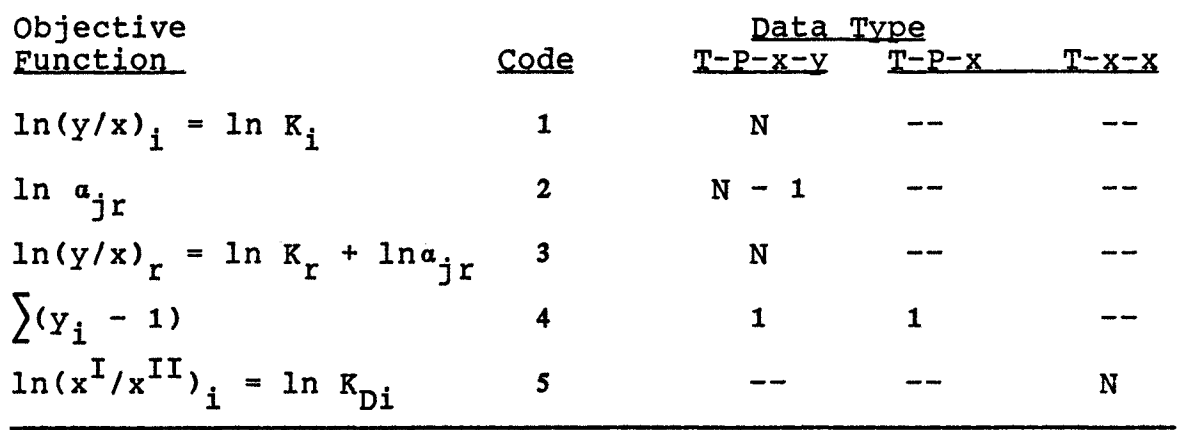

TABLE II.3.1 VLE Objective Functions and Data Types

Dashes indicate an invalid combination. Other entries indicate valid combinations; the value of the entry indicates the number of equations per experimental point for a system of N components. The subscript i represents all components, r represents a reference component (component 1), and j represents all components except the reference component.

### **11.4** PREPRO

The most frequently used and complicated segment of the FLOWTRAN package is the one built around the main program PREPRO. This program is interchangeably referred to as PREPRO (the preprocessor) or just plain FLOWTRAN, because the most important task done by the FLOWTRAN package is the steady state simulation of process flow sheets, which is PREPRO's function.

The process simulator is constructed with a number of integral parts: the physical property data library and information retrieval system (INF), the preprocessor (PREPRO), and a library of BLOCKS or FORTRAN subprograms **that** simulate various unit operations.

uiven a FLOWTRAN-job-data file describing a process: FLOWTRAN will discover which components are involved and recall their physical properties. FLOWTRAN will determine the property estimation techniques desired and use them when needed. FLOWTRAN will perform the unit operations included in the process and perform the evaluation in the order they are input. FLOWTRAN will read off the stream flow rates, temperatures, and pressures. And finally, FLOWTRAN will simulate the process..

A FLOWTRAN-job run relies on two FORTRAN programs (INF and PREPRO) , the host computer's compiler and linker (to generate the specific simulation program), the public and private physical property lata files, and the collection of unit operation blocks (algorithms) that FLOWTRAN is capable of simulating (input to the linker).

The procedure begins with the information retrieval system (INF), which scans the input data file for its own keywords. Specifically it looks for the keywords FILE and RETR. FILE optionally informs INF which data library to look in -- the default is the public file. The keyword RETR tells INF which components are in the simulation and to

retrieve the physical property data for each of them. The input file is then rewritten with the needed data inserted where the RETR statement had been. The output from INF is then passed to PREPRO as input.

The procedure continues to the second FORTRAN program, the preprocessor, PREPRO. PREPRO interprets the input data file and creates a new FORTRAN program that will ultimately simulate the process described by the input data file. The process is mapped out using the keywords in Table 11.4.1 to fully describe the FLOWTRAN flow sheet.

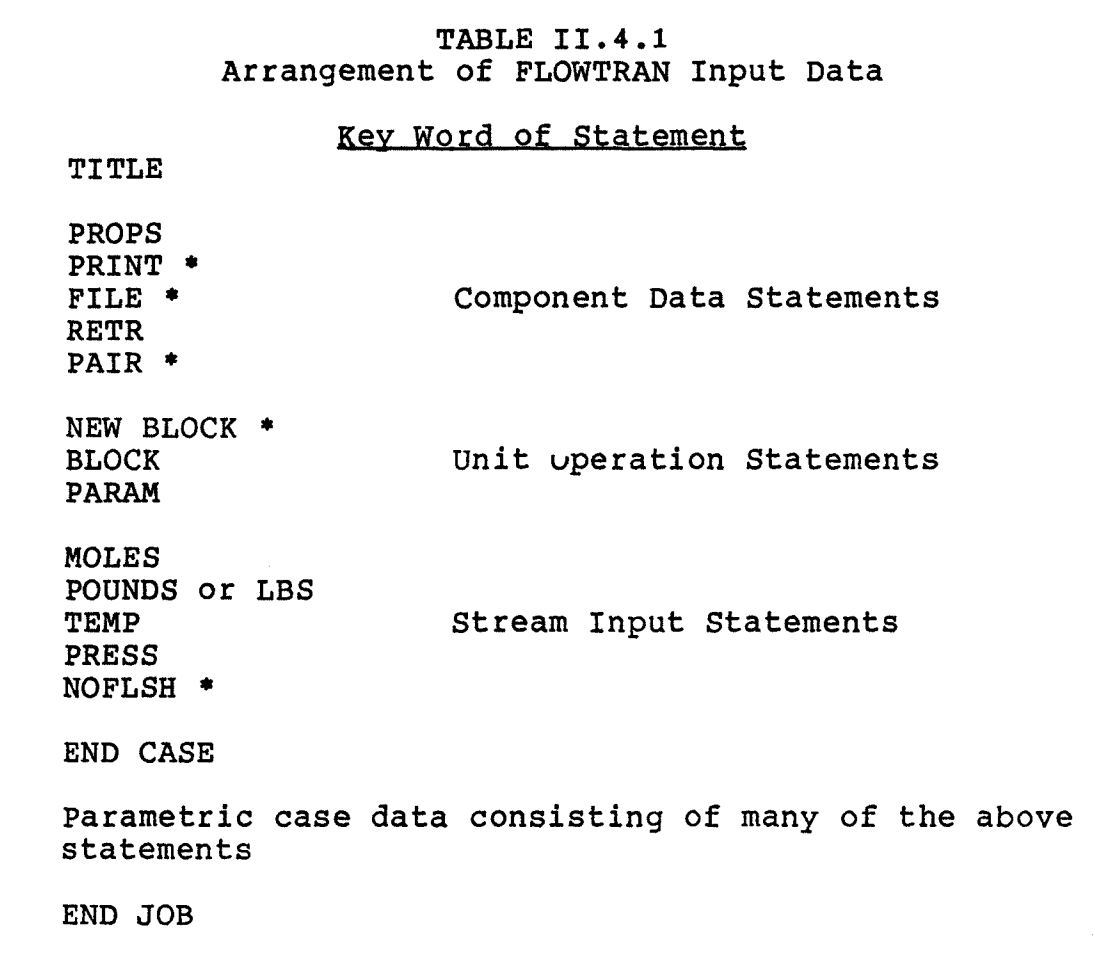

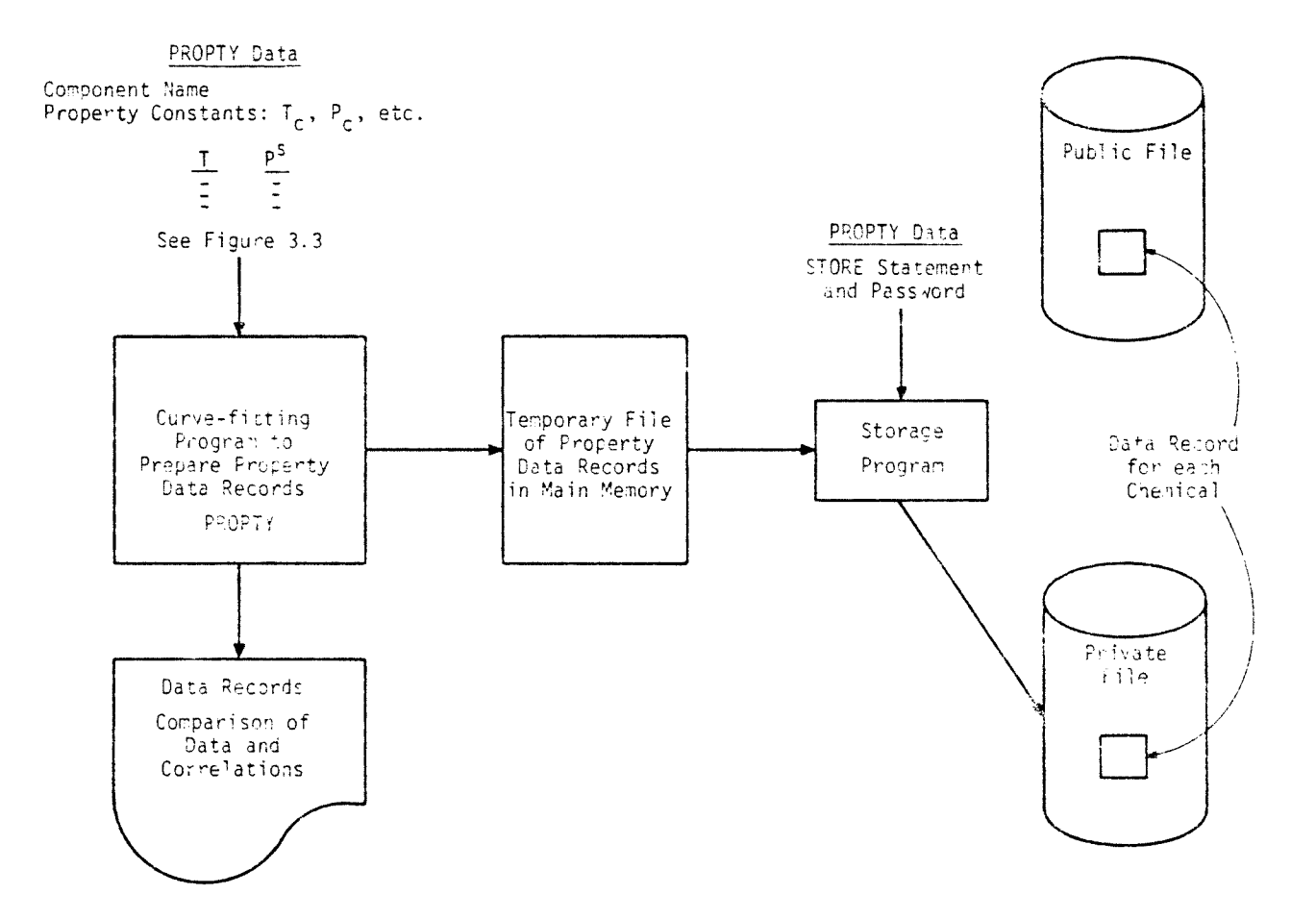

 $\sim$  .

 $\mathcal{L}^{\text{max}}_{\text{max}}$  , where  $\mathcal{L}^{\text{max}}_{\text{max}}$ 

FIGURE 3.2 Curve Fitting and Data Storage

 $\mathcal{L}^{\text{max}}_{\text{max}}$ 

\* not used in all FLOWTRAN simulations

All the FLOWTRAN keywords have specific meanings to PREPRO but RETR and FILE, which are the keywords used to inform INF to recover the physical property data for the components in the process. The keywords in Table 11.4.1 marked Stream Input Statements are self explanatory with the exception of NOFLSH. Normally, FLOWTRAN will perform an equilibrium flash computation to find the phase condition of any feed or tear stream. This calculation presumes only one liquid phase. (Seader 65) To suppress the flash calculation the NOFLSH statement is included.

The remaining keywords bear a little more explanation because they are so important to the set up of the simulation. The first in order of appearance in the data file is the PROPS statement.

The PROPS keyword tells the simulator how many components in the process, and what property estimation options are desired. Their are options on estimation of vapor pressure, vapor fugacity, liquid fugacity, and liquid activity coefficient. An over view of property estimation is presented in Fig. 11.4.1 (see facing page).

Next are the FILE keyword and the RETR keyword explained above.

After the RETR statement comes the PAIR record, if it is necessary. PAIR statements are inserted to supply the

liquid-phase activity coefficient equation with parameters for binary pairs. (Seader **58)** 

The NEW BLOCK record signals FLOWTRAN that in addition to the normal blocks, a new block is being used in the simulation. Recognizing the nEW BLOCK statement, FLOWTRAN knows that following the END JOB record is the FORTRAN code for a new block.

The most important of the keywords for FLOWTRAN jobs is the BLOCK statement. The FLOWTRAN process simulator is built around a library of computer programs, each designed to model a basic unit operation in a chemical process plant. Each equation-solving algorithm is represented as a BLOCK statement. The blocks in the FLOWTRAN library are classified defined as follows:

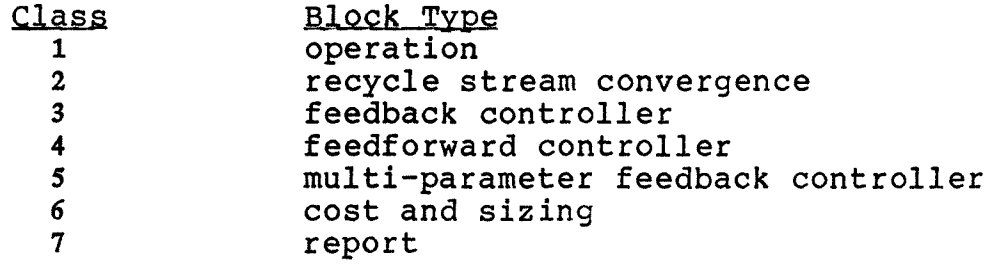

A complete list of the available blocks is in Appendix B.

The BLOCK statement serves three principle functions in encoding a FLOWTRAN flow sheet: (1) designate the particular blocks that model the process units, (2) describe how units are connected by information streams and control signals, and (3) indicate the calculation order (the BLOCK statements are arranged in order of computation). (Seader 59)

Each BLOCK statement has an individual parameter statement (PARAM) tied to it. The PARAM statement holds all pertinent information needed for any particular BLOCK statement that is not included in the BLOCK statement.

The END CASE and the END JOB statements are yield and stop signs for FLOWTRAN. END CASE represents the end of one run of the process being simulated under a certain set of parameter values. To run a parametric studies of the FLOWTRAN flow sheet, follow an END CASE statement with PARAMeter statements for any values that need to be changed. The END JOB record signifies the end of the present FLOWTRAN input file. Following this record is the FORTRAN code for NEW BLOCKS.

After translating the data file, PREPRO outputs the main FORTRAN source code file for the simulation. The next steps of the procedure are compilation by the host computer's FORTRAN compiler and linking of the PREPRO prepared main FORTRAN program with the FORTRAN subroutines earlier indicated by the BLOCK statements. The final executable file is the FLOWTRAN simulation of the process.

All that is left to do is run the executable file and print out the results. After execution a clean-up step is carried out, erasing all intermediate files.

page 15

#### III CONVERSION

FLOWTRAN is intimately dependent on the FORTRAN code in which it is programmed in and in which it constructs the main program of any FLOWTRAN job, as described in the previous chapter. A consequence of FLOWTRAN's dependence on the FORTRAN code precludes that it will only execute on a computer that accepts the FORTRAN in which it is written. The majority of computers that are manufactured today have a FORTRAN compiler that executes FLOWTRAN. However, a number of mainframes around the country were built previously to the latest revision of the FORTRAN standard and as a result are unable to use FLOWTRAN. It is for this problem that this thesis addresses itself.

To allow the greatest portability of the FORTRAN language the American National Standards Institute, Inc. set the generic standard on which all compilers should comply. In this way a program written on an IBM computer could as easily be transported to a Control Data Corporation computer and work, or be transported to a Sperry-Univac computer and work. The first standard was published in ANSI X3.9-1966 (FORTRAN 66), the second and current standard was published in ANSI X3.9-1978 (FORTRAN 77). The FLOWTRAN package distributed by CAChE was developed on a computer with a FORTRAN 77 compiler. Mainframes or minicomputers that do not have an available FORTRAN 77 compiler are unable to use

page 16

FLOWTRAN. To solve this problem the existing FORTRAN 77 code had to be altered so that ultimately it would compile using FORTRAN 66.

#### III.1 Differences

Many differences distinguish FORTRAN 66 from FORTRAN 77, but for the purposes of this conversion only certain differences affected the outcome. Of the differences, the most critical were character type variables and any associated functions for altering character strings. Intrinsic functions that are missing in FORTRAN 66 also were a problem.

#### **III.1.1 Type Hollerith**

In the old standard FORTRAN 66 character type variables were absent. Instead it had the Hollerith data type, named for Dr. Herman Hollerith, who invented the alphanumeric code in 1889. No variables are declared Hollerith type, they are actually declared as integer or real, but will hold Hollerith type data. When an alphanumeric string is stored into a Hollerith type variable, a Hollerith format is used; typically data strings are put into a Hollerith variable via a DATA statement or via a READ statement.

Formats used for output of Hollerith data and for DATA statements are of the following forms:<br>  $nHh_1h_2...h_n$  or  $'h_1h_2...h_n'$ 

$$
n \mathbf{H} \mathbf{h}_1 \mathbf{h}_2 \ldots \mathbf{h}_n \quad \text{or} \quad \mathbf{h}_1 \mathbf{h}_2 \ldots \mathbf{h}_n
$$

where n is the length of the string, H denotes the start of the Hollerith string as do the ticks and h is an alphanumeric character; blanks are significant. Because integers or reals must be used to hold Hollerith data, the strings are limited to four characters for integers and reals, unless double precision reals are used; in that case the string could be eight characters long. If longer strings have to be, stored they must be broken up and stored in four byte increments in an array (for this conversion the convention of using only integer types to hold Hollerith data was adhered to).

#### **111.1.2 Type CHARACTER**

The character handling capabilities of FORTRAN 66 are a serious limitation and FORTRAN 77 took strides to over come these deficiencies. FORTRAN 77 has four types of data: integer, real, logical, and character. The new type character is the focus of this section.

Character data can be represented by constants, variables, or arrays, which in turn may be acted upon by assignment statements, DATA statements, and relational operations.

A character constant is formed by a series of characters enclosed within apostrophes. Characters enclosed within the apostrophes are called a string and are numbered 1, 2, 3, ... consecutively. The characters in a string may contain blanks, but may not be made up of only blanks.

When it is necessary to represent apostrophes within a string they may be included by two apostrophes in a row. The double apostrophes are recognized by the compiler as a single apostrophe because zero length character strings are not allowed.

The length of a string is the number of characters within the apostrophes, with the double apostrophes counting as one character. The delimiting apostrophes are not counted. The string 'TIM"S PROGRAM' has a length of **13,**  counting the double apostrophe as a single character and including the blank. (Hill **294)** 

The form of a CHARACTER type statement takes different guises. A variable name may be declared type character by a CHARACTER statement or by an IMPLICIT statement. The length of a character variable is specified in the CHARACTER statement by following the variable name with an asterisk and then an unsigned, nonzero, integer constant that indicates the length. Type-character variable's lengths may also be set up by a default length. A default character variable length may be specified by following the word CHARACTER with the asterisk-integer combination. The length of each entity in the statement that does not have its own length specified will assume the default length.

All characters in an array must have exactly the same length. If a length is not specified for any item, a length of 1 is assigned by default. For example, the length of the

page **19** 

character strings for the variable VAR, and of each element of the arrays ARRAY and TABLE, may be established as five by any of the following ways:

> CHARACTER \*5 VAR, ARRAY(6), TABLE(4,3) CHARACTER VAR\*5, ARRAY(6)\*5, TABLE(4,3)\*5 IMPLICIT CHARACTER\*5 (A,T,V)

The IMPLICIT statement establishes all entities, not otherwise explicitly defined, that start with the letters A, T, and V as type character with length of five. (Hill 294)

Establishing data in type-character variables may be done by character assignment statements, DATA statements, or by input from a READ statement. Mixing of types is not permitted in either replacement or DATA statements when type character variables are involved. Thus if variables VAR and TABLE have been specified as type character, the following type character assignments are valid:

> $VAR = TABLE(I,J)$  $TABLE(2,1 + 1) = '123'$  $TABLE(3,I + 2) = 'ABC'$

On the other hand, the following three statements are not valid.

TABLE(2,  $I + 1$ ) = 123 (Not valid because 123 is type integer.) TABLE $(2,1 + 1) = 123$ . (Not valid because 123. is type real.) TABLE(2,I + 1) = NONCHR (Not valid **if** NONCHR has not been specified as type character.) (Hill 295)

Table III.1.1 shows the effect of unequal lengths in the replacement statements, DATA statements, and input/output statements.
Table III.1.1

Treatment of Unequal Lengths for Type CHARACTER

(Note: LEN(v) means the length of variables v (number of characters specified for variable v in an explicit or IMPLICIT type statement).)

# Character assignment statement

where type CHARACTER variable v is declared same length as e if LEN(v) > LEN(e)  $v = e + \text{training blanks}$ <br>LEN(v) < LEN(e)  $v = e$  with its rightmost  $v = e$  with its rightmost characters deleted

Data statement

DATA v/'constant'/

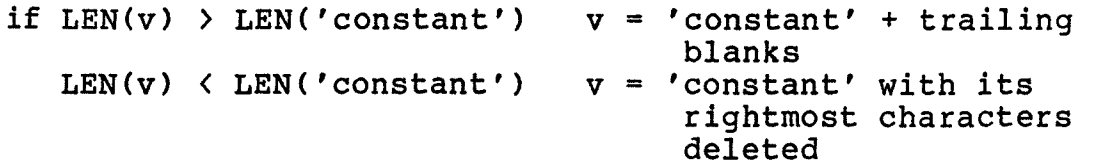

Input Character Constant Into Variable Using Format Aw

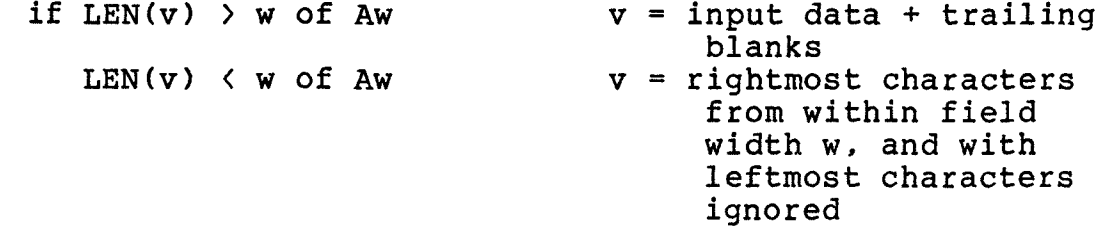

Output Character Constant From Variable v

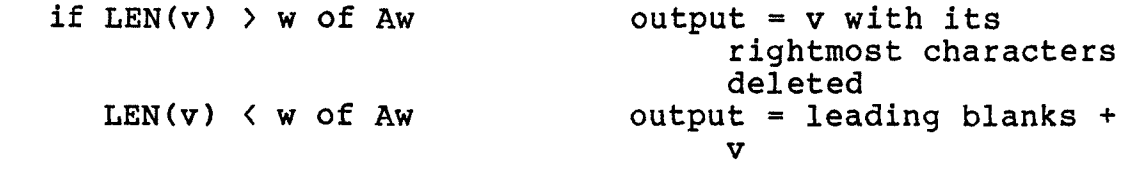

from Structured Programming in FORTRAN by Louis A. Hill, Jr.

Type character variables and constants may be compared with each other in relational expressions. The results will be .TRUE. or .FALSE. depending on the collating sequence. If the two character expressions to be compared are not of the same length, the shorter one will be extended to the right by blanks until it is the same length.

The collating sequence is processor dependent. Most computers use either the American National Standard Code for Information Exchange, ANSI X3.4-1977 (typically referred to as ASCII), or the Extended Binary-Coded-Decimal Interchange Code (typically called EBCDIC). The codes differ from one another on the following way:

ASCII<br>blank '  $\#$  \$ % + ( ) \* + , - . / 0 1 2 3 4 5 6 7 8 9 : ; = ? o ABCDEFGHIJKLMNOPQRSTUVWXYZ EBCDIC blank ? .  $( + +$  \$ \* ) ; - / , % ' : #  $0 =$ ABCDEFGHIJKLMNOPQRSTUVWXYZ 0 1 2 3 4 5 6 7 8 9

As a consequence of the collating sequence the results of the relational operations .LT., .GT., .LE., and .GT. (less than, greater than, less than or equal, greater than or equal, respectively) will differ when symbols and numbers are included within the strings being compared. FORTRAN 77 has taken steps to alleviate the machine dependence of the relational operators by including the intrinsic functions LGE, LGT, LLE, and LLT (lexically greater than or equal to, greater than, less than or equal to, less than,

respectively). These functions insure that ASCII collating sequence is used. Equality and inequality (.EQ., .NE.) are independent of the processor. (HILL 297)

FORTRAN 77 extends type character capabilities by several important ways. FLOWTRAN extensively takes advantage of only one of them (substrings, concatenation, determining length of a string): substrings. However, substrings increase the power of character manipulation by an order of magnitude, because substrings can be combined to form new substrings.

A substring name is formed by following the name of a character variable (or element of a character array) by two optional integer expressions enclosed in parentheses and separated by a colon. The first integer expression specifies the leftmost character position of the substring; the second specifies the rightmost position. If the first expression within the parentheses is missing, the default value is 1, signifying the leftmost character position. If the last expression is missing, the default value is the length of the variable or array element.

Examples summarizing the rules for substrings are shown in Table 111.1.2. The material represents only a portion of a computer program and the strings stored on each location are shown (on the right hand side of the table) for each assignment statement. The character string stored in variable L8 is sequentially altered by a series of substring

page 23

changes taken from element (2,1) of the array AR. (HILL 307)

Table 111.1.2 Examples of CHARACTER Substrings Given: CHARACTER \*3 L3 CHARACTER \*4 L4 CHARACTER  $*5$  L5, AR(4,2) CHARACTER \*8 L8, NAM Then:  $L3$  $L4$  $L5$  $L8$ <br> $L8$  $=$  NAM(4:6)  $=$  NAM(  $:4$ )  $=$  NAM $(4: )$ = NAM( : )<br>= NAM yields  $L3 = '456'$ yields L4 = '1234' yields L5 = '45678' yields L8 = '12345678' also yields  $L8 = '12345678'$ <br>yields  $L8(2:3) = '45'$  $LS(2;3) = AR(2,1)(4:5)$ so that now  $L8 = '14545678'$ L8(6: ) = AR(2,1)( :3) yields L8(6:8) = '123' so that now  $L8 = '14545123'$ 

from Structured Programming in FORTRAN by Louis A. Hill, Jr.

When using substrings in assignment statements, the same positions cannot be shown on both sides of the equal sign. Thus, while

 $A(3:5) = A(7:9)$  (Legal)

is legal, it is not legal to write

 $A(5:9) = A(8:12)$  (Illegal)

because characters 8 and 9 are referenced on both sides of the equal sign. The latter could be accomplished with the following two statements.

```
ALT = A(8:12)A(5:9) = ALTpage 24
```
## **111.2** Solutions

The problems encountered while converting fell under 5 major types: **(1)** type character assignment statements, (2) type character constants, (3) relational operations involving type character constants and variables, (4) intrinsic function INDEX, and (5) WRITE statements that access internal files. All the problems involve type character in one way or another. In solving these problems the aim was to limit the number of alterations to the original code; this was for two reasons: to make the editing as easy as possible, because there were so many changes to be made through out the 40,000 lines of code, and by limiting the changes to the code, the chance of violating the integrity of it was decreased. Most of the problems have built into them the added problem of dealing with substrings.

#### **111.2.1 Assignment Statements**

Type character assignments statements were by far the most common of the problems to be solved. The problem was moving character data previously held in a type character variable (or constant) into another type character variable both of which were now in a type Hollerith variable, which is actually an integer holding type Hollerith data. The original character variables could be of any length -- in FLOWTRAN they ranged from 1 to 448 characters in length. In

a worst case, the assignment statement could be equating a substring of one variable to a substring of another variable. This was a worst case because, most likely, the beginnings and endings of the substrings would not match up to the divisions, every four characters, in the INTEGER arrays holding the character strings. Due to this problem and the inherent complexity of it, two subroutines were developed to handle type character assignment statements.

The two subroutines, EQUAL1 and EQUAL4, were written to emulate the FORTRAN 77 assignment statements when used on type character variables.

The first subroutine, EQUAL1, moves a source vector (substring) into a target vector, starting in position one of the target vector. The term vector refers to a substring as it appears in FORTRAN 66; the vector consists of a portion of an integer array, from the position of the first character to the position of the last character. Many times the starting position and the ending position of the vector do not correspond with the breaks in the array elements (every four characters starting from the beginning of the array), and because of this, the vector may include only fractions of the beginning and the end array elements. The target vector is assumed to be at least long enough to receive the source vector. It is often true that the target vector will be a temporary variable added to the code to enable necessary character manipulation and is then used

page 26

repeatedly in the same module of the code. With this aim in mind, EQUAL1 erases any previously held data in the target before depositing the source vector in it.

The second subroutine, EQUAL4, moves a source vector into a target vector; the starting and the stopping points for both the source and target are not restricted, other than to the established rules for type character assignment statements (see Table III.1.1). When an assignment is made using EQUAL4 string length is checked for consistency. When a source vector is less than the target vector's length, the target vector is filled with trailing blanks. When a source vector's length is greater than the target vector's length, the source vector is cut off at the rightmost character that will fit and then is moved.

The source listings for both EQUAL1 and EQUAL4 are in Appendix C.

Before going into the inner workings of the EQUAL subroutines the protocol for using them should be sketched out. Examples of the use of both EQUAL1 and EQUAL4 are presented in Table 111.2.1. In the example the variables LINES and UN were originally type character. The variables ZIP and MATCH were added to overcome other problems. The FORTRAN 77-code lines are commented out and their FORTRAN 66 replacements are underneath them. It can be seen in the example that type character variables larger than 4 characters in length will become integer arrays of one

dimension larger than the original. Hence, LINES, a type character array of 21 with a length of 80 becomes a two dimensional integer array 20 by 21. Similarly, UN, a character variable of length 6, becomes an integer array of 2.  $\mathbb{R}^2$ 

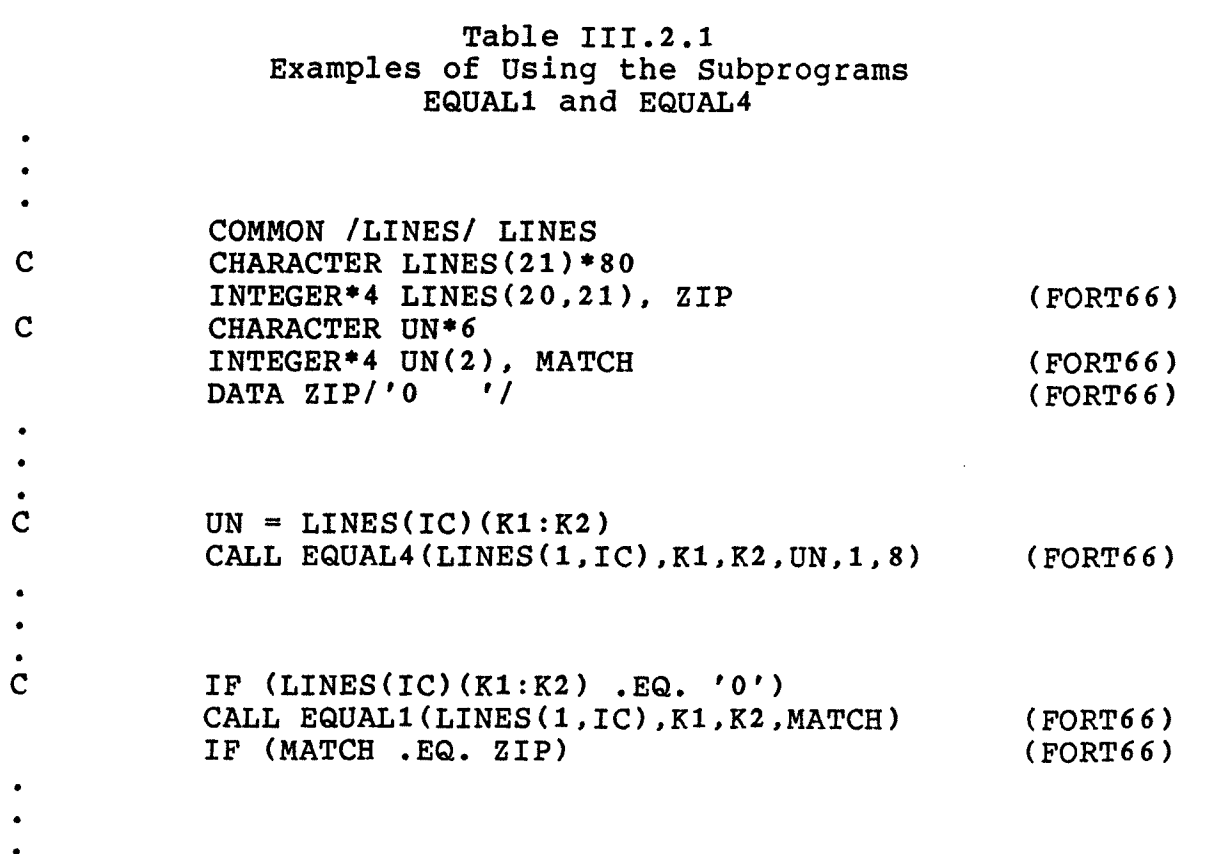

Previously it was mentioned that EQUAL4 was used when the consistency of length should be checked. In the EQUAL4 example above, the original assignment statement equated the substring LINES(IC)(K1:K2) to the character variable UN. This statement has been replaced by a call to EQUAL4. In

the argument list are the name of the source, the starting position of the source vector (substring), the ending position of the target vector, the name of the target, the starting position of the target vector, and the ending position of the target vector. In the example the source name is LINES(1,IC), the 1 signifies that the entire IC vector of the array LINES is to be transferred to EQUAL4. K1 and K2 correspond to the starting and stopping positions of the source vector. The target name is UN and its corresponding starting position and stopping position are 1 and 8, respectively. The stopping position of 8 is used as a fail-safe to assure that there are no extraneous characters in positions 7 and 8. The result of this call is the same as the original assignment statement, which, of course, was the desired result.

Also in Table 111.2.1 is an example of how EQUAL1 is typically used. In the example, the original statement is a relational operation between a substring of array LINES and the type character constant '0'. The replacement of this statement requires two FORTRAN 66 statements. The first is the moving of the vector (substring) into a small variable; in this case vector LINES(1,IC) from K1 to K2 is copied into MATCH. MATCH can then be used in the IF statement. The arguments in the CALL statement for EQUAL1 are first the source name, the starting position of the source vector, the ending position of the source vector, and the name of the

page 29

target. The starting and stopping points in the target are not needed because EQUAL1 erases the entire target from start to finish previous to transfer of the source. This allows for worry free use of the dummy holding variable MATCH for numerous cases within a module of the code.

To describe the inner workings of the EQUAL subprograms EQUAL4 will be used as a model (the FORTRAN code listing is in Appendix C).

The argument list in the SUBROUTINE statement of EQUAL4 follows the basic definition as was sketched out in the protocol for using EQUAL4, previously. The dummy variable names are SOURCE, START1, FINI1, TARGET, START2, FINI2. SOURCE and TARGET, as their names imply, are the source and target integer variable arrays containing type Hollerith data. In the source code, the dimension of 1 for SOURCE and TARGET are a dummy variable convention of FORTRAN 66 that tells the compiler to transfer the dimension from the calling program. START1 and START2 are the starting (leftmost) positions within the integer arrays SOURCE and TARGET, respectively (the positions are determined as if the string was that of a type character variable). Similarly, FINI1 and FINI2 are the finishing (rightmost) positions in SOURCE and TARGET, respectively (when referring to the substring in FORTRAN 66 the term vector will be used).

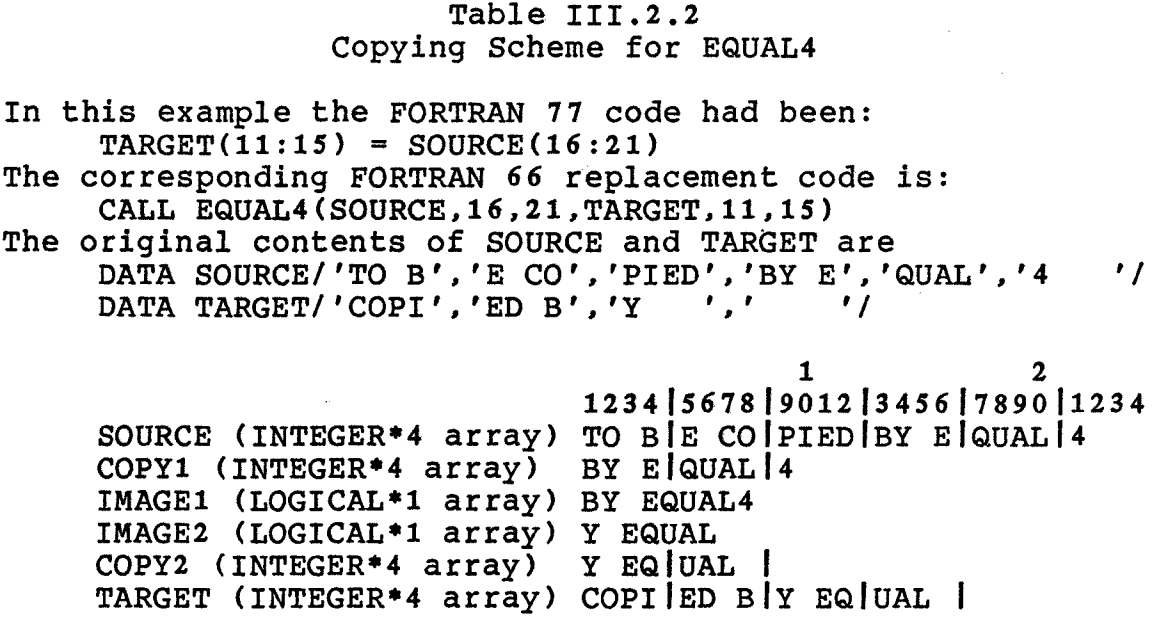

Given the information on the argument list, EQUAL4 can perform substring equivalences just like the FORTRAN 77 equivalence statement. This was accomplished by a 5 step copying procedure (see Table 111.2.2). The first step makes an exact copy into the integer array, COPY1, of the source vector from the array element that contains the starting position of the vector to the array element that contains the finishing position of the vector. Depending on the relative alignment of the vector to the array element breaks the starting position can be in either the first, second, third, or fourth position of array element 1 of COPY1. This relative alignment would be fine for coping if the target's relative alignment was the same. But, more often than not,

this is not the case. Consequently, a method of transferring one character at a time was needed.

The one-character transfer dilemma was solved by using a type logical\*1 variable, which ordinarily would hold .TRUE. or .FALSE., but here is used to hold a single type Hollerith character. The vector held in the integer array COPY1 is put into LOGICAL\*1 array IMAGE1 via an EQUIVALENCE statement. The transfer of the source vector from INTEGER\*4 to LOGICAL\*1 makes up step 2.

Step 3 is the coping of the original data in the target, so that any positions not overwritten will be consistent with the original. The integer elements of array TARGET are copied into integer array COPY2. COPY2 is equivalenced to logical array IMAGE2.

Step 4 is the most involved, the vector sitting in IMAGE1 is copied character by character into IMAGE2, simultaneously taking into account the offset of the starting position in IMAGE1 and the starting position on IMAGE2, and the length of the vector. The starting positions for IMAGE1 and IMAGE2 and their relative offsets from each other are handled in the subroutine.

After moving the vector characters into IMAGE2 -- which is equivalenced to COPY2 -- the last step is to transfer the correctly aligned vector into TARGET.

&MALI is a variation on the theme of EQUAL4. Rather than coping and making allowances for the starting and finishing positions in the target, EQUAL1 always transfers the vector into the target starting in TARGET's position 1. It is assumed that any vector transferred with EQUAL1 will fit within the designated target. Most importantly, the target is blanked out before each run of the subroutine. This feature allows the use of one dummy variable that may be used repeatedly for solving problems in any given module.

# **111.2.2 Type Character Constants**

Type character constants were used extensively throughout FLOWTRAN, but especially in PREPRO. This type of problem was typically solved by creating a 'constant variable,' which would be defined at the beginning of the subprogram with a DATA statement. There is an example in Table 111.2.1. In the example the character constant '0' is used in an IF statement. The remedy was to create a 'constant variable,' **ZIP,** which is defined by a DATA statement. The 'constant variable' ZIP is then used in lieu of the character constant.

## **111.2.3 Relational Operations**

Once again refer to Table 111.2.1 for the original FORTRAN 77 code and the typical solution method. Most often the relational operations involve checking a substring value. To achieve the same effect in FORTRAN 66, the substring is transferred into a holding variable via EQUAL1,

which would then be use in the new FORTRAN 66 IF statement. In the example the substring LINES(1,IC) from K1 to K2 is put into the holding variable MATCH. MATCH is then used in the relational operator. The use of EQUAL1 was specifically designed for use in this situation, because EQUAL' erases any previous data in MATCH before loading the current vector it can be used over and over again within the same subprogram.

# **111.2.4 Intrinsic Function INDEX**

In the FORTRAN 77 version of FLOWTRAN the code makes use of the intrinsic function INDEX in order to provide varying formats for numbers that could have a wide range of values. Briefly, the number would be checked for its relative magnitude, and then using the INDEX function along with some conditional tests chooses the appropriate format for printing out the number.

The INDEX function searches for a substring C2 (see program listing in Appendix C) in a specified character string Cl, and if it finds the substring, returns the substrings (C2) starting position in Cl. If C2 occurs more than once in Cl, the starting position of the first occurrence (leftmost) is returned. If C2 does not occur in Cl the value of zero is returned.

The original function INDEX could take any length substring C2 less than or equal to Cl. In FLOWTRAN the substring C2 was always one character in length. Therefore,

the function MYINDX is a scaled down version that only works on C2 character substrings of length one. Also needed in MYINDX's argument list is the value of IPASS, which indicates the length of Cl.

## **111.2.5 Internal Files**

Internal files are type CHARACTER variables, array elements, arrays, or substrings contained within the program itself. They are used extensively when rescanning input characters after they have been stored in an internal file when changing types.

For the conversion to FORTRAN 66 there are two problems with internal files: there are no type character variables to serve as internal files and there are no internal file READ or WRITE statements allowed in FORTRAN 66.

The solution was to use READs and WRITEs to core, that is, reading and writing to a unit unit assigned to core memory to make the conversions. A typical READ from an internal file

> CHARACTER INTERNAL\_FILE\*60 REAL ARRAY(4) READ (INTERNAL\_FILE,'(4F15.0)') (ARRAY(I),I=1,4)

would be replaced by the following statements (assume that unit 3 is assigned to core memory):

```
INTEGER INTERNAL_FILE(15) 
     REAL ARRAY(4) 
     REWIND(3) 
     WRITE(3,10) (INTERNAL_FILE(I),I=1,15) 
     REWIND(3) 
     READ (3, 20) (ARRAY(I), I=1, 4)10 FORMAT(15A4)
```
# 20 FORMAT(4F15.0)

 $\Delta \phi$ 

the rewind statements are necessary to reposition the pointer.  $\label{eq:2.1} \frac{1}{\sqrt{2}}\int_{\mathbb{R}^3}\frac{1}{\sqrt{2}}\left(\frac{1}{\sqrt{2}}\right)^2\left(\frac{1}{\sqrt{2}}\right)^2\frac{1}{\sqrt{2}}\left(\frac{1}{\sqrt{2}}\right)^2\frac{1}{\sqrt{2}}\left(\frac{1}{\sqrt{2}}\right)^2.$ 

 $\mathcal{L}^{\text{max}}$  , where  $\mathcal{L}^{\text{max}}$ 

 $\sim$ 

 $\sim$   $\sim$ 

 $\sim$   $\sim$ 

 $\sim 10^7$ 

#### IV TESTING

The testing of the FLOWTRAN programs was two fold. The first test was just to get the programs to compile. The second was to run the test programs supplied to the author by CAChE along with the original code. The test programs numbered over 50 with programs from the text FLOWTRAN Simulation -- An Introduction by Seader, et.al.. In the end all the test cases reproduced the output of the original FORTRAN 77 code.

In Appendix F are a number of examples of FLOWTRAN problems with their output. The first example in particular is unique because the intermediate files have been included so that the steps for simulating a process with FLOWTRAN may be easily followed.

The one example includes the FLOWTRAN job data file (data\_file\_name.DAT), the FTCI.DAT FORTRAN file, the FTSI.DAT data file, and the FLOWTRAN output file (data\_file\_name.FT0). The FLOWTRAN job data file is the user supplied data, the original input for FLOWTRAN. INF reads the file looking for the RETR record. Based on the RETR record, INF retrieves the physical property data and inserts it into the original data file, replacing the RETR record. This new file (FTPI.DAT) then becomes the input for PREPRO. PREPRO is then executed. PREPRO generates two output files. The first output file from PREPRO is

FTCI.DAT, the FORTRAN file, responsible for the actual simulation after being compiled and linked with the appropriate subroutines (BLOCKS). The second output file create by PREPRO is the input data file (FTSI.DAT) for the simulation. The last file created in process of simulating the flow sheet is the final output or data\_file\_name.FTO file (for FLOWTRAN Output file).

#### **V PROCEDURE FILES**

**In order to run FLOWTRAN, procedure or command files are needed to instruct the computer on what to do. Appendix D contains the procedure files for the Sperry-Univac 90/80- 4. There are separate files for the four main programs, INF, PROPTY, VLE, and FT. In addition Appendix D contains the necessary job control language to execute the FORTRAN program FTPRI.FOR, which creates the Private Data Library file with the password MONSANTO.** 

**The procedure files written for the Sperry-Univac 90/80 can be invoked by the following three line driver file (this example specifically for FT, but all the drivers are included in Appendix D):** 

**/LOGON /DO FT.PROC, (FT.TEST01) /LOGOFF** 

**The procedure files handle a variety of tasks. For FT as an example, the procedure file takes the input file name and appends .DAT on it and then retrieves the file. Baying a job data file, the procedure file then defines the unit numbers to the the correct file names. An example would be the physical property data files, private and public, which are assigned to the units 18 and 19, respectively. Being**  set to go, the procedure file then instructs the computer to execute INF. INF runs and creates an **output. The procedure file** redirects the **INF** output as input to PREPRO. It then

executes PREPRO. PREPRO generates a FORTRAN file, which the procedure file instructs the computer to compile and subsequently link with the required FLOWTRAN BLOCKs (subroutines). Upon completing the compilation and link editing, the last executable file remains: the FLOWTRAN simulation program (FTCI.EXE). The simulation is run and the final output is created. Finally, the procedure file has only to eliminate the intermediate or scratch files that were generated along the way, after which the simulation is completed.

The generation of the stand-alone programs of VLE, INF and PREPRO are accomplished using the generic job control language (JCL) for the program PGM (PGM.EXE) contained in the file PGM.LOAD. The FLOWTRAN Subprogram Library is generated with the JCL contained in the file FT.LOAD.LIBRARY.

The TIME and DATE functions. These are site specific routines (if they exist) for accessing the system clock. Included in Appendix E are the programs developed for a generic FORTRAN based system without specific site/machine access.

When FLOWTRAN is first brought up on a system the public and private physical property files have to be generated. The files needed to do this are contained in Appendix G.

# APPENDIX A

# Chemicals in the Public Data File Taken from FLOWTRAN Simulation -- An Introduction<br>by Seader, et.al.

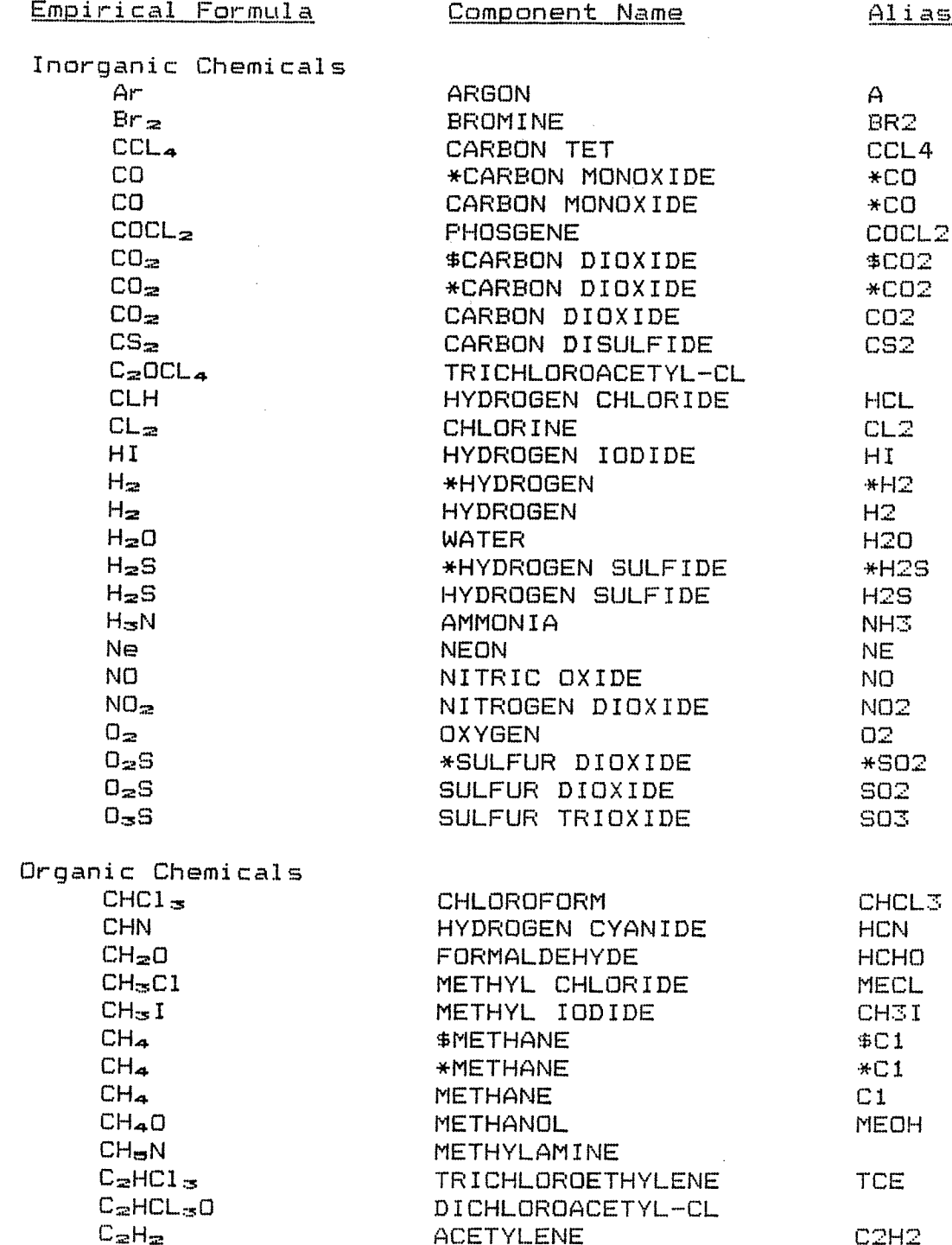

 $\mathcal{A}^{\mathcal{A}}$ 

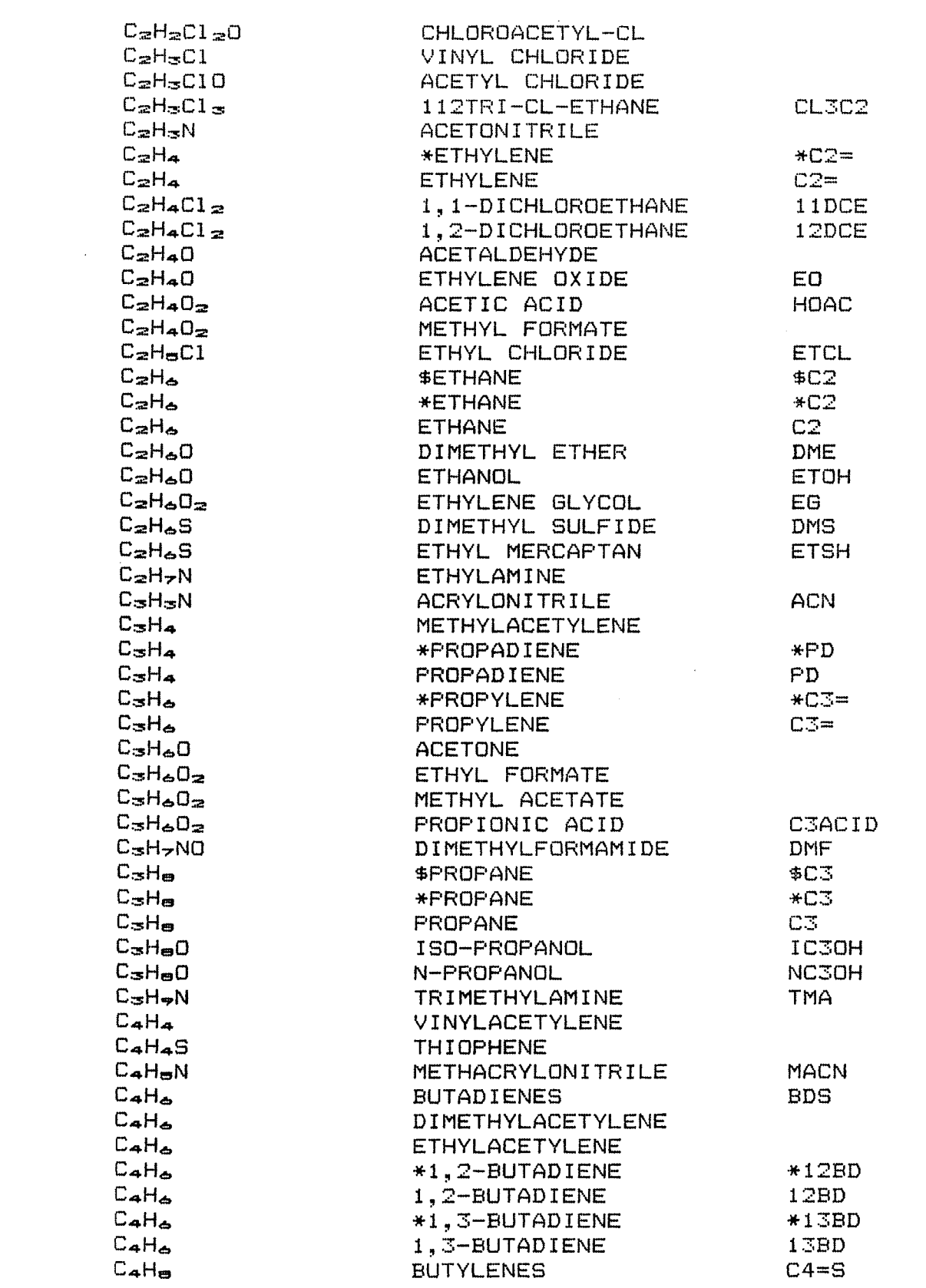

page 42

 $\mathcal{L}^{\text{max}}_{\text{max}}$  , where  $\mathcal{L}^{\text{max}}_{\text{max}}$ 

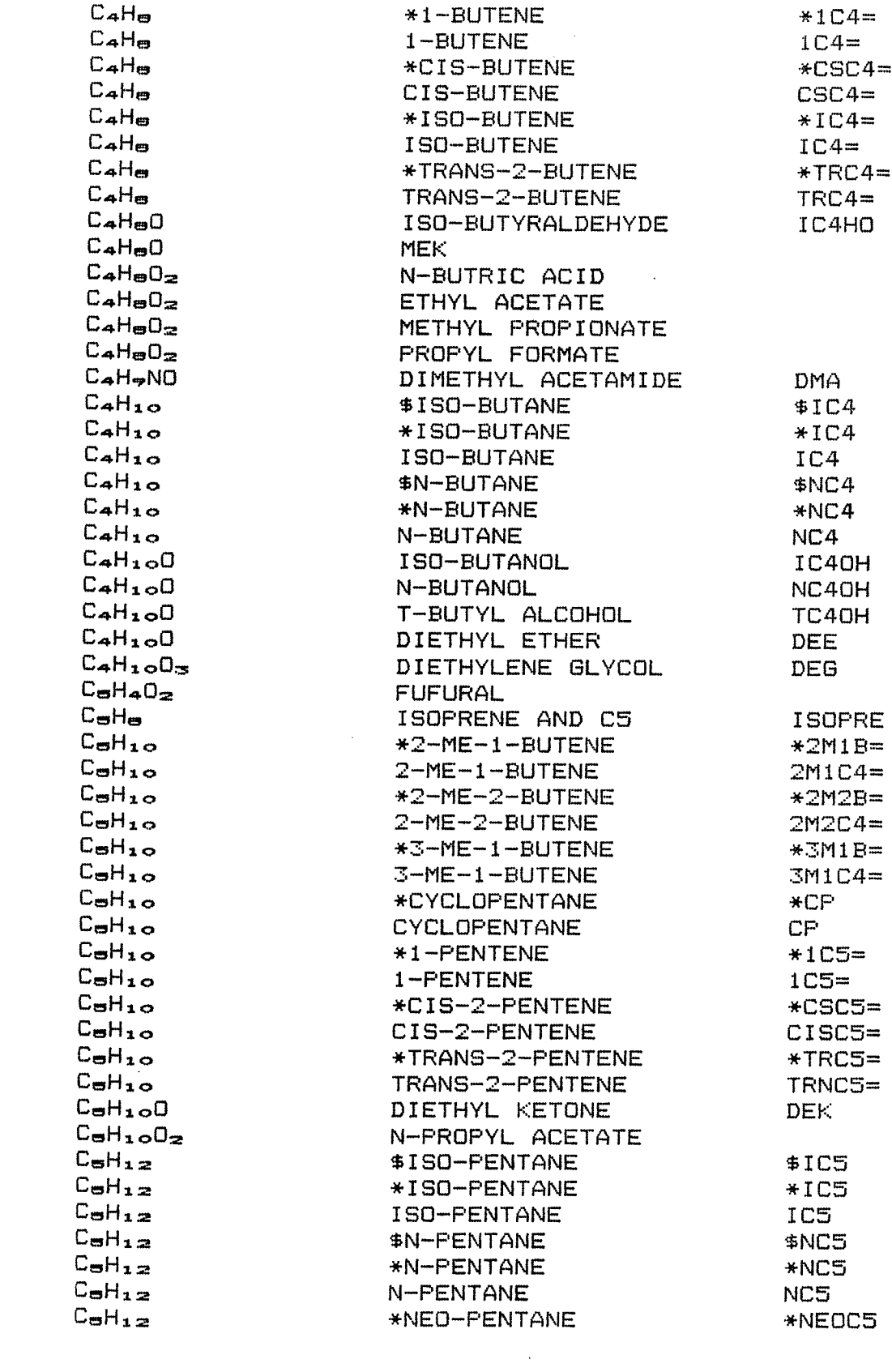

 $\mathcal{A}$ 

 $\mathcal{L}^{\text{max}}_{\text{max}}$ 

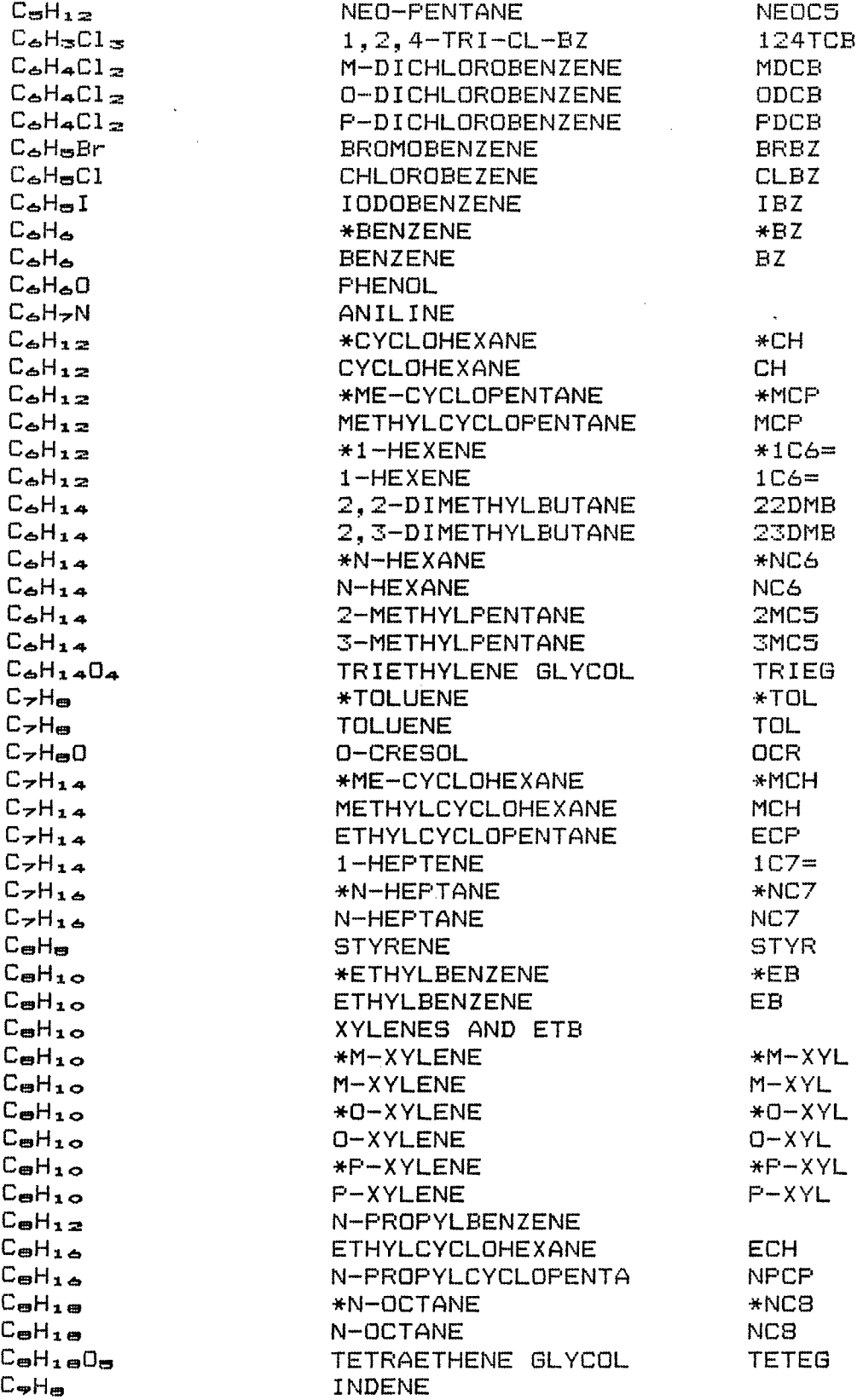

 $\mathcal{A}^{\text{max}}_{\text{max}}$ 

 $\sim$ 

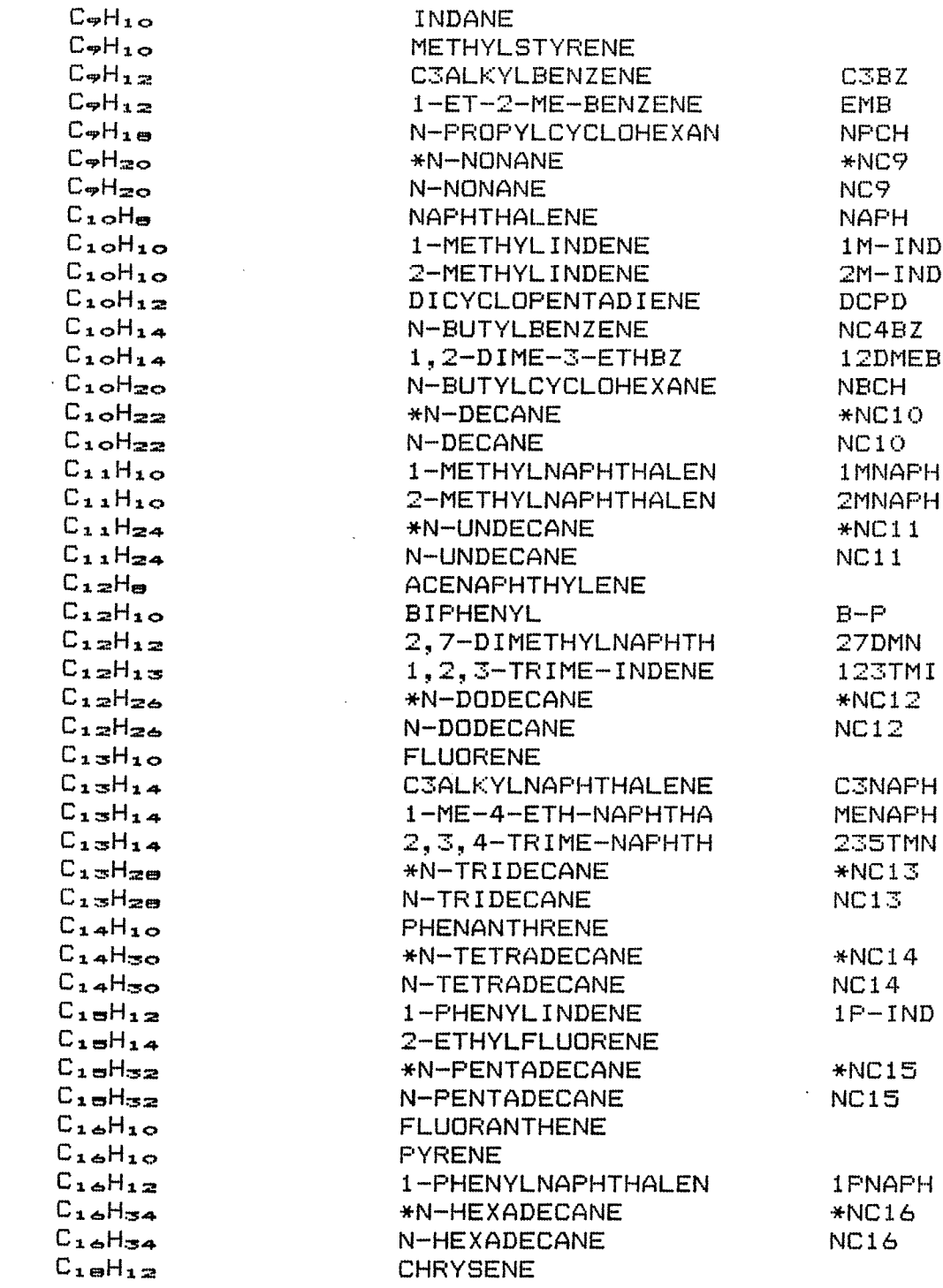

 $\sim 10^{-1}$ 

 $\sim 6\%$ 

 $\mathcal{L}_{\text{max}}$ 

 $\mathcal{A}^{\mathcal{A}}$ 

 $\mathcal{A}^{\text{out}}$ 

 $\sim$   $\sim$ 

# **APPENDIX B**

# **FLOWTRAN BLOCKS**  Taken from **FLOWTRAN Simulation -- An Introduction** by Seader, et.al.

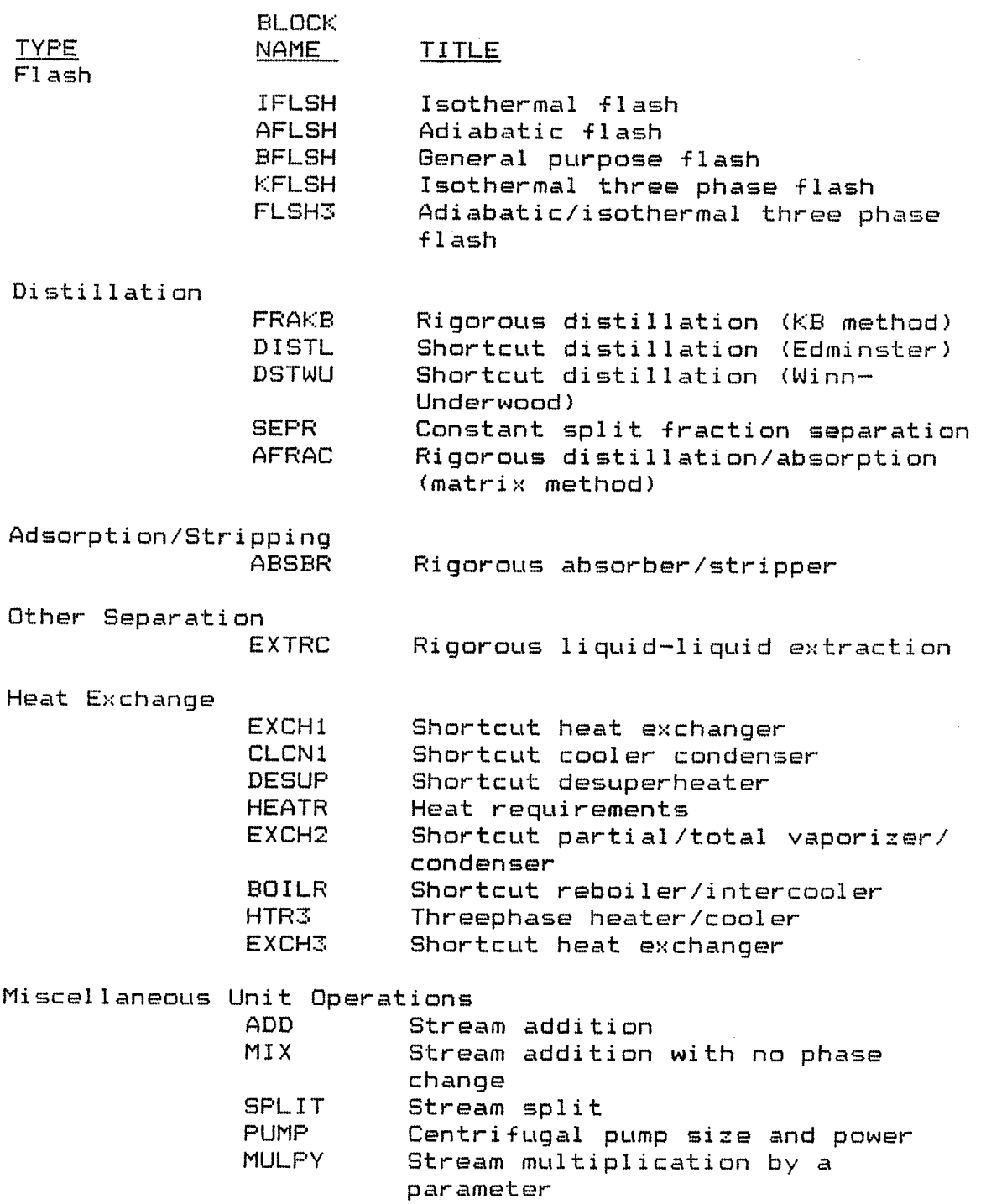

 $\sim 10^{-11}$ 

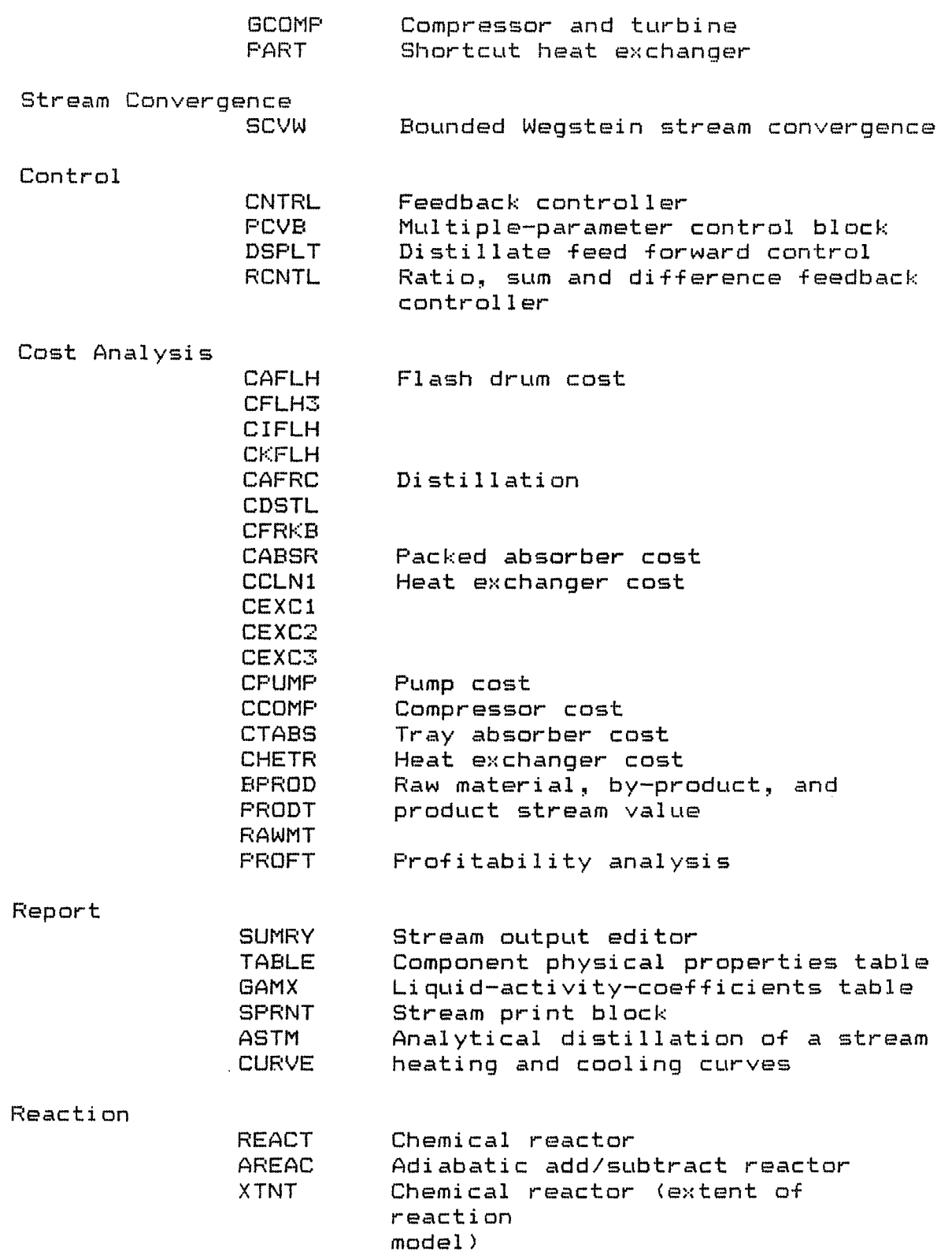

 $\left\langle \ldots \ldots \ldots \ldots \ldots \ldots \right\rangle$ 

 $\sim$   $\sim$ 

 $\hat{\boldsymbol{\epsilon}}$ 

## APPENDIX C MYINDEX, EQUAL1, EQUAL2, EQUAL4 and CORE FILES

 $\mathbb{C}$  $\mathbb{C}$ THE FOLLOWING ROUTINES WERE DEVELOPED BY  $\mathbb{C}$ TIMOTHY E. ROCHE OF NJIT, NEWARK NJ TO PERMIT  $\mathbb{C}$ THE USE OF FLOWTRAN ON FORTRAN66 COMPLIERS C C FUNCTION MYINDX (C1, IPASS, C2)  $\mathbb{C}$ C C THE INDEX FUNCTION SEARCHES FOR A SUBSTRING (C2) IN A  $\mathbb C$ SPECIFIED CHARACTER STRING (C1), AND, IF IT FINDS THE  $\mathbf C$ SUBSTRING, RETURNS THE SUBSTRINGS STARTING POSITION.  $\mathbb{C}$ IF C2 OCCURS MORE THAN ONCE IN C1, THE STARTING  $\mathbb C$ POSITION OF THE FIRST OCCURANCE (LEFTMOST) IS C RETURNED. IF C2 DOES NOT OCCUR IN C1 THE VALUE ZERO C IS RETURNED. THE SUBSTRING C2 IS LIMITED TO A LENGTH  $\mathbb{C}$ OF ONE CHARACTER.  $\mathbb{C}$  $\mathbb C$ IPASS = NUMBER OF CHARACTERS IN THE STRING C1.  $\mathbb{C}$  $\Gamma$ C1, C2, COPY1, COPY2, MATCH1, MATCH2 INTEGER\*4 LOGICAL\*1 IMAGE1, IMAGE2 DIMENSION C1(25), COPY1(25), IMAGE1(100),  $\star$ IMAGE2(4)  $(COPY1(1), IMAGE1(1))$ **EQUIVALENCE**  $(COPY2, IMAGE2(1))$ **EQUIVALENCE** С Ċ IMAX=IPASS  $IWORD=IMAX/4$ IF (IWORD\*4 .LT. IMAX) IWORD=IWORD+1  $\mathbb{C}$ DO 10  $I = 1$ , IWORD  $CDPY1(I) = C1(I)$ 10 CONTINUE  $COPY2 = C2$  $\mathbb C$  $\mathbb{C}$ CALL EQUAL1 (COPY2, 1, 1, MATCH2)

```
DO 100 I = 1, IMAX
               CALL EQUAL1 (COPY1, I, I, MATCH1)
               IF (MATCH1 .EQ. MATCH2) GO TO 200 
  100 CONTINUE 
C 
       MYINDX = OGO TO 300 
C 
  200 MYINDX = I\mathbb C\mathbb{C}300 RETURN 
      END 
C ==
```
 $\sim 10$ 

 $\sim$   $\sim$ 

```
SUBROUTINE EQUAL1 (SOURCE, START, FINISH, TARGET)
C 
C********************************************************** 
C 
C THE PURPOSE OF EQUAL1 IS TO TAKE DATA THAT WOULD<br>C      NORMALLY BE STORED IN A CHARACTER STRING USING
C NORMALLY BE STORED IN A CHARACTER STRING USING 
C FORTRAN 77 BUT IS NOW STORED IN AN INTEGER*4 TYPE 
C VARIABLE, AND TRANSFER IT FROM A LARGE VARIABLE'S 
      SUBSTRING TO A SMALL VARIABLE.
C 
C********************************************************** 
C 
      INTEGER*4 SOURCE, TARGET, BEGIN, ZEND, START, 
     * FINISH, COPY1, COPY2 , OFFSET, FUDGE, 
     * BLANK, FIXBEG, BEGIN2 
      LOGICAL*1 IMAGE1, IMAGE2 
      DIMENSION SOURCE(1), TARGET(1) 
      DIMENSION COPY1(112), COPY2(112), IMAGE1(448), 
     * IMAGE2(448) 
      EQUIVALENCE (COPY1(1), IMAGE1(1)), 
                   (COPY2(1), IMAGE2(1))C 
      DATA BLANK /' '/
C<br>C
     C CALCULATE THE START AND STOP POINTS WITHIN THE SOURCE 
C 
      FUDGE = 3BEGIN = STAT/4FIXBEG = BEGIN 
      ZEND = FINISH/4IF (FINISH - ZEND*4 .NE. 0) ZEND = ZEND + 1
      IF (START - BEGIN*4 .EQ. 0) GO TO 1 
      FIXBEG = BEGIN + 1FUDGE = -11 CONTINUE 
      ILEN = ZEND - FIXBEG + 1LLEN = FINISH - STAT + 1OFFSET = START - BEGIN*4 + FUDGE 
C 
C COPY THE SOURCE 
C 
      DO 10 I=1, ILEN 
            CDPY1(I) = SOLRCE(FIXBEG + I - 1)10 CONTINUE 
C 
C BLANK OUT COPY2 FOR A CLEAN SLATE ... USING A 4<br>C CHARACTER BLANK
      CHARACTER BLANK
C 
      DO 25 JJ=1,112 
            CDPY2(JJ) = BLANK
```

```
25 CONTINUE 
\mathbb CC TAKE SUBSTRING FROM SOURCE, PUT INTO TARGET IMAGE
      DO 20 J=1, LLEN 
             IMAGE2(J) = IMAGE1(J + OFFSET)20 CONTINUE 
\mathbf CC COPY TARGET IMAGE INTO FINAL TARGET 
      DO 3O K=1, ILENTARGE(T(K) = COPYZ(K))30 CONTINUE 
\mathbb CC 
  999 RETURN 
      END 
C == =
```
 $\sim$   $\sim$ 

 $\sim 10^{-1}$ 

 $\lambda_{\rm B}$ 

 $\bar{\mathcal{A}}$ 

```
SUBROUTINE EQUAL2 (SOURCE,START,FINISH,TARGET) 
C 
C********************************************************** 
C<br>C
C      THE PURPOSE OF EQUAL1 IS TO TAKE DATA THAT WOULD<br>C      NORMALLY BE STORED IN A CHARACTER STRING USING F
C      NORMALLY BE STORED IN A CHARACTER STRING USING FORTRAN<br>C      77 BUT IS NOW STORED IN AN INTEGER*4 TYPE VARIABLE.
       C 77 BUT IS NOW STORED IN AN INTEGER*4 TYPE VARIABLE, 
C AND TRANSFER IT FROM A SMALL VARIABLE'S SUBSTRING TO A 
      LARGE VARIABLE.
C 
C********************************************************** 
C 
       INTEGER*4 SOURCE, TARGET, BEGIN, ZEND, START, 
      * FINISH, COPY1, COPY2, OFFSET, FUDGE, 
      * BLANK, FIXBEG 
      LOGICAL*1 IMAGE1, IMAGE2 
      DIMENSION SOURCE(1), TARGET(l) 
      DIMENSION COPY1(112), COPY2(112), IMAGE1(448), 
                    IMAGE2(448)
      EQUIVALENCE (COPY1(1), IMAGE1(1)>, 
     * (COPY2(1), IMAGE2(1)> 
C 
                                \mathbb{Z}^*DATA BLANK
                                       ^{\circ} /
C<br>C
      C CALCULATE THE START AND STOP POINTS WITHIN THE SOURCE 
C 
      FUDGE = 3BEGIN = STAT/4FIXBEG = BEGINZEND = FINISH/4IF (FINISH - ZEND*4 .NE. 0) ZEND = ZEND + 1
      IF (START - BEGIN*4 .EQ. 0) GO TO 1 
      FIXBEG = BEGIN + 1FUDGE = -11 CONTINUE 
      ILEN = ZEND - FIXBEG + 1LLEN = FINISH - STAT + 1OFFSET = START - BEGIN*4 + FUDGE 
C 
C MAKE A COPY OF THE SOURCE VARIABLE 
C 
      DO 10 I=1, ILEN
            COPY1(I) = SOURE(I)10 CONTINUE 
C 
C MAKE A COPY OF THE TARGET VARIABLE 
C 
      DO 20 J=1, ILEN 
             COPY2(J) = TARGE(G + FIXBEG - 1)20 CONTINUE
```

```
\frac{C}{C}STICK SOURCE INTO TARGET SUBSTRING
\mathbb CDO 30 K=1, LLEN 
              IMAGE2(K + OFFSET) = IMAGE1(K)30 CONTINUE 
\mathbb C\simC COPY IMAGE SECTION OF TARGET BACK INTO TARGET 
\mathbb CDO 40 L=1, ILEN 
                                                              \sim 10^6TARGET(L + FIXBEG - 1) = COFYZ(L)40 CONTINUE 
\mathbb C\mathbb CRETURN
       END 
C == =
```
 $\sim$ 

 $\sim 10^7$ 

 $\mathcal{F}_{\mathcal{A}}$ 

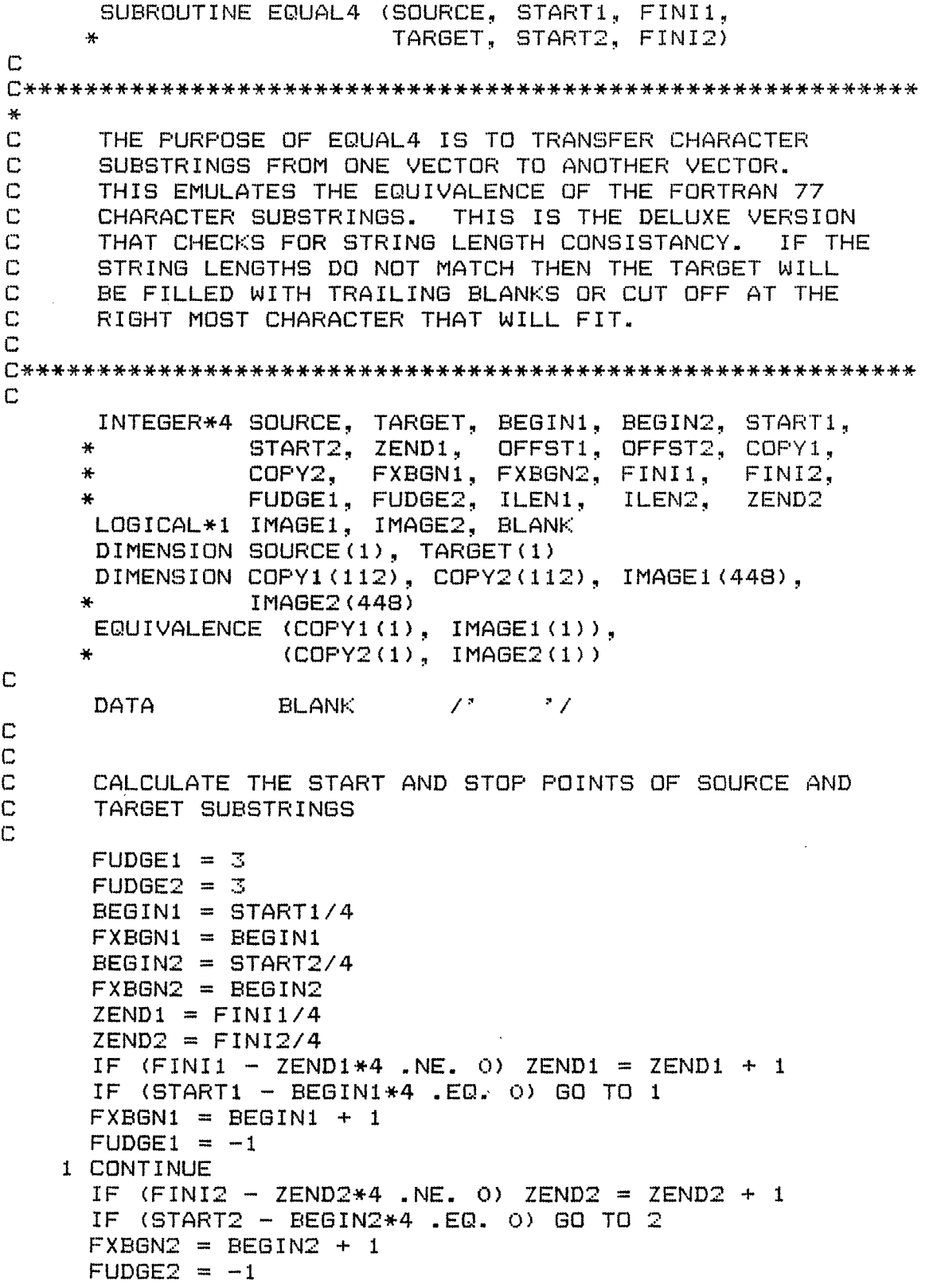

 $\sim 10^{11}$ 

```
2 CONTINUE 
      ILEN1 = ZEND1 - FXBGN1 + 1ILEN2 = ZEND2 - FXBGN2 + 1LLEN1 = FINI1 - STRT1 + 1LLEN2 = FINI2 - STRT2 + 1OFFST1 = STAT1 - BEGIN1*4 + FUDGE1OFFST2 = STAT2 - BEGIN2*4 + FUDGE2C<br>C
      C COPY THE TARGET INTO COPY2 
C 
      DO 5 L=1, ILEN2 
            COPYZ(L) = TARGET (L + FXBGN2 - 1)5 CONTINUE 
C 
C COPY THE SOURCE INTO COPY1 
C 
      DO 10 I=1, ILEN1COPY1(I) = SOLRCE(FXBGN1 + I - I)10 CONTINUE 
\mathbb CC MOVE SUBSTRING (USING LLEN1) 
C 
      IF (LLEN2 .LT. LLEN1) GO TO 22 
      DO 20 J=1, LLEN1 
             IMAGE2(J + OFFST2) = IMAGE1(J + OFFST1)20 CONTINUE 
      GO TO 24 
   22 DO 23 JJ=I, LLEN2 
             IMAGE2(JJ + OFFST2) = IMAGE1(JJ + OFFST1)23 CONTINUE 
\frac{C}{C}ADD BLANKS IF NECESSARY ... ONE (1) CHARACTER
C 
   24 IF (LLEN2 .LE. LLEN1) GO TO 27 
      LLEN11 = LLEN1 + 1DO 25 M=LLEN11, LLEN2 
             IMAGE2(M + OFFST2) = BLANK 
   25 CONTINUE 
C 
C MAKE FINAL COPY OF TARGET 
C 
   27 DO 30 K=1, ILEN2 
            TARGE (K + FXBGN2 - 1) = COPY2(K)
   30 CONTINUE 
C 
\mathbb{C}999 RETURN 
      END 
C ==
```

```
/LOGON 
/REM ... SPERRY-UNIVAC 90/80-4 ... GENERATE CORE FILES 
/REM 
/REM ... FILE NAME "COREFILE" 
/REM THIS FILE ASSEMBLES THE MACROS THAT CREATE THE /<br>/REM CORE RESIDENT FILES 'DSETO3' & 'DSETO8'.
          CORE RESIDENT FILES 'DSET03' & 'DSET08'.
/REM 
/REM ... CONTINUATIONS IN $ASSEMB REQUIRE A NON BLANK IN<br>/REM     COLUMN 72. AND THE FOLLOWING LINES STARTING IN
/REM COLUMN 72, AND THE FOLLOWING LINES STARTING IN 
        COLUMN 16.
/REM 
/REM === /PARAM ASMLST=NO 
/PARAM ASMLST=YES 
/EXEC $ASSEMB 
 DDS DSREF=3,RECFORM=FIXUNB,BLKSIZE=160,RECSIZE=160, 
X 
                  TYPEFLE=INOUT,DEVICE=CORE 
 DDS DSREF=8,RECFORM=FIXUNB,BLKSIZE=480,RECSIZE=480, 
X 
                  TYPEFLE=INOUT,DEVICE=CORE 
 DVLST 1,2,5,6,7,97,98,99,3,8 
 END 
/REM 
/LOGOFF
```
Note: The non-blank character in column 72 in the DDS lines did not print because of space constraints.
#### **APPENDIX D PROCEDURE FILES**

#### **Sperry-Umivac 90/80-4 Procedure Files**

Presented are the two files, which are used to execute the program INF located in the file INF.EXE. Note that the data file name must not include the suffix '.DAT'.

/LOGON /DO INF.PROC,(data-file-name) /LOGOFF

/PROC C,(+DATAFILE) /REM ... THE POSITIONAL PARAMETER IN THE PROCEDURE FILE IS /REM DATA FILE NAME WITHOUT THE '.DAT' SUFFIX /REM +DATAFILE ..~ REQUIRED PARAMETER /REM &DATAFILE ... OPTIONAL PARAMETER /REM /REM ... FILE NAME "INF.PROC" /REM FILE EXECUTES THE PROGRAM "INF" FOUND IN /REM FILE "INF.EXE" /REM /REM === /PROC C,(+DATAFILE) /REM PROC C = PRINT OUT OF PROC, PROC N = SUPRESS PRINT OUT OF PROC /REM /REM TITLE INF PROC: EXECUTES THE PROGRAM INF FOUND /REM IN FILE 'INF.EXE' /REM AUTHOR A C PAULS, CED, MONSANTO CO, ST LOUIS, MO /REM DATE 830810 /REM /REM ROUTINE MODIFIED BY: T. E. ROCHE /REM NJIT /REM NEWARK, NJ 07102 /REM DATE MARCH 1986 /REM /REM DATA FILE MUST BE SUBMITTED WITHOUT THE '.DAT' SUFFIX /REM /FSTAT &DATAFILE..DAT /SKIP .GOTFILE /STEP /REM ... INVALID FILENAME ... CORRECT AND RETRY !!!!

/SKIP .ABTERM /REM /.GOTFILE REM ... DATA FILE HAS BEEN FOUND /REM /REM ... DEFINE INPUT AND OUTPUT FILES<br>/REM SYSDTA=DSET05 SYSDTA=DSET05 /SYSFILE SYSDTA=&DATAFILE..DAT /REM SYSLST=DSET06 /SYSFILE SYSLST=&DATAFILE..INF /REM /REM ... CORE SCRATCH FILES NEED NOT BE DEFINED<br>/REM DSET3 AND DSET8 ARE DEFINED USING AN A DSET3 AND DSET8 ARE DEFINED USING AN ASSEMBLY /REM PROGRAM CONSISTING OF THE MACRO'S DVLST AND DDS. /REM /REM ... SCRATCH FILES NEED TO BE DEFINED<br>/REM THE FILE COMMAND IS APPLICABLE O THE FILE COMMAND IS APPLICABLE ONLY TO DISK & TAPE /REM FILES CORE FILES DO NOT REQUIRE A 'FILE' COMMAND. /FILE T.&SYSTSN..FIL.04,LINK=DSET4 /FILE T.&SYSTSN..FIL.15,LINK=DSET15 /FILE T.&SYSTSN..FIL.16,LINK=DSET16 /FILE T.&SYSTSN..FIL.17,LINK=DSET17 /REM /REM ... FILES 18 & 19 ARE LIBRARY DATA FILES ... FILE #18 IS THE PRIVATE LIBRARY FILE. AND FILE #19 IS THE /REM PUBLIC LIBRARY FILE. /REM ... OPEN=INOUT IS NEEDED SO THAT THE PRIVATE AND PUBLIC<br>/REM FILES ARE NOT ALTERED BY THE FILE COMMAND. FILES ARE NOT ALTERED BY THE FILE COMMAND. /REM ... ACTUAL RECORD SIZE = 448 + 4 = 452 BYTES 512 BYTE RECORD SIZE USED TO MAKE DISK SPACE /REM SIZING EASIER. /REM .. STANDARD BLOCK SIZE = 1024 BYTES. /FILE FT.FTPRI.FIL,LINK=DSET1B,FCBTYPE=ISAM,RECFORM=F,- / RECSIZE=512,BLKSIZE=(STD,2),SPACE=(96,24),OPEN=INOUT /FILE FT.FTPUB.FIL,LINK=DSET19,FCBTYPE=ISAM,RECFORM=F,- / RECSIZE=512,BLKSIZE=(STD,2),SPACE=(96,24),OPEN=INOUT /REM /EXEC INF.EXE /REM /SYSFILE SYSDTA=(PRIMARY) /SYSFILE SYSLST=(PRIMARY) /REM /ERASE T.&SYSTSN.. /REM /PRINT &DATAFILE..INF,SPACE=E /REM /SKIP .ENDITAL /STEP /REM INF.EXE PROGRAM FAILED ... CHECK OUTPUT<br>/REM ON FILE: &DATAFILE..INF ON FILE: &DATAFILE..INF /STEP

/.ABTERM REM AN ABNORMAL TERMINATION OCCURRED /RBM /SYSFILE SYSDTA=(PRIMARY) /SYSFILE SYSLST=(PRIMARY) /REM /PRINT &DATAFILE..INF,SPACE=E /STEP /ERASE T.&SYSTSN.. /STEP /.ENDITAL /ENDPROC

 $\sim$   $\sim$ 

 $\sim$  .

Presented are the two files, which are used to execute the program PROPTY located in the file PROPTY.EXE. Note that the data file name must not include the suffix '.DAT'.

/LOGON /DO PROPTY.PROC,(data-file-name) /LOGOFF

/PROC C, (+DATAFILE) /REM ... THE POSITIONAL PARAMETER IN THE PROCEDURE FILE IS<br>/REM DATA FILE NAME WITHOUT THE '.DAT' SUFFIX /REM DATA FILE NAME WITHOUT THE '.DAT' SUFFIX +DATAFILE ... REQUIRED PARAMETER /REM &DATAFILE ... OPTIONAL PARAMETER /REM /REM ... FILE NAME "PROPTY.PROC" /REM FILE EXECUTES THE PROGRAMS 'PROPTY' AND 'INF'. THESE PROGRAMS ARE FOUND IN FILES 'PROPTY.EXE' /REM AND 'INF.EXE'. /REM  $/$ REM ===  $/$ PROC C,  $(+$ DATAFILE) /REM PROC C = PRINT OUT OF PROC, /REM PROC N = SUPRESS PRINT OUT OF PROC /REM /REM TITLE PROPTY: *EXECUTES* THE PROGRAM INF FOUND IN FILE 'PROPTY.EXE' AND /REM 'INF.EXE' /REM /REM AUTHOR A C PAULS, CED, /REM MONSANTO CO, ST LOUIS, MO 830810 /REM /REM ROUTINE MODIFIED BY: T. E. ROCHE /REM NJIT /REM DATE NEWARK, NJ 07102<br>/REM DATE MARCH 1986 MARCH 1986 /REM /REM DATA FILE MUST BE SUBMITTED WITHOUT THE '.DAT' SUFFIX /REM /FSTAT &DATAFILE..DAT /SKIP .GOTFILE /STEP /REM ... INVALID FILENAME ... CORRECT AND RETRY !!!! /SKIP .ABTERM /REM /.GOTFILE REM ... DATA FILE HAS BEEN FOUND /REM

/REM ... DEFINE INPUT AND OUTPUT FILES<br>/REM SYSDTA=DSETO5 SYSDTA=DSET05 /SYSFILE SYSDTA=&DATAFILE..DAT /REM SYSLST=DSET06 /SYSFILE SYSLST=&DATAFILE..PTY /REM /REM ... CORE SCRATCH FILES NEED NOT BE DEFINED DSET3 AND DSET8 ARE DEFINED USING AN ASSEMBLY /REM PROGRAM CONSISTING OF THE MACRO'S DVLST AND DDS. /REM /REM... SCRATCH FILES NEED TO BE DEFINED /REM THE FILE COMMAND IS APPLICABLE ONLY TO DISK & TAPE /REM FILES CORE FILES DO NOT REQUIRE A 'FILE' COMMAND. /FILE T.&SYSTSN..FTII,LINK=DSET7 /REM /REM === /REM ... CORRELATE PROPTY DATA (PROGRAM PROPTY) /EXEC PROPTY.EXE /REM /SKIP .GOTOINF /STEP /SKIP .ABTERM /REM /.GOTOINF /REM /REM ... SCRATCH FILES NEED TO BE DEFINED<br>/REM THE FILE COMMAND IS APPLICABLE O /REM THE FILE COMMAND IS APPLICABLE ONLY TO DISK & TAPE<br>/REM FILES. CORE FILES DO NOT REQUIRE A 'FILE' COMMAND. FILES. CORE FILES DO NOT REQUIRE A 'FILE' COMMAND. /FILE T.&SYSTSN..FTPI,LINK=DSET4 /REM /REM ... FILES 18 & 19 ARE LIBRARY DATA FILES ... FILE #18 /REM IS THE PRIVATE LIBRARY FILE, AND FILE #19 IS THE<br>/REM PUBLIC LIBRARY FILE. /REM PUBLIC LIBRARY FILE. /REM ... OPEN=INOUT IS NEEDED SO THAT THE PRIVATE AND PUBLIC FILES ARE NOT ALTERED BY THE FILE COMMAND. /REM ... ACTUAL RECORD SIZE = 448 + 4 = 452 BYTES 512 BYTE RECORD SIZE USED TO MAKE DISK SPACE /REM SIZING EASIER. /REM ... STANDARD BLOCK SIZE = 1024 BYTES. /FILE FT.FTPRI.FIL,LINK=DSET18,FCBTYPE=ISAM,RECFORM=F,- / RECSIZE=512,BLKSIZE=(STD,2),SPACE=(96,24),OPEN=INOUT /FILE FT.FTPUB.FIL,LINK=DSET19,FCBTYPE=ISAM,RECFORM=F,- / RECSIZE=512,BLKSIZE=(STD,2),SPACE=(96,24),OPEN=INOUT /REM /REM ... REDEFINE THE INPUT DEVICE SYSDTA=DSET05 /SYSFILE SYSDTA=T.&SYSTSN..FTII /REM  $/$ REM  $==$ /REM ... STORE PROPERTY DATA (PROGRAM INF)

```
/EXE INF.EXE 
/REM 
/REM ... APPEND FILE T.&SYSTSN..FTPI TO OUTPUT FILE 
/EXEC $EDT 
/TRANS START 
       @READ'&DATAFILE..PTY' 
       @READ'T.&SYSTSN..FTPI' 
       @WRITE'&DATAFILE..PTY' 
       EHALT
/TRANS END 
/REM 
/SYSFILE SYSDTA=(PRIMARY) 
/SYSFILE SYSLST=(PRIMARY) 
/REM 
/ERASE T.&SYSTSN.. 
/REM 
/PRINT &DATAFILE..VLO,SPACE=E 
/REM 
/SKIP .ENDITAL 
/STEP 
/.ABTERM REM AN ABNORMAL TERMINATION OCCURRED IN EITHER 
/REM PROPTY.EXE OR INF.EXE ... CHECK THE OUTPUT 
/REM FILE &DATAFILE..PTY 
/REM 
/REM ... APPEND FILE T.&SYSTSN..FTPI TO OUTPUT FILE 
/EXEC $EDT 
/TRANS START 
       @READ'&DATAFILE..PTY' 
       @READ'T.&SYSTSN..FTPI' 
       @WRITE'&DATAFILE..PTY` 
       @HALT
/TRANS END 
/REM 
/SYSFILE SYSDTA=(PRIMARY) 
/SYSFILE SYSLST=(PRIMARY) 
/REM 
/PRINT &DATAFILE..PTY,SPACE=E 
/STEP 
/ERASE T.&SYSTSN.. 
/STEP 
/.ENDITAL 
/ENDPROC
```
page 62

Presented are the two files, which are used to execute the program VLE located in the file VLE.EXE. Note that the data file name must not include the suffix '.DAT'.

/LOGON /DO VLE.PROC,(data-file-name) /LOGOFF

/PROC C,(+DATAFILE) /REM ... THE POSITIONAL PARAMETER IN THE PROCEDURE FILE IS<br>/REM DATA FILE NAME WITHOUT THE '.DAT' SUFFIX /REM DATA FILE NAME WITHOUT THE `.DAT' SUFFIX /REM +DATAFILE ... REQUIRED PARAMETER /REM &DATAFILE ... OPTIONAL PARAMETER /REM /REM ... FILE NAME "VLE.PROC" FILE EXECUTES THE PROGRAMS 'INF' AND 'VLE'. THESE /REM PROGRAMS ARE FOUND IN FILES 'INF.EXE' AND /REM 'VLE.EXE'. /REM  $/$ REM ===  $/$ FROC C,  $(+$ DATAFILE) /REM PROC C = PRINT OUT OF PROC, PROC N = SUPRESS PRINT OUT OF PROC /REM /REM TITLE VLE PROC: EXECUTES THE PROGRAM INF FOUND /REM IN FILE 'INF.EXE' AND 'VLE.EXE' /REM /REM AUTHOR A C PAULS, CED, MONSANTO CO, ST LOUIS, MO /REM DATE 830810 /REM /REM ROUTINE MODIFIED BY: T. E. ROCHE /REM NJIT /REM NEWARK, NJ 07102 /REM DATE MARCH 1986 /REM /REM DATA FILE MUST BE SUBMITTED WITHOUT THE '.DAT' SUFFIX /REM /FSTAT &DATAFILE..DAT /SKIP .GOTFILE /STEP /REM ... INVALID FILENAME ... CORRECT AND RETRY !!!! /SKIP .ABTERM /REM /.GOTFILE REM ... DATA FILE HAS BEEN FOUND /REM /REM ... DEFINE INPUT AND OUTPUT FILES<br>/REM SYSDTA=DSETO5 SYSDTA=DSET05

/SYSFILE SYSDTA=&DATAFILE..DAT /REM SYSLST=DSET06 /SYSFILE SYSLST=&DATAFILE..VLO /REM /REM ... CORE SCRATCH FILES NEED NOT BE DEFINED<br>/REM DSET3 AND DSET8 ARE DEFINED USING AN A DSET3 AND DSET8 ARE DEFINED USING AN ASSEMBLY /REM PROGRAM CONSISTING OF THE MACRO'S DVLST AND DDS. /REM /REM ... SCRATCH FILES NEED TO BE DEFINED THE FILE COMMAND IS APPLICABLE ONLY TO DISK & TAPE /REM FILES CORE FILES DO NOT REQUIRE A 'FILE' - COMMAND. /FILE T.&SYSTSN..FTPI,LINK=DSET4 /REM /REM ... FILES 18 & 19 ARE LIBRARY DATA FILES ... FILE #18<br>/REM IS PRIVATE LIBRARY FILE. AND FILE #19 IS THE PUBL IS PRIVATE LIBRARY FILE, AND FILE #19 IS THE PUBLIC /REM LIBRARY FILE. /REM ... OPEN=INOUT IS NEEDED SO THAT THE PRIVATE AND PUBLIC<br>/REM FILES ARE NOT ALTERED BY THE FILE COMMAND. FILES ARE NOT ALTERED BY THE FILE COMMAND. /REM ... ACTUAL RECORD SIZE = 448 + 4 = 452 BYTES /REM 512 BYTE RECORD SIZE USED TO MAKE DISK SPACE SIZING EASIER. /REM ... STANDARD BLOCK SIZE = 1024 BYTES. /FILE FT.FTPRI.FIL,LINK=DSET18,FCBTYPE=ISAM,RECFORM=F,- / RECSIZE=512,BLKSIZE=(STD,2),SPACE=(96,24),OPEN=INOUT /FILE FT.FTPUB.FIL,LINK=DSET19,FCBTYPE=ISAM,RECFORM=F,- / RECSIZE=512,BLKSIZE=(STD,2),SPACE=(96,24),OPEN=INOUT /REM  $/$ REM  $==$ /REM ... RETRIEVE PROPERTY DATA (PROGRAM INF) /EXEC INF.EXE /REM /SKIP .GOTOVLE /STEP /SKIP .ABTERM /REM /.GOTOVLE /REM /REM ... RE-DEFINE INPUT FILE<br>/REM SYSDTA=DSET05 SYSDTA=DSET05 /SYSFILE GYSDTA=T.&SYSTSN..FTPI /REM /REM ... CORRELATE VLE DATA (PROGRAM VLE) /REM /EXEC VLE.EXE /REM /SYSFILE SYSDTA=(PRIMARY) /SYSFILE SYSLST=(PRIMARY) /REM /ERASE T.&SYSTSN.. /REM

```
/PRINT &DATAFILE..VLO,SPACE=E 
/REM 
/SKIP .ENDITAL 
/STEP 
/REM 
/.ABTERM REM AN ABNORMAL TERMINATION OCCURRED IN EITHER 
/REM INF.EXE OR VLE.EXE ..., CHECK THE OUTPUT FILE<br>/REM &DATAFILE..VLO
          /REM &DATAFILE..VLO 
/REM 
/SYSFILE SYSDTA=(PRIMARY) 
/SYSFILE SYSLST=(PRIMARY) 
/REM 
/PRINT &DATAFILE..VLO,SPACE=E 
/STEP 
/ERASE T.&SYSTSN.. 
/STEP 
/.ENDITAL 
/ENDPROC
```
 $\sim$ 

Presented are the two files, which are used to execute the programs INF.EXE, PREPRO.EXE, \$BGFOR (Fortran compiler), \$LMR (Library Maintenance Routine), \$TSOSLNK (Linkage Editor) and, FTCI.EXE. The program FTCI.EXE is the dynamically generated flowsheet simulator program FLOWTRAN. Note that the data file name must not include the suffix '.DAT'.

/LOGON /DO FT.PROC,(data-file-name) /LOGOFF

/PROC C,(+DATAFILE) /REM ... THE POSITIONAL PARAMETER IN THE PROCEDURE FILE IS<br>/REM ... DATA FILE NAME WITHOUT THE '.DAT' SUFFIX /REM DATA FILE **NAME** WITHOUT THE '.DAT` SUFFIX /REM +DATAFILE ... REQUIRED PARAMETER /REM &DATAFILE ... OPTIONAL PARAMETER /REM /REM ... FILE NAME "FT.PROC" FILE EXECUTES THE PROGRAMS 'INF' AND 'PREPRO'. /REM THESE PROGRAMS ARE FOUND IN FILES 'INF.EXE' AND /REM 'PREPRO.EXE`. THE FLOWTRAN MAIN PROGRAM /REM (GENERATED BY PREPRO.EXE) IS COMPILED, AND THEN LINKED WITH THE \$LMR FILE (FT.OML.LIBRARY) /REM TO GENERATE THE LOAD MODULE (T.&SYSTSN..FTCI.EXE), /REM WHICH IS THE FLOWTRAN SIMULATION PROGRAM. /REM /REM === /PROC C,(+DATAFILE)  $Y$ REM PROC C = PRINT OUT OF PROC, /REM PROC N = SUPRESS PRINT OUT OF PROC /REM /REM TITLE FT PROC: EXECUTES THE PROGRAM INF FOUND IN /REM FILE 'INF.EXE' AND THE PROGRAM /REM PREPRO FOUND IN FILE 'PREPRO.EXE'. /REM THE GENERATED FLOWTRAN MAIN /REM PROGRAM (T.&SYSTSN..FTCI.FOR) IS /REM COMPILED, THEN LINKED WITH THE \$LMR FILE TO YIELD THE FLOWTRAN /REM PROGRAM T.&SYSTSN..FTCI.EXE, /REM WHICH IS EXECUTED. /REM /REM AUTHOR A C PAULS, CED, MONSANTO CO, ST LOUIS, MO /REM DATE 830810 /REM /REM ROUTINE MODIFIED BY: T. E. ROCHE /REM NJIT

/REM NEWARK, NJ 07102 /REM DATE MARCH 1986 /REM /REM DATA FILE MUST BE SUBMITTED WITHOUT THE ".DAT' SUFFIX /REM /FSTAT &DATAFILE..DAT /SKIP .GOTFILE /STEP /REM ... INVALID FILENAME ... CORRECT AND RETRY 1!11 /SKIP .ABTERM /REM /.GOTFILE REM ... DATA FILE HAS BEEN FOUND /REM /REM ... DEFINE INPUT AND OUTPUT FILES SYSDTA=DSET05 /SYSFILE SYSDTA=&DATAFILE..DAT /REM SYSLST=DSET06 /SYSFILE SYSLST=&DATAFILE..FTO /REM /REM ... CORE SCRATCH FILES NEED NOT BE DEFINED /REM DSET3 AND DSET8 ARE DEFINED USING AN ASSEMBLY PROGRAM CONSISTING OF THE MACRO'S DVLST AND DDS. /REM /REM ... SCRATCH FILES NEED TO BE DEFINED THE FILE COMMAND IS APPLICABLE ONLY TO DISK & TAPE /REM FILES. CORE FILES DO NOT REQUIRE A 'FILE' COMMAND. /FILE T.&SYSTSN..FTPI,LINK=DSET4 /REM /REM ... FILES 18 & 19 ARE LIBRARY DATA FILES ... FILE #18 IS THE PRIVATE LIBRARY FILE, AND FILE #19 IS THE /REM PUBLIC LIBRARY FILE. /REM ... OPEN=INOUT IS NEEDED SO THAT THE PRIVATE AND PUBLIC<br>/REM FILES ARE NOT ALTERED BY THE FILE COMMAND. FILES ARE NOT ALTERED BY THE FILE COMMAND. /REM ... ACTUAL RECORD SIZE = 448 + 4 = 452 BYTES 512 BYTE RECORD SIZE USED TO MAKE DISK SPACE /REM SIZING EASIER. /REM ... STANDARD BLOCK SIZE = 1024 BYTES. /FILE FT.FTPRI.FIL,LINK=DSET18,FCBTYPE=ISAM,RECFORM=F,- / RECSIZE=512, BLKSIZE=(STD, 2), SPACE=(96, 24), OPEN=INOUT /FILE FT.FTPUB.FIL,LINK=DSET19,FCBTYPE=ISAM,RECFORM=F,- / RECSIZE=512,BLKSIZE=(STD,2),SPACE=(96,24),OPEN=INOUT /REM  $/$ REM  $==$ /REM ... RETRIEVE PROPERTY DATA (PROGRAM INF) /EXEC INF.EXE /REM /SKIP .GOTOPRE /STEP /SKIP .ABTERM /REM

/.GOTOPRE /REM /REM ... SCRATCH FILES NEED TO BE DEFINED<br>/REM THE FILE COMMAND IS APPLICABLE O THE FILE COMMAND IS APPLICABLE ONLY TO DISK & TAPE /REM FILES CORE FILES DO NOT REQUIRE A 'FILE' COMMAND. /FILE T.&SYSTSN..SCR,LINK=DSET1 /FILE FT.FTBT.FIL,LINK=DSET8 /FILE T.&SYSTSN..FTCI.FOR,LINK=DSET9 /FILE T.&SYGTSN..FTSI,LINK=DSET11 /REM /REM ... RE-DEFINE INPUT FILE SYSDTA=DSET05 /SYSFILE SYSDTA=T.&SYSTSN..FTPI /REM  $/$ REM  $==$ /REM ... GENERATE THE FORTRAN CODE FOR FLOWTRAN /REM (PROGRAM PREPRO) /EXEC PREPRO.EXE /REM /SKIP .GOTOCOM /STEP /SKIP .ABTERM /REM /.GOTOCOM /REM /REM ... RE-DEFINE INPUT FILE<br>/REM SYSDTA=DSET05 SYSDTA=DSET05 /SYSFILE SYSDTA=T.&SYSTSN..FTCI.FOR /REM  $/$ REM  $==$ /REM ... COMPILE THE FORTRAN FILE (PROGRAM \$BGFOR) /PARAM LIST=NO,MAP=NO,DEBUG=YES /EXEC \$BGFOR /REM /SKIP .GOTOLMR /STEP /SKIP .ABTERM /REM /.GOTOLMR /REM /REM ... INPUT FILE IS \* /REM /REM === /REM ... PUT COMPILER OUTPUT IN FILE: T.&SYSTSN..FTCI.OBJ<br>/REM (PROGRAM \$LMR) /REM (PROGRAM \$LMR) /EXEC \$LMR /TRANS START CONTROL OUTFILE=(T.&SYSTSN..FTCI.OBJ),-LISTING=(MODNAMES, SYSLST) COPYALL SOURCE=\*

```
END 
/TRANS END 
/REM 
/SKIP .GOTOLNK 
/STEP 
/SKIP .ABTERM 
/REM 
/.GOTOLNK 
/REM 
/REM ... INPUT FILE ARE DEFINED VIA THE INCLUDE 
           STATEMENTS FOR $TSOSLNK
/REM 
/REM === 
/REM ... GENERATE THE FLOWTRAN PROGRAM IN FILE:<br>/REM T.&SYSTSN..FTCI.EXE (PROGRAM $TSOSLNK)
           /REM T.&SYSTSN..FTCI.EXE (PROGRAM $TSOSLNK) 
/EXEC $TSOSLNK 
/TRANS START 
 PROGRAM FTCI,FILENAM=T.&SYSTSN..FTCI.EXE,VERSION=66, 
           ENTRY=FTCI,MAP=N 
  INCLUDE FTCI,T.&SYSTSN..FTCI.OML 
  INCLUDE $BLOCK,T.&SYSTSN..FTCI.OML 
  INCLUDE INPUT,FT.LOAD.LIBRARY 
  INCLUDE INPUTD,FT.LOAD.LIBRARY 
  RESOLVE ,FT.LOAD.LIBRARY 
 BIND 
 END 
/TRANS END 
/REM 
/SKIP .GOTORUN 
/STEP 
/SKIP .ABTERM 
/REM 
/.GOTORUN 
/REM 
/REM ... SCRATCH FILES NEED TO BE DEFINED 
/REM THE FILE COMMAND IS APPLICABLE ONLY TO DISK & TAPE<br>/REM FILES. CORE FILES DO NOT REQUIRE A 'FILE' COMMAND.
           FILES. CORE FILES DO NOT REQUIRE A 'FILE' COMMAND.
/FILE T.&SYSTSN..HISTORY,LINK=DSET1 
/REM 
/REM ... RE-DEFINE INPUT FILE<br>/REM    SYSDTA=DSET05
           SYSDTA=DSET05
/SYSFILE SYSDTA=T.&SYSTSN..FTSI 
/REM 
/REM === 
/REM ... EXECUTE THE FLOWTRAN SIMULATION<br>/REM (PROGRAM T.&SYSTSN..FTCI.EXE)
           /REM (PROGRAM T.&SYSTSN..FTCI.EXE) 
/EXEC T.&SYSTSN..FTCI.EXE 
/REM 
/REM ... APPEND FILE T.&SYSTSN..HISTORY TO OUTPUT FILE 
/EXEC $EDT
```

```
/TRANS START 
       @READ'&DATAFILE..FTO' 
       @READ'T.&SYSTSN..HIGTORY" 
       @WRITE'&DATAFILE..FTO' 
       @HALT
/TRANS END 
/REM 
/SYSFILE SYSDTA=(PRIMARY) 
/SYSFILE SYSLST=(PRIMARY) 
/REM 
/ERASE T.&SYSTSN.. 
/REM 
/PRINT &DATAFILE..FTO,SPACE=E 
/REM 
/SKIP .ENDITAL 
/STEP 
/.ABTERM REM AN ABNORMAL TERMINATION OCCURRED IN EITHER 
/REM ... CHECK THE OUTPUT FILE: &DATAFILE..FTO 
/REM &DATAFILE..VLO 
/REM 
/REM ... APPEND FILE T.&SYSTSN..HISTORY TO OUTPUT FILE 
/EXEC $EDT 
/TRANS START 
       @READ'&DATAFILE..FTO' 
       @READ'T. &SYSTSN..HISTORY'
       @WRITE'&DATAFILE..FTO' 
       @HALT 
/TRANS END 
/REM 
/SYSFILE SYSDTA=(PRIMARY) 
/SYSFILE SYSLST=(PRIMARY) 
/REM 
/PRINT &DATAFILE..FTO,SPACE=E 
/STEP 
/ERASE T.&SYSTSN.. 
/STEP 
/.ENDITAL 
                                                        \sim/ENDPROC
```
Presented are the two files, which are used to generate the Private Data Library. The first file is the Job Control Language to create the data library, and the second is the required Fortran Main Program that creates the Private Data Library with the password "MONSANTO".

/LOGON /REM /REM ... FILE NAME IS "FT.FTPRI.LOAD" /REM THIS FILE GENERATES THE EMPTY PRIVATE DATA FILE<br>/REM WITH THE NAME 'MONSANTO' IN THE BEGINNING OF WITH THE NAME 'MONSANTO' IN THE BEGINNING OF /REM RECORD NUMBER 400 /REM /REM ... TITLE FT.FTPRI.LOAD: INITIALIZE FLOWTRAN BLOCK TABLE FILE /REM /REM AUTHOR A C PAULS, CED, MONSANTO CO, ST LOUIS, MO DATE 830810 /REM /REM ... ROUTINE MODIFIED BY: T. E. ROCHE /REM NJIT /REM NEWARK, NJ 07102 /REM DATE MARCH 1986 /REM /ERASE \* /STEP /ERASE FT.FTPRI.FIL /STEP /ERASE FT.FTPRI.OUTPUT /STEP /REM /REM ... DEFINE INPUT AND OUTPUT FILES SYSDTA=DSET05 /SYSFILE SYSDTA=FT.FTPRI.FOR SYSLST=DSET06 /SYSFILE SYSLST=(PRIMARY) /REM /PARAM LIST=NO,DEBUG=YES,MAP=NO /EXEC \$BGFOR /REM /REM ... RE-DEFINE INPUR FILE<br>/REM SYSDTA=DSET05 SYSDTA=DSET05 /SYSFILE SYSDTA=(PRIMARY) /REM /REM ... OPEN=OUTPUT IS NEEDED WHEN THE FILE IS GENERATED FILE IS ONLY WRITTEN TO, HENCE IT IS INITIALIZED /REM TO A SET OF NULL RECORDS /REM

```
/REM ... THE RECORDSIZE HAS BEEN INCREASED TO 512 BYTES TO 
          ACCOUNT FOR THE LEADING "GREEN WORD" IN EACH RECORD
/REM 
/FILE FT.FTPRI.FIL,LINK=DSET18,FCBTYPE=ISAM,RECFORM=F,- 
/           RECSIZE=512,BLKSIZE=(STD,2),--<br>            SPACE=(96.24).OPEN=OUTPUT
                     / SPACE=(96,24),OPEN=OUTPUT 
/REM 
/SYSFILE SYSLST=FT.FTPRI.OUTPUT 
/REM ... THE DYNAMIC LINKING LOADER (DLL) IS USED TO 
          EXECUTE THE COMPILED PROGRAN FTPRI.
/EXEC * 
/REM 
/SYSFILE SYSDTA=(PRIMARY) 
/SYSFILE SYSLST=(PRIMARY) 
/REM 
/ERASE * 
/STEP 
/LOGOFF
```
PROGRAM FTPRI C (FLOWTRAN PRIVATE FILE INITIALIZATION) C<br>C C THE DATA TO BE WRITTEN TO FILE 18 IS CONTAINED IN C THE DATA STATEMENT "PRITAB" ... WHICH CONTAINS THE C NAME ( MONSANTO ) AND A STRING OF BLANKS. THE C ENTIRE FILE CONTAINS 429 RECORDS, OF WHICH THE FIRST<br>C 400 ARE VOID. THE PRIVATE TABLE LIST IS STORED IN C 400 ARE VOID. THE PRIVATE TABLE LIST IS STORED IN<br>C RECORDS 401-429. RECORDS 401-429. C<br>C C EACH RECORD ON THE FILE CONTAINS 448 BYTES OR 112 WORDS C<br>C  $BLANK = 448 BYTES OF BLANKS$ C C CHARACTER BLANK(112) INTEGER\*4 BLANK(112)<br>DATA BLANK  $7112*'$   $7/$ C C CHARACTER PRITAB(400)\*32 INTEGER\*4 PRITAB(8,400)<br>DATA PRITAB / DATA PRITAB /'MONS` , 'ANTO' , 3198\*' '/ C<br>C C THE UNIVAC 90/80 WRITES EACH RECORD WITH A 'GREEN C WORD' WHICH CONTAINS THE FORMAT OF THE RECORD. THE<br>C LENGTH OF THE GREEN WORD IS FOUR (4) BYTES. THUS ON C LENGTH OF THE GREEN WORD IS FOUR (4) BYTES, THUS ONE C MORE WORD IS ADDED TO THE RECORD LENGTH IN THE C THE RECORD LENGTH IN THE ' DEFINE FILE' STATEMENT.

```
C 
       DEFINE FILE 18 (429, 113, U, NRECNO) 
C 
       NRECNO=1 
\mathbb CC THE FIRST 400 RECORDS WILL HAVE 112 WORDS 
       DO 10 K = 1,400WRITE (18'NRECNO) (BLANK(J),J=1,112) 
    10 CONTINUE 
C 
C THE SECOND GROUP OF RECORDS WRITTEN CONTAIN 28+1<br>C RECORDS. THE FIRST 28 RECORDS CONTAIN 112 WORDS,
C RECORDS. THE FIRST 28 RECORDS CONTAIN 112 WORDS, THE C FIRST TWO BEING THE PASSWORD FOR THE PRIVATE FILE.
C FIRST TWO BEING THE PASSWORD FOR THE PRIVATE FILE.<br>C THE LAST RECORD (#429) CONTAINS ONLY 64 WORDS.
       THE LAST RECORD (#429) CONTAINS ONLY 64 WORDS.
\mathbb{C}DO 20 K = 1,28WRITE (18'NRECNO) ((PRITAB(J, I+14*(K-1)), 
      * J=1,8), I=1,14) 
    20 CONTINUE 
C 
       WRITE (18'NRECNO) ((PRITAB(J, I+392), J=1,8), I=1,8) 
C 
C 
       STOP 
                 \sim 10END
```
### **APPENDIX E TIME/DATE Routines**

Presented are the specific computer / site dependent routines for accessing the clock in the computer. These subprograms are supplied as a separate file so that the appropriate site modifications can be made, and still interface with the Flowtran code.

```
SUBROUTINE TDATE (IDATE) 
C<br>C
C ... SUBROUTINE OBTAINES THE TIME AND DATE FOR<br>C DOCUMENTATION FURPOSES.
       DOCUMENTATION PURPOSES.
\mathbb{C}C 
C SUBROUTINE TDATE (DAT)<br>C ENTRY TIMER (TINC)
C ENTRY TIMER<br>C ENTRY SECOND
                     SECOND (T)
C 
C<br>C
       DOUBLE PRECISION ARG, TVALUE
C<br>C
C CHARACTER DAT(2)*8
C DAT(1) = 'HH:MM:SS'<br>C DAT(2) = 'MM/DD/YY'
               DATA(2) = 'MM/DD/YY'\mathbb{C}DIMENSION IDATE(2,2), JDATE(2,2) 
C 
  ... OPERATING SYSTEM ROUTINES MUST BE INCLUDED THAT
C ACCESS THE CLOCK FOR THE TIME AND DATE. 
C 
       DATA JDATE /'hr:m', 'n:sc','dd/m',"m/yy'/ 
C 
C ... DATE SHOULD RETURN "DD:MM:YY" 
C CALL DATE (ARG) 
C 
C ... TIME SHOULD RETURN THE SYSTEM TIME AS "HH:MM:SS"<br>C     CALL TIME (TVALUE)
       C CALL TIME (TVALUE) 
\mathbb{C}C ... DUMMY VALUES ARE CURRENTLY PRINTED OUT 
       IDATE(1, 1) = JDATE(1, 1)IDATE(1, 2) = JDATE(1, 2)IDATE(2, 1) = JDATE(2, 1)IDATE(2, 2) = JDATE(2, 2)RETURN 
C
```
C... TIMER INITIALIZES THE FLOWTRAN JOB TO THE ARBITRARY<br>C TIME OF 360.0 SECONDS. TIME OF 360.0 SECONDS. ENTRY TIMER (TINC)  $TIME = 360.0$ **RETURN** C<br>C C... SECOND SHOULD RETURN THE SYSTEM TIME IN SECONDS, THE  $C = 1$  time has been arbitrarily set to 0.0 Seconds. TIME HAS BEEN ARBITRARILY SET TO 0.0 SECONDS. ENTRY SECOND (T)  $T = 0.0$ **RETURN**  $\sim 100$ C<br>C END  $C ==$ SUBROUTINE CLOCK (ITIME) C C... SUBROUTINE OBTAINES THE SYSTEM TIME IN SECONDS. THE COMPATABILE WITH C VARIABLE 'ITIME' IS AN INTEGER COMPATABILE WITH<br>C 'FLOWTRAN'. 'FLOWTRAN'. C ITIME = SECNDS (0.0) C  $\mathbb{C}$ **RETURN** END  $C ==$ FUNCTION SECNDS (T) C C... SECNDS SHOULD RETURN THE SYSTEM TIME IN SECONDS,<br>C IF T.EQ. 0.0 THEN SECNDS = CURRENT TIME C IF T.EQ. 0.0 THEN SECNDS = CURRENT TIME<br>C IF T.NE. 0.0 THEN SECNDS = LAPSE TIME IF T.NE. 0.0 THEN SECNDS = LAPSE TIME  $\frac{C}{C}$ ... THE VARIABLE 'T' IS SINGLE-PRECISION. C<br>C  $\ldots$  CURRENT TIME (TIME) = NOON (12:00PM OR 43,200 SECONDS) IF (T .EQ. 0.0) GO TO 10 C <sup>C</sup>... LAPSE TIME COMPUTATION  $TSTART = T$  $TIME = 43200.0$  $\sim 100$  $TLAPSE = TIME - T$ SECNDS = TLAPSE GO TO 99

 $\sim 10^{11}$  km s  $^{-1}$  .

page 75

 $\mathbb{C}$ C... CURRENT TIME COMPUTATION<br>10 TIME = 43200.0  $TIME = 43200.0$ SECNDS = TIME 99 RETURN C  $\mathbb{C}$ END  $C ==$ 

SUBROUTINE SETLIM

 $\sim 10^{-1}$ 

 $\frac{C}{C}$ C SUBPROGRAMS USED = SECOND, TIMER DOUBLE PRECISION TIME, XXX, YYY COMMON /XTIME/ TIME  $\mathbb{C}$ C... TIMER INITIALIZES THE FLOWTRAN JOB TO THE ARBITRARY<br>C TIME OF 360.0 SECONDS. TIME OF 360.0 SECONDS. C C... SECOND SHOULD RETURN THE SYSTEM TIME IN SECONDS, THE<br>C TIME HAS BEEN ARBITRARILY SET TO 0.0 SECONDS. TIME HAS BEEN ARBITRARILY SET TO 0.0 SECONDS. C C... THE VALUE OF 'TIME' IS STORED IN COMMON /XTIME/ AND<br>C USED TO MONITOR THE CPU UTILIZATION OF 'FLOWTRAN'. USED TO MONITOR THE CPU UTILIZATION OF 'FLOWTRAN'. CALL SECOND (XXX)<br>CALL TIMER (YYY) TIMER (YYY)<br>TIME = XXX  $=$  XXX + YYY C C RETURN END

## **APPENDIX F Example FLOWTRAN Jobs**

For the Example #1, located in Chapter 12 (Page 159) of the "User's Manual" the following files are those used by Flowtran. Each file contains a brief discription of how it is used by the Flowtran simulation program.

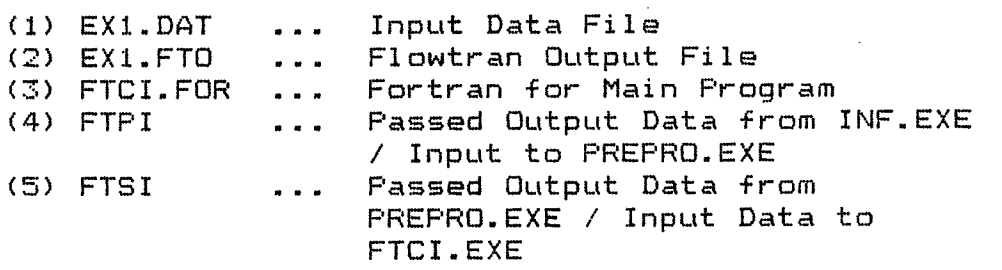

 $***$  Ex #1, Page 159, Chapter 12, of the User's Manual  $***$ 

\$\$ Input Data File: EX1.DAT

CENTRIFUGAL COMPRESSOR CALCULATION ... Ex #1, Page 159 PROPS 4 1 2 5 1 PRINT INPUT RETR HYDROGEN NITROGEN CO CO2 BLOCK CPI GCOMP S1 S2 PARAM CPI 1 750 0 1 0 .8 .85 BLOCK CCP1 CCOMP CP1 PARAM CCP1 1 1 150 1 0 .015 MOLES S1 1 42672 14268 7368 7688 TEMP S1 100 PRESS S1 650 END CASE END JOB

\$\$ Flowtran Output Data File: EX1.FTO 1 TITLE CENTRIFUGAL COMPRESSOR CALCULATION ... Ex #1, Page 159 PROPS 4 1 2 5 1

PRINT INPUT

RETR HYDROGEN NITROGEN CO CO2

BLOCK CP1 GCOMP S1 S2

PARAM CPI 1 750 0 1 0 .8 .85

BLOCK CCP1 CCOMP CP1

PARAM CCP1 1 1 150 1 0 .015

MOLES S1 1 42672 14268 7368 7688

TEMP S1 100

PRESS S1 650

END CASE

END JOB

1

CENTRIFUGAL COMPRESSOR CALCULATION ... Ex #1, Page 159

PHYSICAL PROPERTY OPTIONS ANTOINE VAPOR PRESSURE REDLICH-KWONG VAPOR FUGACITY CORRECTED HIGH TEMP LIQ FUGACITY IDEAL SOLUTION ACTIVITY COEF 1

CENTRIFUGAL COMPRESSOR CALCULATION ... Ex #1, Page 159

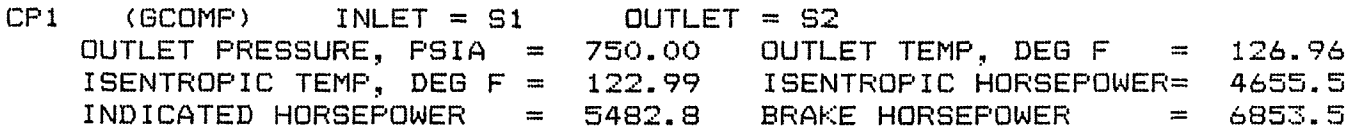

CCP1 (CCOMP) COST FOR UNIT CPI TYPE OF COMPRESSOR TYPE OF COMPRESSOR<br>MAT OF CONST FACTOR TILOO UTILITIES COST, \$/HP HR TO.015 1.00 UTILITIES COST, \$/HP HR 0.015 COMPRESSOR HORSEPOWER 6853.45

COMPRESSOR CAP COST \$ 535646.09 UTILITIES COST \$/HR 102.80 1 CENTRIFUGAL COMPRESSOR CALCULATION ... Ex #1, Page 159

STREAM NAME: S1 S2

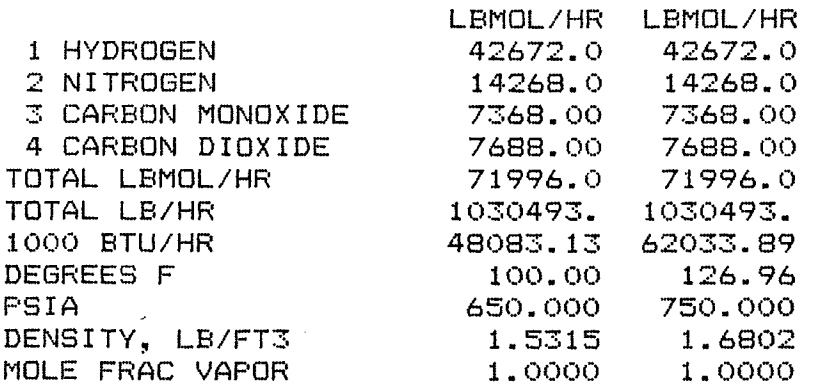

1

CENTRIFUGAL COMPRESSOR CALCULATION ... Ex #1, Page 159

CP1 (GCOMP) IN  $T = 100.00$  F,  $P = 650.00$  PSIA<br>OUT  $T = 126.96$  F,  $P = 750.00$  PSIA OUT  $T = 126.96 \text{ F}$ ,  $P = 750.00 \text{ P}$ SIA<br>(CCOMP) COST FOR UNIT CP1 CAP=535646.\$, UT CCP1 (CCOMP) COST FOR UNIT CP1 CAP=535646.\$, UTL= 102.80\$/HR \*\*END OF HISTORY

\$\$ Flowtran Fortran Data File, Prepared by PREPRO.EXE (Compiler Input \$BGFOR): FTCI.FOR

PROGRAM FTCI IMPLICIT DOUBLE PRECISION (A-H, O-Z) COMMON/STREAM/NNNNNS, NNNNSX COMMON/STREAM/S1 (10) DOUBLE PRECISION S1 COMMON/STREAM/G2 (10) DOUBLE PRECISION S2 COMMON/STREAM/NONE(10) DOUBLE PRECISION NONE COMMON/PARAM/NNNNP,NNNNPX,PPPPP( 15) COMMON/RETEN/NNNNR, NNNNRX, RRRRR(11) COMMON/CONVRG/NNNNK, KKKKK(1) 9999 CALL INPUT 1 CALL GCOMP(S1, S2<br>1PPFPP(2),RRRRR( 2), RRRRR( 2)) 2 CALL CCOMP(S1, 52 1PPPPP( 2),RRRRR( 2),<br>1PPPPP( 10),RRRRR( 9))  $10$ ), RRRRR( CALL OUTPUT 00 TO 9999 END BLOCK DATA IMPLICIT DOUBLE PRECISION (A-H, O-Z) COMMON/STREAM/ NS, NSX, S( 30)

COMMON/PARAM/ NP, NPX, P( 15)<br>COMMON/RETEN/ NR, NRX, R( 11) COMMON/RETEN/ NR, NRX, R( 11)<br>COMMON/CONVRG/ NK, KKKKK( 1) COMMON/CONVRG/ NK,<br>DATA S/ 30\*0.0/ DATA S/ 30\*0.0/<br>DATA P/ 15\*0.0/ DATA P/ DATA R/ 11\*0.0/ DATA KKKKK/ 1\*0/ DATA NS, NP, NR, NK/ 2, 15, 11, 1/ END

 $\sim$ 

\$\$ Flowtran Passed Data File, Prepared by INF.EXE (Input to PREPRO.EXE): FTPI.DAT

PROPS 4 1 2 5 1

PRINT INPUT

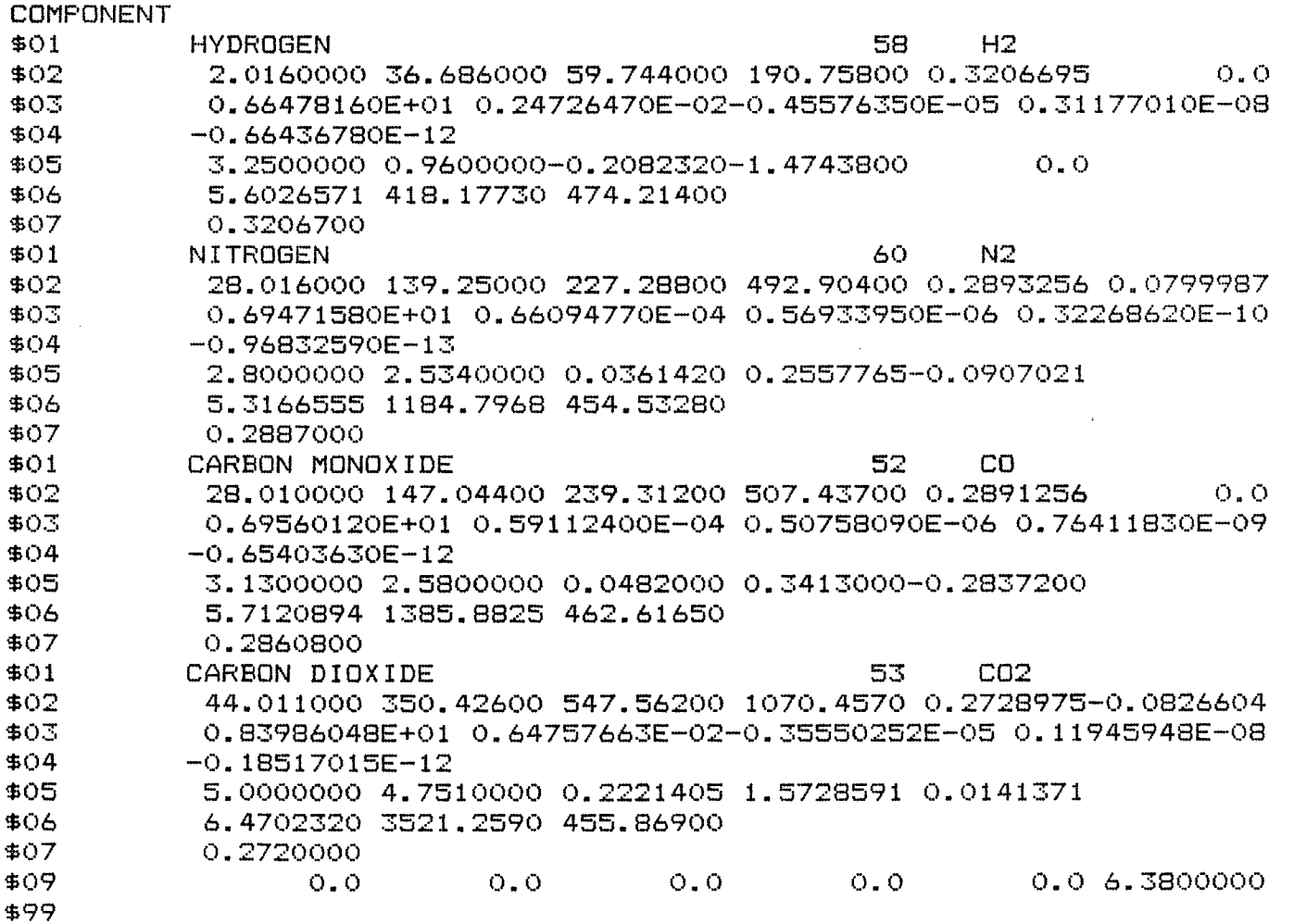

TITLE CENTRIFUGAL COMPRESSOR CALCULATION ... Ex #1, Page 159 BLOCK CP1 GCOMP S1 S2 PARAM CPI 1 750 0 1 0 .8 .85 BLOCK CCP1 CCOMP CP1  $\sim 10^6$ PARAM CCP1 1 1 150 1 0 .015 MOLES S1 1 42672 14268 7368 7688 . TEMP S1 100 PRESS S1 650 END CASE ` END JOB \$\$ Flowtran Passed Data File, Prepared by PREPRO.EXE (Input to FTCI.EXE): FTSI.DAT COMPONENT  $\sim 10^{-1}$ \$00 4000001000000000000000000000000 1 2 5 1 1 1 1 1 1 1 1 1 \$01 HYDROGEN 58 H2 \$02 2.0160000 36.686000 59.744000 190.75800 0.3206695 0.0 \$03 0.66478160E+01 0.24726470E-02-0.45576350E-05 0.31177010E-08 \$04 -0.66436780E-12

\$05

 $\sim 10^{-1}$ 

- 3.2500000 0.9600000-0.2082320-1.4743800 0.0
- 5.6026571 418.17730 474.21400

\$07

\$06

0.3206700

\$01

 $\subset$  $\overline{C}$ 

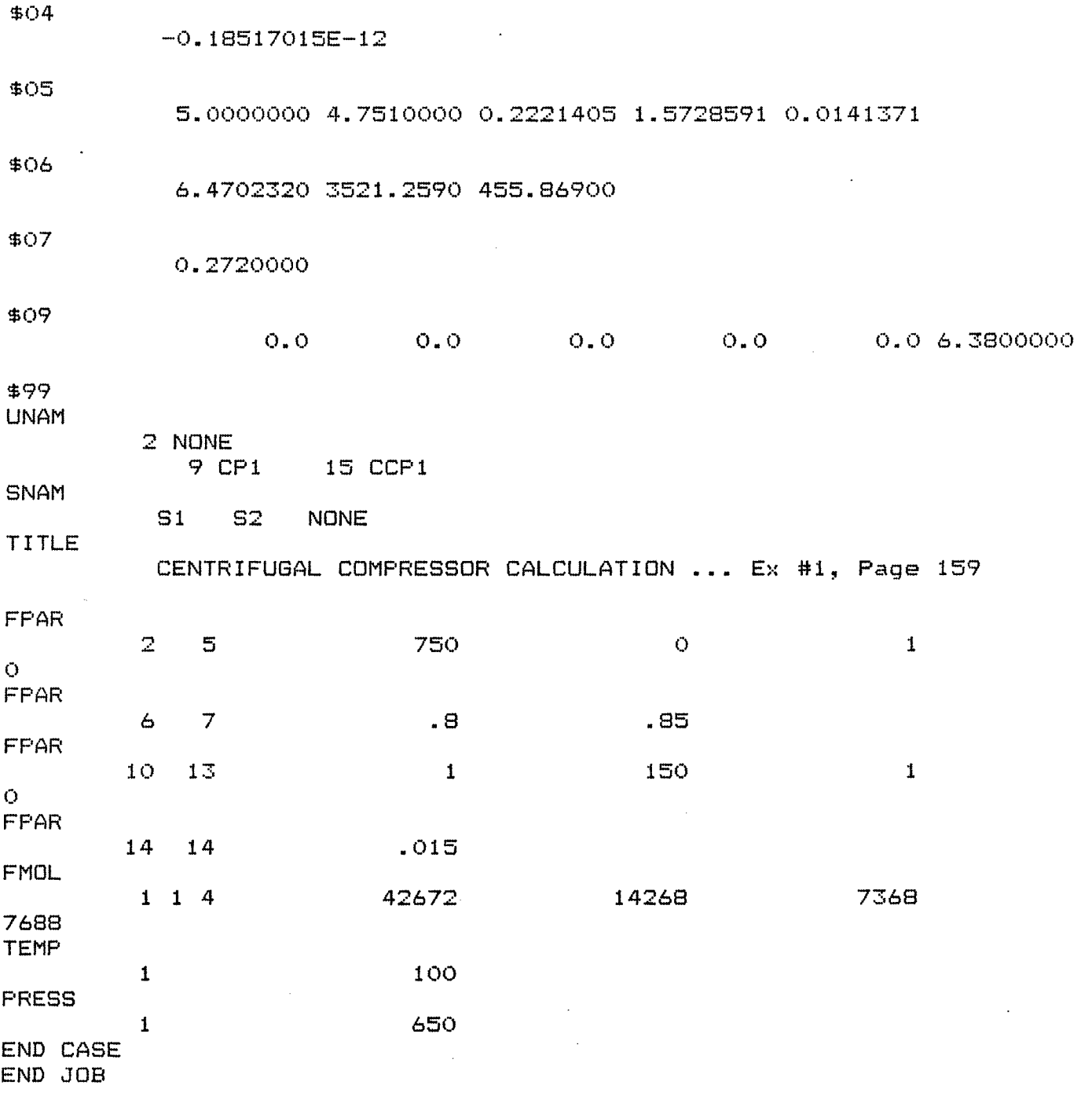

 $\sim$ 

\*\*\* End of Files for EX #1 \*\*\*

 $\mathcal{A}^{\mathcal{A}}$ 

For the Example #2, located in Chapter 12 (Page 163) of the "User's Manual" the following files used by Flowtran are displayed. (1) EX2.DAT ... Input Data File ... Flowtran Output File \*\*\* Ex #2, Page 163, Chapter 12, of the User's Manual \*\*\* ' \$\$ Input Data File: EX2.DAT TITLE ADIABATIC FLASH CALCULATION ... Ex #2, Page 163 PROPS 3 2 2 2 2 PRINT INPUT RETR N-BUTANE N-PENTANE N-HEXANE BLOCK F1 AFLSH S1 6\*0 S3 S2 PARAM F1 1 102.9 0 1 BLOCK CF1 CAFLH F1 PARAM CF1 6 .01 2\*0 .75 MOLES S1 1 300 400 300 TEMP S1 300 PRESS S1 257.3 END CASE END JOB \$\$ Flowtran Output Data File: EX2.FTO 1 TITLE ADIABATIC FLASH CALCULATION ... Ex #2, Page 163 PROPS 3 2 2 2 2 PRINT INPUT RETR N-BUTANE N-PENTANE N-HEXANE BLOCK F1 AFLSH S1 6\*0 S3 S2 PARAM F1 1 102.9 0 1 BLOCK CF1 CAFLH F1 PARAM CF1 6 .01 2\*0 .75

 $\overline{a}$ 

MOLES S1 1 300 400 300 TEMP S1 300 PRESS S1 257,3 END CASE END JOB **I**  ADIABATIC FLASH CALCULATION ... Ex #2, Page 163 PHYSICAL PROPERTY OPTIONS CAVETT VAPOR PRESSURE REDLICH-KWONG VAPOR FUGACITY CORRECTED LIQUID FUGACITY SCATCHARD-HILDEBRAND ACTIVITY COEF 1 ADIABATIC FLASH CALCULATION ... Ex #2, Page 163 F1 (AFLSH) T = 224.35 F,  $P = 102.90$  PSIA,  $V/F = 0.4465$ MOLS/MOL  $FEEDS = S1$ BOTTOMS = S3 , OVERHEAD = S2 HEAT IN = 0.0000E+00 BTU/HR STREAM OUTPUT ---------MOLES/HR--------TOTAL LIQUID VAPOR LBS/HR MOLE PC K-VALUE 1 N-BUTANE 300.000 112.433 187.567 17436.0 30.0000 2.06837<br>2 N-PENTANE 400.000 223.614 176.386 28860.0 40.00000.977974 2 N-PENTANE 400.000 223.614 176.386 29860.0 40.00000.977974 300.000 217.492 82.5084 25851.6 30.00000.470349 TOTAL MOLES/HR 1000.00 553.539 446.461 41410.1 30737.5 72147.6 DEGREES F 224.35 PSIA 102.90 MOLE FRAC VAPOR 0.4465 1000 BTU/HR 1044.33-1625.29 2669.62 BTU/LB-F 0.5967 0.6789 0.4859<br>MOLE WT 72.15 74.81 68.85 MOLE WT<br>
ACTUAL LB/CUFT 2.4995 33.1809 1.1130 ACTUAL LB/CUFT ACTUAL GPM AND CFM 155.602 460.282 DEGREES API 90.57<br>SP.GR. AT 60 F 0.63718 SP.GR. AT 60 F 0.63718<br>GPM AT 60 F 129.831 GPM AT 60 F BPD AND MMCFD AT 60,14.7 4451.34 4.06101

CF1 (FLSHC) DRUM COST FOR FLASH UNIT F1 VERTICAL DRUM LIQUID HOLDUP TIME, M 7.5 FRACTION OF FLOODING VEL 0.50 ALLOWABLE SHELL STRESS 14000.<br>SKIRT HEIGHT, FT 5.0 CORR ALLOWANCE, IN. 0.010 SKIRT HEIGHT, FT 5.0 CORR ALLOWANCE, IN. 0.010<br>EXTRA WEIGHT ITEMS, LB 1000. SHELL COST, \$/LB 0.75 EXTRA WEIGHT ITEMS, LB 1000. FLASH DRUM LIQUID LEVEL IN DRUM =  $12.49$  FT DRUM LENGTH =  $19.56$  FT DRUM DIAMETER =  $3.99$  FT WALL THICKNESS =  $0.32$  $WALL$  THICKNESS =  $0.32$  IN

 $\sim 10^{-1}$ 

VERTICAL DRUM COST =  $$4441.73$ 

ADIABATIC FLASH CALCULATION ... Ex #2, Page 163

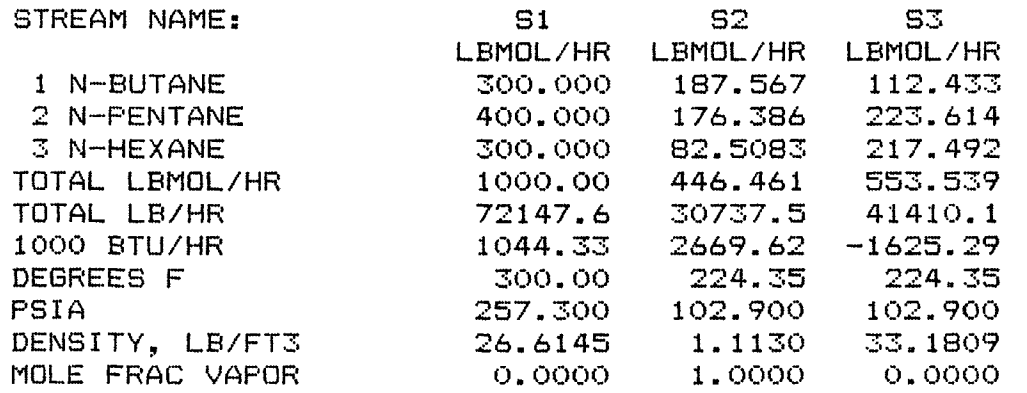

1

1

ADIABATIC FLASH CALCULATION ... Ex #2, Page 163

\*\* 31-MAR-8 18:32:12<br>F1 (AFLSH) T = 224.35 F.  $(AFLSH)$  T = 224.35 F, P = 102.90 PSIA, V/F = 0.4465  $Q = 0.000E+00$  BTU/HR<br>COST FOR UNIT F1 CAP= 4442.\$ CF1 (FLSHC) COST FOR UNIT F1 \*\*END OF HISTORY

\*\*\* End of Files for EX #2 \*\*\*

 $\sim 10^7$ 

For the Example #3, located in Chapter 12 (Page 167) of the "User's Manual" the following files used by Flowtran are displayed.

> (1) EX3.DAT ... Input Data File Flowtran Output File

\*\*\* Ex #3, Page 167, Chapter 12, of the User's Manual \*\*\*

\$\$ Input Data File: EX3.DAT

TITLE VAPORIZER CALCULATION ... Ex #3, Page 167 PROPS 3 2 2 2 2 PRINT INPUT RETR PROPANE N-BUTANE N-PENTANE BLOCK H1 HEATR S1 S2 PARAM H1 1 240 2 0 0 1 BLOCK C1 CNTRL S2 H1 1 PARAM C1 1 8 .45 300 150 0 -.001 0 -20 BLOCK CV1 CURVE S1 S2 PARAM CV1 1 3\*200 BLOCK CH1 CHETR H1 PARAM CH1 1 -3 3\*0 150 50 150 338 BLOCK H2 SPRNT S2 6\*0 MOLES S1 1 250 400 350 TEMP S1 150 PRESS S1 202 END CASE END JOB

\$\$ Flowtran Output Data File: EX3.FTO 1 TITLE VAPORIZER CALCULATION ... Ex #3, Page 167 PROPS 32222 PRINT INPUT RETR PROPANE N-BUTANE N-PENTANE BLOCK H1 HEATR S1 S2 PARAM H1 1 240 2 0 0 1

PARAM Cl 1 8 .45 300 150 0 -.001 0 -20

BLOCK CV1 CURVE S1 S2

BLOCK Cl CNTRL S2 H1 1

PARAM CV1 1 3\*200

 $\mathcal{O}(N_{\rm eff}) \simeq 100$ 

BLOCK CHI CHETR H1

PARAM CHI 1 -3 3\*0 150 50 150 338

BLOCK H2 SPRNT S2 6\*0

MOLES S1 1 250 400 350

TEMP S1 150

PRESS S1 202

END CASE

END JOB

 $\mathbf{1}$ 

VAPORIZER CALCULATION ... Ex #3, Page 167

 $\label{eq:2.1} \mathcal{O}(\mathcal{A}^{\mathcal{A}}(\mathcal{A}^{\mathcal{A}})) = \mathcal{O}(\mathcal{A}^{\mathcal{A}}(\mathcal{A}^{\mathcal{A}})) = \frac{1}{2} \mathcal{O}(\mathcal{A}^{\mathcal{A}}(\mathcal{A}^{\mathcal{A}}))$ 

PHYSICAL PROPERTY OPTIONS CAVETT VAPOR PRESSURE REDLICH-KWONG VAPOR FUGACITY CORRECTED LIQUID FUGACITY SCATCHARD-HILDEBRAND ACTIVITY COEF 1

VAPORIZER CALCULATION ... Ex #3, Page 167

 $H1$  - HEATR - INLET = S1, OUTLET = S2 OUTLET TEMP = 209.02 DEG F, PRESSURE DROP = 2.00 PSI  $DUTY = 0.5271E+07$  BTU/HR

cl FEEDBACK CONTROLLER SET MANIPULATED PARAMETER TO 2.09017E+02'

CV1 - HEATING/COOLING CURVES INLET STREAM - S1 OUTLET STREAM - S2 BUBBLE POINT AT 200.00 PSIA = 189.00 DEG F DEW POINT AT 200.00 PSIA = 227.05 DEG F

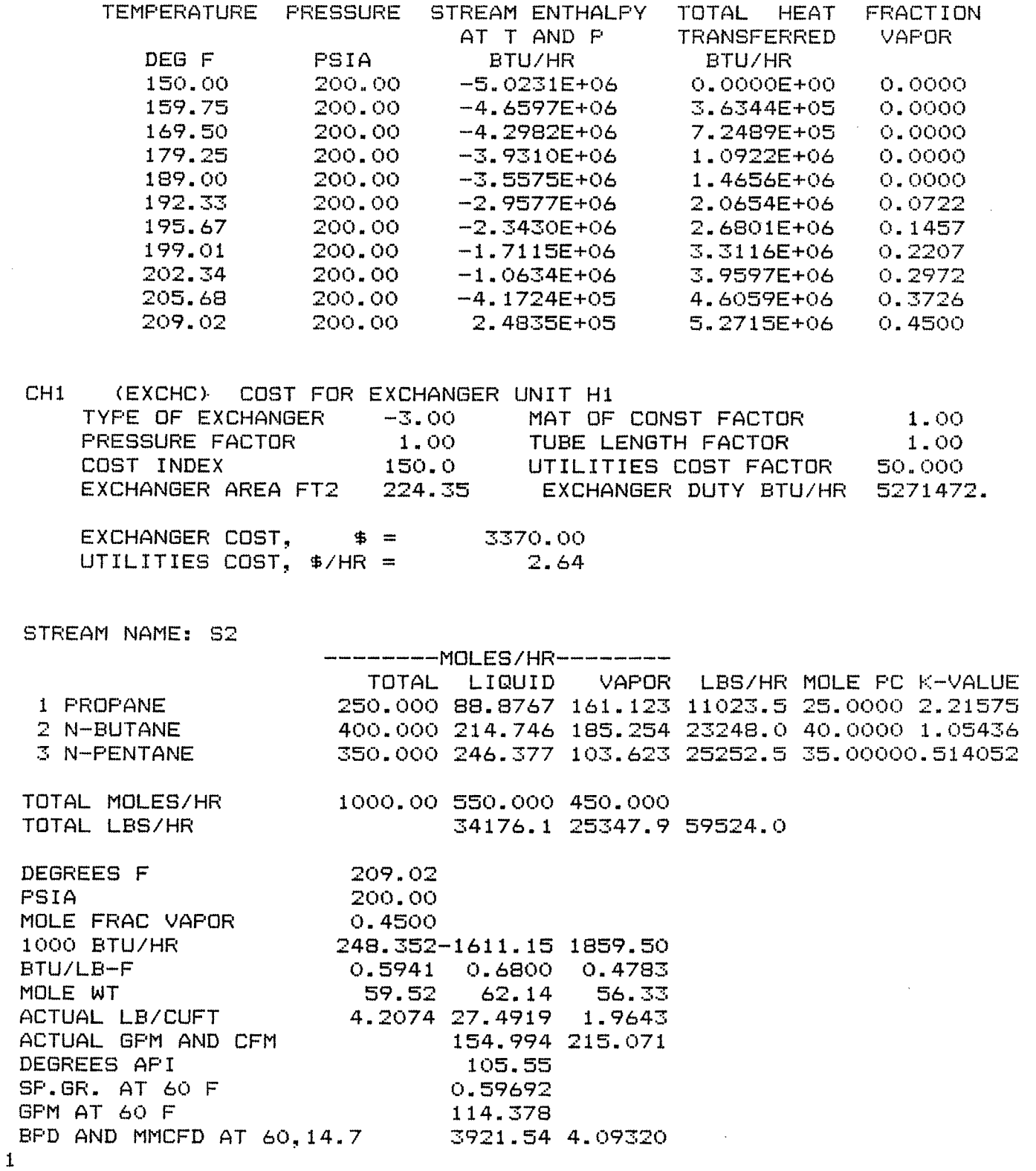

 $\sim$   $\sim$ 

# VAPORIZER CALCULATION ... Ex #3, Page 167

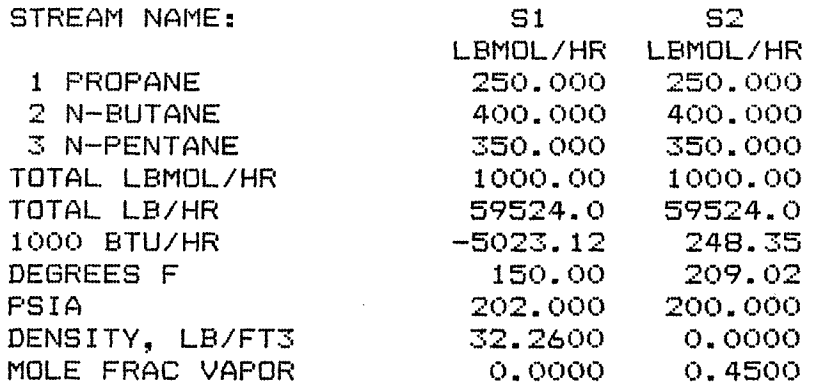

1

.<br>VAPORIZER CALCULATION ... Ex #3, Page 167

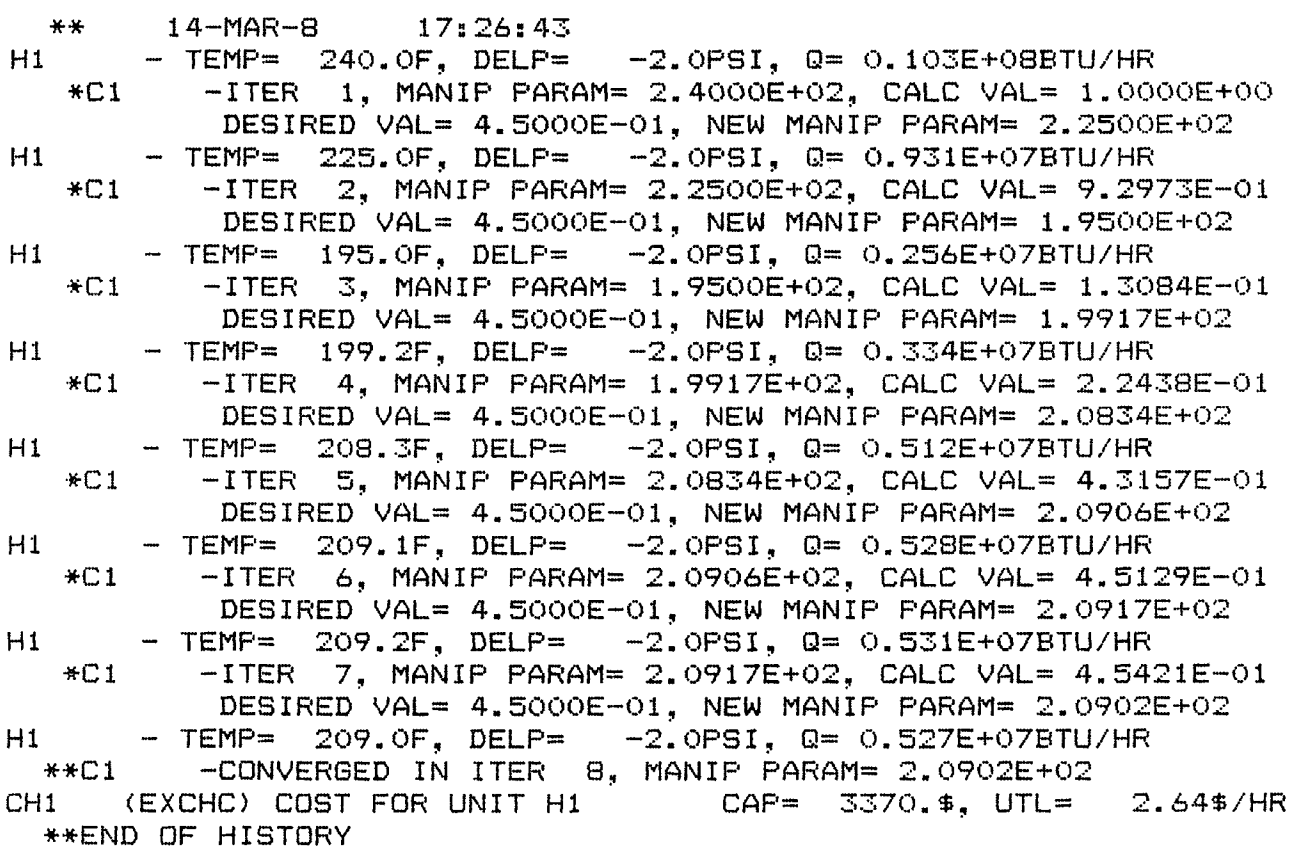

\*\*\* End of Files for EX #3 \*\*\*

For the Example #4, located in Chapter 12 (Page 16?) of the "User's Manual" the following files used by Flowtran are displayed.

> (1) EX4.DAT ... Input Data File Flowtran Output File

\*\*\* Ex #4, Page 173, Chapter 12, of the User's Manual \*\*\*

\$\$ Input Data File: EX3.DAT

TITLE VAPORIZER CALCULATION ... Ex #4, Page 173

For the Example #4, located in Chapter 12 (Page 173) of the "User's Manual" the following files used by Flowtran are displayed.

> (1) EX4.DAT ... Input Data File (2) EX4.FTO ... Flowtran Output File

\*\*\* Ex #4, Page 173, Chapter 12, of the User's Manual \*\*\*

\$\$ Input Data File: EX4.DAT

TITLE DISTILLATION COLUMN CALCULATION ... Ex #4, Page 173 PROPS 5 2 2 3 2 PRINT INPUT RETR \*ETHANE \*PROPANE \*N-BUTANE \*N-PENTANE \*N-HEXANE BLOCK D1 DISTL S1 S3 S2 PARAM D1 1 6.827 14 B 248 252 .226 .164 0 1 BLOCK C1 CNTRL S3 D1 1 PARAM C1 1 2 8 10 3 0 -.1 -.1 -20 BLOCK CD1 CDSTL D1 PARAM CD1 1 2 8\*0 150 7\*0 880.6 338 2\*0 .01 2\*0 .75 3 150 5\*0 150 MOLES S1 1 30 200 370 350 50 TEMP S1 225 PRESS S1 250 END CASE END JOB

\$\$ Flowtran Output Data File: EX4.FTO 1 TITLE DISTILLATION COLUMN CALCULATION ... Ex #4, Page 173 PROPS 5 2 2 3 2 PRINT INPUT RETR \*ETHANE \*PROPANE \*N-BUTANE \*N-PENTANE \*N-HEXANE BLOCK D1 DISTL 81 S3 S2 PARAM D1 1 6.827 14 8 248 252 .226 .164 0 1 BLOCK C1 CNTRL S3 D1 1 PARAM C1 1 2 8 10 3 0 -. 1 -. 1 -20 BLOCK CD1 CDSTL D1 PARAM CD1 1 2 8\*0 150 7\*0 880.6 338 2\*0 .01 2\*0 .75 3 150 5\*0 150 MOLES S1 1 30 200 370 350 50 TEMP S1 225 PRESS S1 250 END CASE END JOB 1 DISTILLATION COLUMN CALCULATION ... Ex #4, Page 173 PHYSICAL PROPERTY OPTIONS CAVETT VAPOR PRESSURE REDLICH\_KWONG VAPOR FUGACITY CHAO-SEADER LIQUID FUGACITY SCATCHARD-HILDEBRAND ACTIVITY COEF 1 DISTILLATION COLUMN CALCULATION ... Ex #4, Page 173 D1 - DISTL - PART. CONDENSER FEED = S1 , BOTTOMS = S3 , OVERHEAD = S2 REFLUX RATIO= 5.44, NO. OF PLATES = 14., FEED PLATE= 8. FRAC OVHD =  $0.226$ , FEED FRAC VAPOR=  $0.164$
REBOILER DUTY= 0.9377E+07BTU/HR, TEMP= 265.34F, PRES= 252.00PSIA

 $\mathcal{O}(\mathcal{O}(\log n))$  . The set of  $\mathcal{O}(\log n)$ 

Cl FEEDBACK CONTROLLER SET MANIPULATED PARAMETER TO 5.44473E+O0

CD1 (DISTC) COST FOR UNIT D1 NUMBER OF DIAMETERS 2. REFLUX RATIO 5.445<br>NUMBER OF TRAYS 14.0 TYPE OF TRAY 3. NUMBER OF TRAYS 14.0 TYPE OF TRAY 3.<br>MOC FACTOR FOR TRAYS 1.00 TRAY COST UPDATE FACTOR 150.0 MOC FACTOR FOR TRAYS 1.00 TRAY COST UPDATE FACTOR 150.0<br>
LOADING AT TOP 0.85 LOADING AT BOTTOM 0.85<br>
PLATE SPACING AT TOP 24. PLATE SPACING AT BOTTOM 18.<br>
SURFACE TENSION AT TOP 20. SURFACE TENSION AT BOTTOM 20. LOADING AT BOTTOM 0.85<br>PLATE SPACING AT BOTTOM 18. PLATE SPACING AT TOP 24. PLATE SPACING AT BOTTOM 18.<br>SURFACE TENSION AT TOP 20. SURFACE TENSION AT BOTTOM 20. SURFACE TENSION AT TOP 20. SURFACE TENSION AT BOTTOM 20.<br>FOAMING FACTOR AT TOP 1.00 FOAMING FACTOR AT BOTTOM 1.00 FOAMING FACTOR AT BOTTOM 1.00<br>COOLANT TEMP IN 80.00 OVERALL U FOR CONDENSER 150.0 COOLANT TEMP IN 80.00<br>COOLANT TEMP RISE 20.00 MINIMUM TEMP APPROACH 10.00 COOLANT TEMP RISE 20.00 MINIMUM TEMP APPROACH 10.00<br>COOLANT HEAT CAPACITY 1.00 COOLANT SPECIFIC GRAVITY 1.00<br>CONDENSATE SUBCOOLING 0.00 PRESSURE FACTOR-CONDENSER 1.00<br>TYPE OF CONDENSER -1. TUBE LENGTH FACTOR-COND 1.00<br>MOC COOLANT SPECIFIC GRAVITY 1.00<br>PRESSURE FACTOR-CONDENSER 1.00 CONDENSATE SUBCOOLING<br>TYPE OF CONDENSER TUBE LENGTH FACTOR-COND 1.00<br>CONDENSER UPDATE FACTOR, 150.0 MOC FACTOR FOR CONDENSER 1.00<br>COOLANT COST-C/MGL 3.00 COOLANT COST-C/MGL 3.00 HEATING FLUID COST-C/MLB 56.00<br>HEATING FLUID MAX TEMP 338.00 REBOILER HEAT FLUX 12000. HEATING FLUID MAX TEMP 338.00 REBOILER HEAT FLUX 12000. MIN TEMP DIF FORFLUX  $1.00$  HEATING FLUID DELTA H  $\,$  881. TYPE OF REBOILER  $-1$ . MOC FACTOR FOR REBOILER  $1.00$ PRESSURE FACTOR-REBOILER 1.00 TUBE LENGTH FACTOR-REBL 1.00 REBOILER UPDATE FACTOR 124.0 SKIRT HEIGHT 10.0 STRESS IN COLUMN SHELL 14000. CORROSION ALLOWANCE 0.010 EXTRA WEIGHT ITEMS 2500. SHELL COST, \$/LB 0.75 CONDENSER\_ CONDENSER DUTY, BTU/HR = 0.86882041E+07 LOG MEAN TEMP DIFFERENCE = 26.99 DEG F  $AREA = 2145.70$  SQ FT COOLANT FLOW RATE = 868.820 GPM CONDENSER COST = \$ 13570.00<br>COOLANT COST = \$/HR 1.56  $COOLANT COST = $/HR$ REBOILER -REBOILER DUTY, BTU/HR = 0.93765808E+07 AREA = 781.38 SO FT STEAM FLOW RATE =  $10647.945$  LB/HR REBOILER COST = \$ 5440.00  $STEAM COST = $/HR$  5.96 COLUMN DIAMETERS- COLUMN HEIGHT, FT = 34.00 BELOW FEED 5.5000 SHELL THICKNESS, IN = 0.8125 ABOVE FEED 4.0000 SHELL THICKNESS, IN = 0.5625 COST OF COLUMN SHELL =  $$$  15365.00  $TRAY$  COST =  $\frac{4}{3}$  2240.00

TOTAL UTILITY COST= \$/HR 7.53

COLUMN CAPITAL COST  $=$  \$ 36615.00

 $\mathbf{1}$ 

DISTILLATION COLUMN CALCULATION ... Ex #4, Page 173

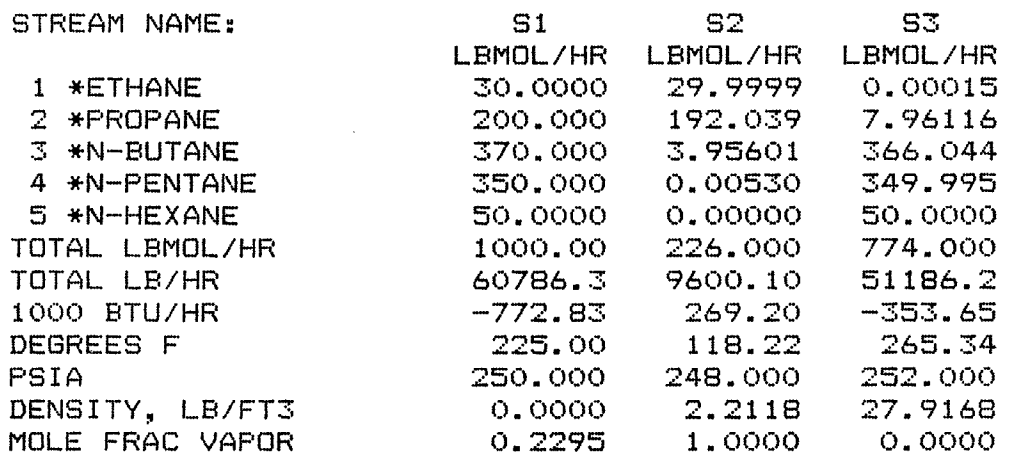

1

DISTILLATION COLUMN CALCULATION ... Ex #4, Page 173

\*\* 14-MAR-8 17:28:28 -OVD T= 116.9F, FD T= 197.4F, BTM T= 265.7F<br>C1 -ITER 1. MANIF PARAM= 6.8270E+00, CAL  $-$ ITER 1, MANIP PARAM= 6.8270E+00, CALC VAL= 6.3366E+00 DESIRED VAL= 8.0000E+00, NEW MANIP PARAM= 6.1270E+00 D1 - OVD T= 117.5F, FD T= 201.1F, BTM T= 265.6F<br>E1 -ITER 2, MANIP PARAM= 6.1270E+00, CAL  $-$ ITER 2, MANIP PARAM= 6.1270E+00, CALC VAL= 6.9957E+00 DESIRED VAL= 8.0000E+00, NEW MANIP PARAM= 5.0605E+00 D1 - OVD T= 118.8F, FD T= 207.5F, BTM T= 265.2F<br>C1 -ITER 3. MANIF PARAM= 5.0605E+00, CAL  $-$ ITER 3, MANIP PARAM= 5.0605E+00, CALC VAL= 8.7228E+00 DESIRED VAL= 8.0000E+00, NEW MANIP PARAM= 5.4447E+00 D1 - OVD T= 118.2F, FD T= 205.1F, BTM T= 265.3F \*\*C1 -CONVERGED IN ITER 4, MANIP PARAM= 5.4447E+00<br>1 (DISTC) COST FOR UNIT D1 CAP= 36615.\$, UTL= CD1 (DISTC) COST FOR UNIT D1~ CAP= 36615.\$, UTL= 7.53\$/HR \*\*END OF HISTORY

\*\*\* End of Files for EX #4 \*\*\*

For the Example #4 (Modified), located in Chapter 12 (Page 173) of the "User's Manual" the following files used by Flowtran are displayed. (1) EX4A.DAT ... Input Data File Flowtran Output File \*\*\* Ex #4A, Page 173, Chapter 12, of the User's Manual \*\*\* \$\$ Input Data File: EX4A.DAT TITLE DISTILLATION COLUMN CALCULATION ... WINN UNDERWOOD METHOD PROPS 5 2 2 3 2 PRINT INPUT RETR \*ETHANE \*PROPANE \*N-BUTANE \*N-PENTANE \*N-HEXANE BLOCK D1 DSTWU S1 S3 S2 PARAM D1 1 3 2 82.5 27.0 .164 6.827 14 248 252 1 BLOCK C1 CNTRL S3 D1 6 PARAM C1 1 2 8 20 3 0 -.1 -.1 -20 MOLES S1 1 30 200 370 350 50 TEMP S1 225 PRESS S1 250 END CASE END JOB Flowtran Output Data File: EX4A2.FTO 1 TITLE DISTILLATION COLUMN CALCULATION ... WINN UNDERWOOD METHOD PROPS 5 2 2 3 2 PRINT INPUT RETR \*ETHANE \*PROPANE \*N-BUTANE \*N-PENTANE \*N-HEXANE BLOCK D1 DSTWU S1 S3 S2 PARAM D1 1 3 2 82.5 27.0 .164 6.827 14 248 252 1 BLOCK C1 CNTRL S3 D1 6 PARAM C1 1 2 8 20 3 0 -. 1 -. 1 -20

MOLES S1 1 30 200 370 350 50

 $\sim$   $\sim$ 

TEMP S1 225

PRESS S1 250

END CASE

END JOB

1

DISTILLATION COLUMN CALCULATION ... WINN UNDERWOOD METHOD

PHYSICAL PROPERTY OPTIONS CAVETT VAPOR PRESSURE REDLICH-KWONG VAPOR FUGACITY CHAO-SEADER LIQUID FUGACITY SCATCHARD-HILDEBRAND ACTIVITY COEF

 $\mathcal{L}_{\text{max}}$  ,  $\mathcal{L}_{\text{max}}$ 

1

DISTILLATION COLUMN CALCULATION ... WINN UNDERWOOD METHOD

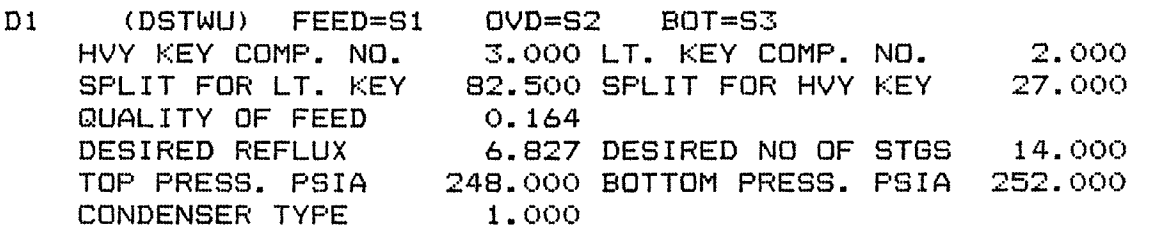

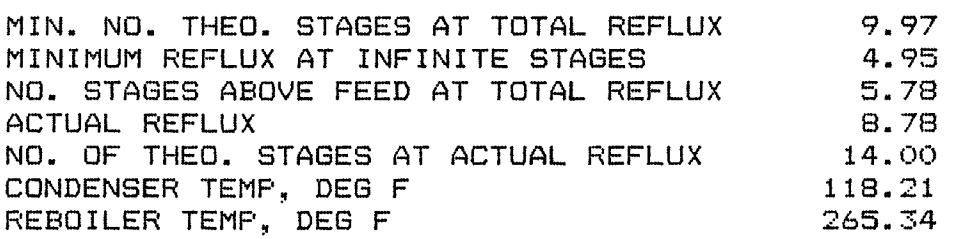

C1 FEEDBACK CONTROLLER SET MANIPULATED PARAMETER TO 6.82700E+00 1 DISTILLATION COLUMN CALCULATION ... WINN UNDERWOOD METHOD

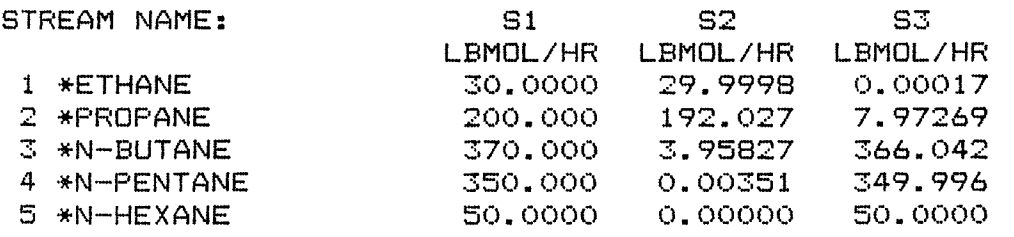

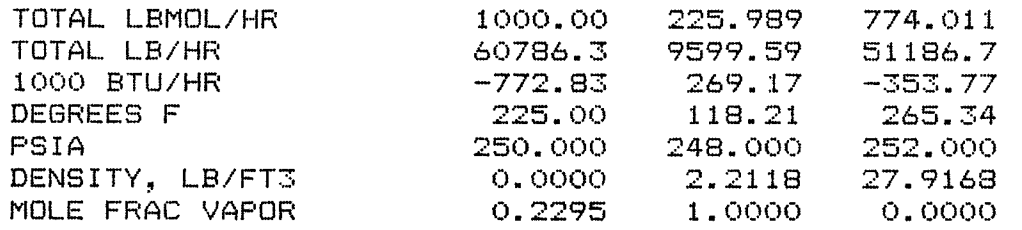

1

DISTILLATION COLUMN CALCULATION ... WINN UNDERWOOD METHOD

\*\* 21-FEB-8 13:28:02 D1 (DSTWU) FEED=S1 OVD=S2 BOT=83 ITR TOP TEMP BOT TEMP MIN THEO STGS 1 224.517 254.517 10.087 2 118.219 265.336 9.966 MINIMUM REFLUX 4.947 \*\*C1 -CONVERGED IN ITER 1, MANIP PARAM= 6.8270E+00 \*\*END OF HISTORY

\*\*\* End of Files for EX #4A \*\*\*

 $\sim 10^7$ 

For the Example #4B (Modified), located in Chapter 12 (Page 173) of the "User's Manual" the following files used by Flowtran are displayed. (1) EX4B.DAT ... Input Data File ... Flowtran Output File \*\*\* Ex #4B, Page 173, Chapter 12, of the User's Manual \*\*\* \$\$ Input Data File: EX4B.DAT TITLE DISTILLATION COLUMN CALCULATION ... KB METHOD PROPS 5 2 2 3 2 PRINT INPUT RETR \*ETHANE \*PROPANE \*N-BUTANE \*N-PENTANE \*N-HEXANE BLOCK D1 FRAKB S1 0 0 S3 0 0 0 S2 PARAM D1 1 16 6.827 .226 1 0 248 249 252 0 118 265 1 1 9 BLOCK C1 CNTRL S3 D1 2 PARAM C1 1 2 8 10 3 0 -.1 -20 BLOCK CD1 CFRKB D1 PARAM CD1 1 2 8\*0 150 7\*0 880.6 338 2\*0 .01 2\*0 .75 3 336.3 5\*0 336.3 4\*0 336.3 0 300 MOLES S1 1 30 200 370 350 50 TEMP S1 225 PRESS S1 250 END CASE ` END JOB \$\$ Flowtran Output Data File: EX4B.FTO 1 TITLE DISTILLATION COLUMN CALCULATION ... KB METHOD PROPS 5 2 2 3 2 PRINT INPUT RETR \*ETHANE \*PROPANE \*N-BUTANE \*N-PENTANE \*N-HEXANE BLOCK D1 FRAKB S1 0 0 S3 0 0 0 S2 PARAM D1 1 16 6.827 .226 1 0 248 249 252 0 119 265 1 1 9

BLOCK Cl CNTRL S3 D1 2

PARAM Cl 1 2 8 10 3 0 -.1 -20

BLOCK CD1 CFRKB D1

PARAM CD1 1 2 8\*0 150 7\*0 880.6 338 2\*0 .01 2\*0 .75 3 336.3 5\*0

336.3 4\*0 336.3 0 300

MOLES S1 1 30 200 370 350 50

TEMP S1 225

PRESS S1 250

END CASE

END JOB

1 DISTILLATION COLUMN CALCULATION ... KB METHOD

PHYSICAL PROPERTY OPTIONS CAVETT VAPOR PRESSURE REDLICH-KWONG VAPOR FUGACITY CHAO-SEADER LIQUID FUGACITY SCATCHARD-HILDEBRAND ACTIVITY COEF 1

DISTILLATION COLUMN CALCULATION ... KB METHOD

D1 - FRAKB<br>REFLUX RATIO 6.057 CONDENSER DUTY 0.80374E+07 REFLUX RATE 1368.960 REBOILER DUTY 0.87255E+07 NUMBER OF STAGES 16 FEED 1 IS S1 ON STAGE 9 BOTTOMS IS S3<br>VAPOR DISTILLATE IS S2 PC EFF IS 100.00 F( PC EFF IS 100.00 FOR ALL STAGES

Cl FEEDBACK CONTROLLER SET MANIPULATED PARAMETER TO 6.05735E+00

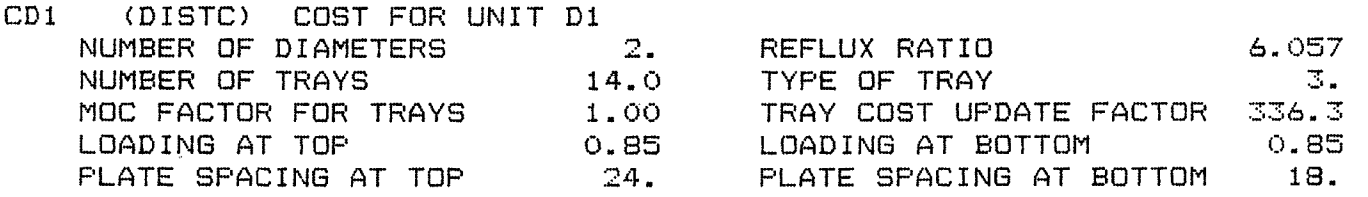

SURFACE TENSION AT TOP 20. SURFACE TENSION AT BOTTOM 20.<br>FOAMING FACTOR AT TOP 1.00 FOAMING FACTOR AT BOTTOM 1.00 FOAMING FACTOR AT BOTTOM 1.00 OVERALL U FOR CONDENSER 150.0 COOLANT TEMP IN 80.00<br>COOLANT TEMP RISE 20.00 MINIMUM TEMP APPROACH 10.00 COOLANT TEMP RISE 20.00 MINIMUM TEMP APPROACH 10.00 COOLANT HEAT CAPACITY 1.00 COOLANT SPECIFIC GRAVITY 1.00<br>CONDENSATE SUBCOOLING 0.00 PRESSURE FACTOR-CONDENSER 1.00 CONDENSATE SUBCOOLING 0.00 PRESSURE FACTOR-CONDENSER 1.00 TYPE OF CONDENSER  $-1.$  TUBE LENGTH FACTOR-COND  $1.00$  MOC FACTOR FOR CONDENSER 1.00 CONDENSER UPDATE FACTOR. 336.3 MOC FACTOR FOR CONDENSER 1.00 CONDENSER UPDATE FACTOR, 336.3<br>COOLANT COST-C/MGL 3.00 HEATING FLUID COST-C/MLB300.00 3.00 HEATING FLUID COST-C/MLB300.00 HEATING FLUID MAX TEMP 338.00 REBOILER HEAT FLUX 12000.<br>MIN TEMP DIF FORFLUX 1.00 HEATING FLUID DELTA H 881. MIN TEMP DIF FORFLUX 1.00 HEATING FLUID DELTA H 881. MOC FACTOR FOR REBOILER 1.00 PRESSURE FACTOR-REBOILER 1.00 TUBE LENGTH FACTOR-REBL 1.00 REBOILER UPDATE FACTOR 336.3 SKIRT HEIGHT 10.0<br>STRESS IN COLUMN SHELL 14000. CORROSION ALLOWANCE 0.010 STRESS IN COLUMN SHELL 14000. CORROSION ALLOWANCE 0.010<br>EXTRA WEIGHT ITEMS 2500. SHELL COST.\$/LB 0.75 SHELL COST, \$/LB 0.75 CONDENSER-CONDENSER DUTY, BTU/HR = 0.80374033E+07 LOG MEAN TEMP DIFFERENCE = 27.06 DEG F AREA = 1980.43 SO FT COOLANT FLOW RATE = 803.740 GPM CONDENSER COST = \$ 28740.00  $COOLANT COST = $/HR$  1.45 REBOILER -REBOILER DUTY, BTU/HR = 0.87254526E+07 AREA = 727.12 SO FT STEAM FLOW RATE = 9908.531 LB/HR REBOILER COST = \$ 14020.00  $STEAM COST = $/HR$  29.73 COLUMN DIAMETERS- COLUMN HEIGHT, FT = 34.00<br>BELOW FEED 5.0000 SHELL THICKNESS. IN = 0.7500 BELOW FEED 5.0000 SHELL THICKNESS, IN = 0.7500<br>ABOVE FEED 4.0000 SHELL THICKNESS, IN = 0.5625 SHELL THICKNESS,  $IN = 0.5625$ COST OF COLUMN SHELL =  $\frac{13595.00}{13595.00}$ TRAY COST  $=$  \$ TOTAL UTILITY COST= \$/HR 31.17 COLUMN CAPITAL COST  $= $$  60805.00 DISTILLATION COLUMN CALCULATION ... KB METHOD

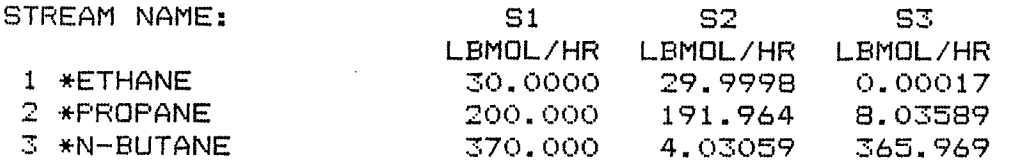

1

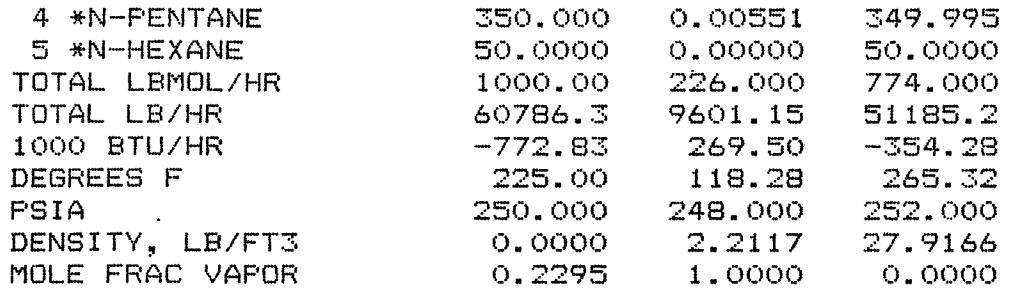

1

DISTILLATION COLUMN CALCULATION ... KB METHOD

D1 - FEED 1 IS S1 ON STAGE 9 BASE COMPONENT FOR KB METHOD IS COMPONENT 3 **MAX MAX**  ITR MASS BAL CP STG HEAT BAL STG PHI ERROR ERROR<br>0.7E+00 2 13 0.0E+00 1 -0.7E+00 2 13 0.0E+00 0 1.3999 0.6E+00 2 9 0.0E+00 0 1.4303<br>-0.2E+00 2 8 0.1E+07 1 1.4290  $3 -0.2E + 00$  2 8 0.1E+07 1 4 0.1E+00 1 9 0.2E+06 10 1.2276 0.2E-01 1 11 -0.2E+06 9 0.9739<br>0.7E-02 1 9 0.5E+05 9 1.0133 6 0.7E-02 1 9 0.5E+05 9 1.0133 7 0.2E-02 1 11 -0.1E+05<br>8 0.6E-03 1 11 0.9E+03 B 0.6E-03 1 11 0.9E+03 9 1.0005 9 0.2E-03 1 11 -0.4E+03 9 1.0001 10 0.4E-04 1 11 -0.9E+02 9 1.0000  $+$  CONVERGED<br>0  $TIME = 0$ <br> $+C1 - ITER$ 1, MANIP PARAM= 6.8270E+00, CALC VAL= 6.7011E+00 DESIRED VAL= 8.0000E+00, NEW MANIP PARAM= 6.1270E+00 D1 - FEED 1 IS S1 ON STAGE 9 BASE COMPONENT FOR KB METHOD IS COMPONENT 3<br>MAX<br>MAX **MAX MAX**  ITR MASS BAL CP STG HEAT BAL STG PHI<br>ERROR ERROR **ERROR** 1 -0.2E+00 2 9 0.0E+00 0 0.9655  $2 -0.3E -02$ 3 -0.2E-02 1 9 -0.9E+06 15 0.9975 4 0.1E+00 1 9 0.2E+06 9 1.1964 1 11 -0.2E+06 9 0.9775<br>1 11 0.4E+05 9 1.0116 6 0.8E-02 1 11 0.4E+05 9 1.0116 7 0.2E-02 1 11 -0.1E+05 9 0.9998 8 0.6E-03 1 11 0.1E+04 9 1.0005  $1 11 -0.4E+03$ 10 0.4E-04 1 12 -0.5E+02 9 1.0000 - CONVERGED TIME= 0

\*C1 -ITER 2, MANIP PARAM= 6.1270E+00, CALC VAL= 7.8824E+00 DESIRED VAL= 8.0000E+00, NEW MANIP PARAM= 6.0573E+00 D1 - FEED 1 IS S1 ON STAGE 9 BASE COMPONENT FOR KB METHOD IS COMPONENT 3 MAX MAX ITR MASS BAL CP STG HEAT BAL STG PHI ERROR ERROR<br>-0.2E+00 2 9 0.0E+00 1 -0.2E+00 2 9 0.0E+00 0 0.9675 0.3E-02 2 10 0.0E+00 0 1.0009<br>-0.2E-03 2 9 -0.9E+05 15 0.9997  $3 -0.2E -03 = 2$ 4 0.1E-01 1 9 0.2E+05 9 1.0185<br>5 0.3E-02 1 11 -0.2E+05 9 0.9975  $11 -0.2E+05$  9 0.9975<br>  $11 0.5E+04$  9 1.0012 6 0.8E-03 1 11 0.5E+04 9 1.0012 7 0.2E-03 1 11 -0.1E+04 9 8 0.7E-04 1 11 0.2E+03 9 1.0001  $0.2E-04$  1 11  $-0.6E+02$  $*$ \*D1 - CONVERGED TIME= 0 \*\*C1 -CONVERGED IN ITER 3, MANIP PARAM= 6.0573E+00 CD1 (DISTC) COST FOR UNIT D1 CAP= 60805.\$, UTL= 31.17\$/HR \*\*END OF HISTORY

\*\*\* End of Files for EX #4B \*\*\*

For the Example #4C (Modified), located in Chapter 12 (Page 173) of the "User's Manual" the following files used by Flowtran are displayed. (1) EX4C.DAT ... Input Data File ... Flowtran Output File \*\*\* Ex #4C, Page 173, Chapter 12, of the User's Manual \*\*\* \$\$ Input Data File: EX4C.DAT TITLE DISTILLATION COLUMN CALCULATION ... RIGOROUS MATRIX METHOD PROPS 5 2 2 3 2 PRINT INPUT RETR \*ETHANE \*PROPANE \*N-BUTANE \*N-PENTANE \*N-HEXANE BLOCK D1 AFRAC S1 3\*0 S3 4\*0 S2 PARAM D1 1 264 118 252 248 1200 16 1 3 .226 6.827 9 BLOCK C1 CNTRL S3 D1 10 PARAM C1 1 2 8 10 3 0 -.1 -20 BLOCK CD1 CAFRC D1 PARAM CD1 1 2 8\*0 150 7\*0 880.6 338 2\*0 .01 2\*0 .75 3 336.3 5\*0 336.3 4\*0 336.3 0 300 MOLES S1 1 30 200 370 350 50 TEMP S1 225 PRESS S1 250 END CASE END JOB \$\$ Flowtran Output Data File: EX4C.FTO  $\sim 10^7$ 1 TITLE DISTILLATION COLUMN CALCULATION ... RIGOROUS MATRIX METHOD PROPS 5 2 2 3 2 PRINT INPUT RETR \*ETHANE \*PROPANE \*N-BUTANE \*N-PENTANE \*N-HEXANE BLOCK D1 AFRAC S1 3\*0 S3 4\*0 S2 PARAM D1 1 264 118 252 248 1200 16 1 3 .226 6.827 9

BLOCK Cl CNTRL S3 D1 10

PARAM Cl 1 2 8 10 3 0 -.1 -20

BLOCK CD1 CAFRC D1

PARAM CD1 1 2 8\*0 150 7\*0 880.6 338 2\*0 .01 2\*0 .75 3 336.3 5\*0

336.3 4\*0 336.3 0 300

'<br>'<br>'' MOLES S1 1 30 200 370 350 50

TEMP S1 225

PRESS S1 250

END CASE

END JOB

 $\ddot{\phantom{a}}$ 

1

DISTILLATION COLUMN CALCULATION ... RIGOROUS MATRIX METHOD

 $\sim 10^{-1}$ 

PHYSICAL PROPERTY OPTIONS CAVETT VAPOR PRESSURE REDLICH-KWONG VAPOR FUGACITY CHAO-SEADER LIQUID FUGACITY SCATCHARD-HILDEBRAND ACTIVITY COEF

1

DISTILLATION COLUMN CALCULATION ... RIGOROUS MATRIX METHOD

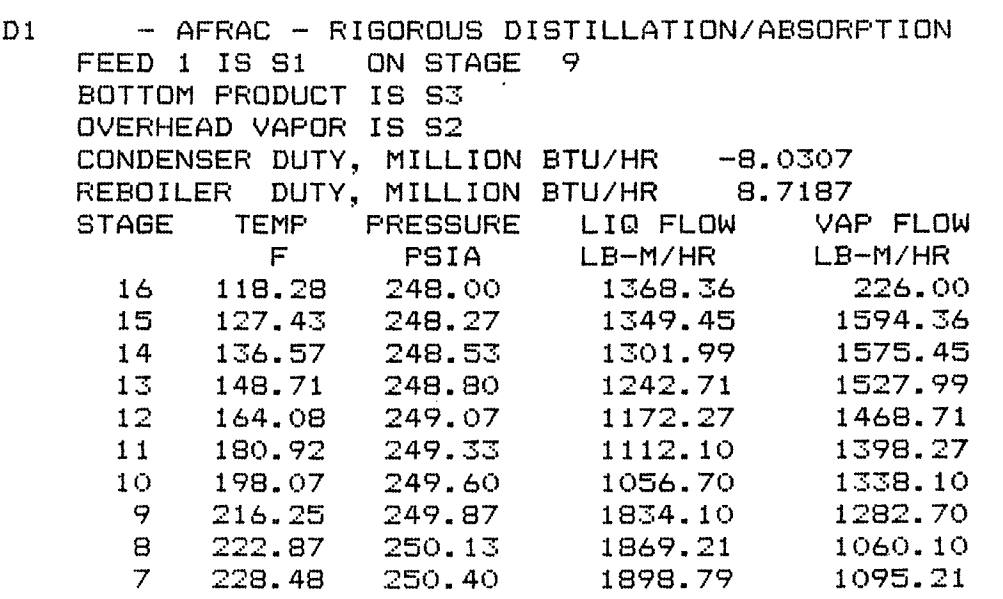

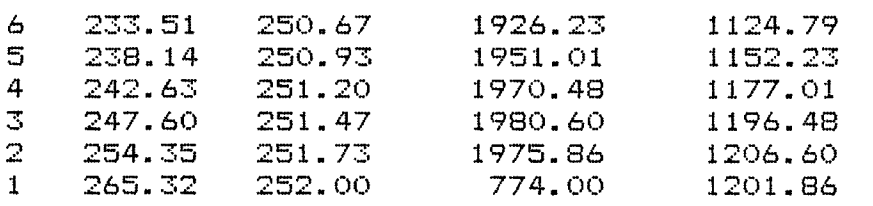

Cl FEEDBACK CONTROLLER SET MANIPULATED PARAMETER TO 6.05469E+00

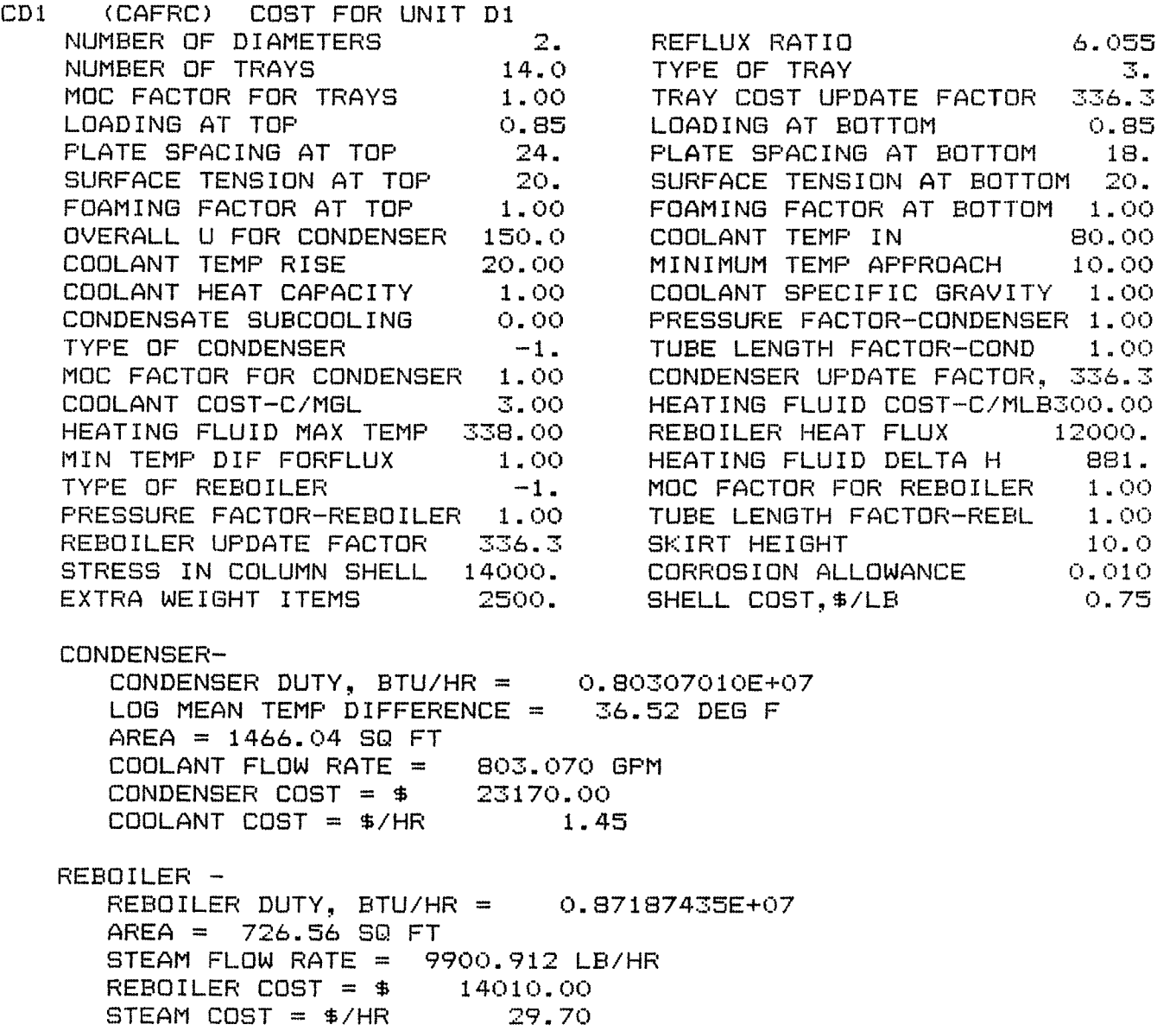

COLUMN DIAMETERS- COLUMN HEIGHT, FT = 34.00 BELOW FEED 5.0000 SHELL THICKNESS, IN = 0.7500 ABOVE FEED 4.0000 SHELL THICKNESS, IN = 0.5625  $COST$  OF COLUMN SHELL =  $\frac{4}{3}$  13595.00  $TRAY$  COST =  $\frac{4450}{00}$ TOTAL UTILITY COST= \$/HR 31.15 ' COLUMN CAPITAL COST =  $\frac{1}{2}$  55225.00 1 DISTILLATION COLUMN CALCULATION ... RIGOROUS MATRIX METHOD STREAM NAME. SERVICE STREAM NAME

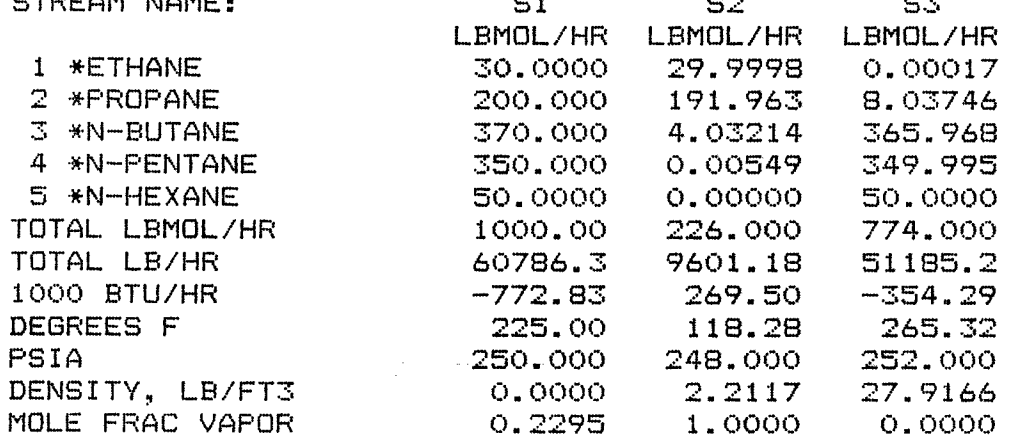

1

 $\mathcal{L}(\mathcal{A})$  and  $\mathcal{L}(\mathcal{A})$ 

DISTILLATION COLUMN CALCULATION ... RIGOROUS MATRIX METHOD

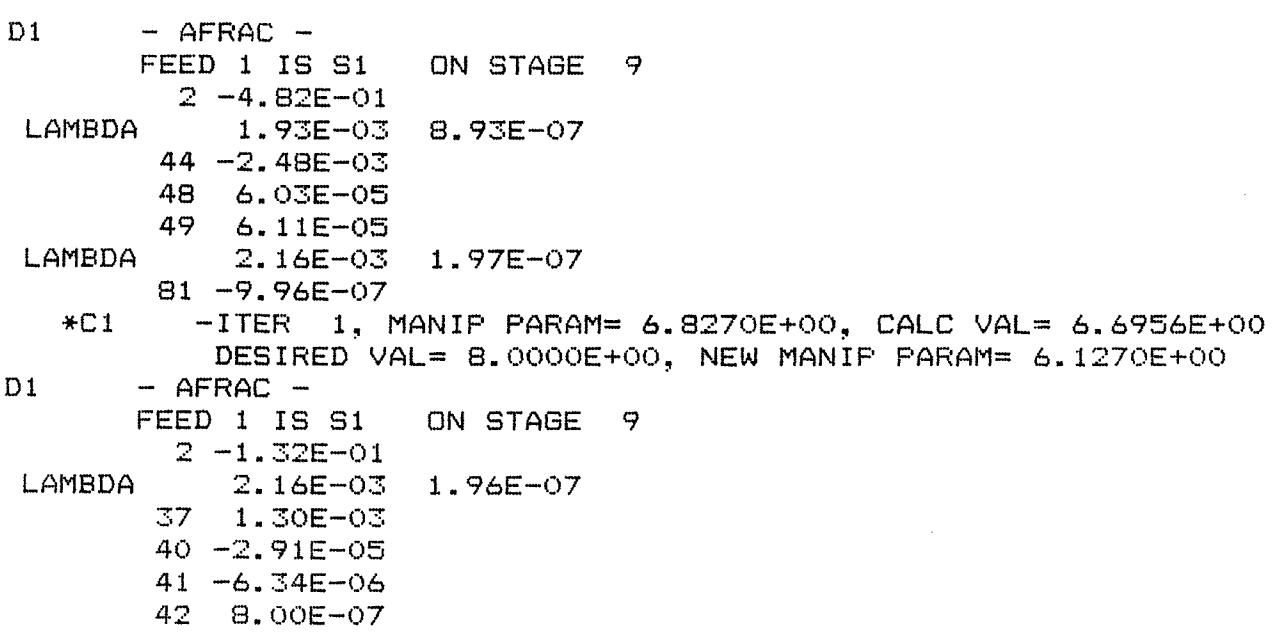

\*C1 -ITER 2, MANIP PARAM= 6.1270E+00, CALC VAL= 7.8779E+00 DESIRED VAL= 8.0000E+00, NEW MANIP PARAM= 6.0547E+00 D1 - AFRAC -<br>FEED 1 IS S1 ON STAGE 9  $2 -1.37E-02$ LAMBDA 1.93E-03 3.13E-07  $\sim 10$ 34 2.21E-04 36 5.10E-06 37 -5.92E-07 \*\*C1 -CONVERGED IN ITER 3, MANIP PARAM= 6.0547E+00 CD1 (CAFRC) COST FOR UNIT D1 CAP= 55225.\$, UTL= 31.15\$/HR \*\*END OF HISTORY

 $\sim 10^7$ 

 $\sim$   $\sim$ 

 $\mathcal{A}$ 

\*\*\* End of Files for EX #4C \*\*\*

 $\mathcal{L}$ 

 $\sim$ 

in a

## **APPENDIX 8 PROCEDURE FILES FOR LOADING THE VARIOUS FORTRAN PROGRAMS**

Program to set up PGM in the file PGM.EXE. Here PGM represents VLE, PROPTY, and PREPRO. /LOGON /REM /REM ... FILE NAME "PGM.LOAD" /REM FILE GENERATES THE 'PGM.EXE' LOAD MODULE /REM /ERASE \* /STEP /REM ... /PROC C,(&LNG,&SOURCE,&LST,&OBJ,&XRF,&MAP,&BUG) /REM &LST = LIST = YES/NO /REM &OBJ = OBJECT = YES/NO /REM &XRF = XREF = YES/NO  $Y$ REM  $\&$ MAP = MAP /REM &BUG = DEBUG = YES/NO /DO COMPILE,(\$BGFOR,PGM.FOR,NO,YES,NO,NO,YES) /DO COMPILE,(\$BGFOR,FT.CHAR.FOR,NO,YES,NO,NO,YES) /00 COMPILE,(\$BGFOR,FT.TIMEDATE.FOR,NO,YES,NO,NO,YES) /REM /REM ... CONTINUATIONS IN \$ASSEMB REQUIRE A NON BLANK IN /REM COLUMN 72, AND THE FOLLOWING LINES STARTING IN /REM COLUMN 16. /REM === /PARAM ASMLST=YES /PARAM ASMLST=NO /EXEC \$ASSEMB DDS DSREF=3,RECFORM=FIXUNB,BLKSIZE=160,RECSIZE=160,X TYPEFLE=INOUT,DEVICE=CORE DDS DSREF=8,RECFORM=FIXUNB,BLKSIZE=480,RECSIZE=480,X TYPEFLE=INOUT,DEVICE=CORE DVLST 1,2,5,6,7,97,98,99,3,8 END /EXEC \$LMR CONTROL OUTFILE=(PGM.OML),LISTING=(MODNAMES,SYSLST) COPYALL SOURCE=\* END /EXEC \$TSOSLNK PROG PGM,FILENAM=PGM.EXE,VERSION=66 INCLUDE PGM,PGM.OML INCLUDE \$BLOCK,PGM.OML INCLUDE ILF#DS3,PGM.OML RESOLVE ,PGM.OML BIND

END

```
/STEP 
/ERASE * 
/STEP 
/ERASE PGM.OML 
/STEP 
/REM 
/LOBOFF
```
Program to generate the FLOWTRAN Subroutine Library used by the linkage editor to resolve all subprogram references. /LOGON /REM /REM ... FILE NAME "FT.GEN.LIBRARY.LOAD" FILE GENERATES THE FLOWTRAN SUBROUTINE LIBRARY /REM /ERASE \* /STEP /REM ... /PROC C,(&LNG,&SOURCE,&LST,&OBJ,&XRF,&MAP,&BUG) /REM &LST = LIST = YES/NO  $\&OBJ = OBJECT = YES/NO$  $Y$ REM & XRF = XREF = YES/NO /REM &MAP = MAP = YES/NO  $\text{RBIG}$  = DEBUG = YES/NO /DO COMPILE,(\$BGFOR,FT.FOR,NO,YES,NO,NO,YES) /DO COMPILE,(\$BGFOR,FT.CHAR.FOR,NO,YES,NO,NO,YES) /DO COMPILE,(\$BGFOR,FT.TIMEDATE.FOR,NO,YES,NO,NO,YES) /REM /REM ... CONTINUATIONS IN \$ASSEMB REQUIRE A NON BLANK IN<br>/REM COLUMN 72, AND THE FOLLOWING LINES STARTING IN COLUMN 72. AND THE FOLLOWING LINES STARTING IN /REM COLUMN 16. /REM === /PARAM ASMLST=YES /PARAM ASMLST=NO /EXEC \$ASSEMB DDS DSREF=3x RECFORM=FIXUNB,BLKSIZE=160,RECSIZE=160,X TYPEFLE=INOUT,DEVICE=CORE DDS DSREF=8,RECFORM=FIXUNB,BLKSIZE=480,RECSIZE=480,X TYPEFLE=INOUT,DEVICE=CORE DVLST 1,2,5,6,7,97,98,99,3,8 END /EXEC \$LMR CONTROL OUTFILE=(FT.GEN.LIBRARY),LISTING=(MODNAMES,SYSLST) COPYALL SOURCE=\* END /ERASE \* /STEP

/REM /LOGOFF

Procedure file to compile and link. /REM === FILENAME: COMPILE /REM ===  $\sim$  10 /REM /REM /REM === PROC "COMPILE" /PROC C,(&LNG,&SOURCE,&LST,&OBJ,&XRF,&MAP,&BUG) /PARAM LIST=&LST,OBJLST=&OBJ,XREF=&XRF,MAP=&MAP /PARAM DEBU8=&BUG,ASMLST=&LST /SYSFILE SYSDTA=&SOURCE /EXEC &LNG /SYSFILE SYSDTA=(PRIMARY) /ENDPR

## **BIBLIOGRAPHY**

 $\mathcal{L}^{\text{max}}_{\text{max}}$  , where  $\mathcal{L}^{\text{max}}_{\text{max}}$ 

 $\mathcal{L}(\mathcal{A})$  .

 $\sim$ 

- Clark, J. Peter, Thomas P. Koehler, and Jude T. Sommerfeld. Exercise in Process Simulation Using FLOWTRAN. 2nd ed. Salt Lake City: CACHE, 1980.
- Hill, Louis A., Jr. Structured Programming in FORTRAN. Englewood Cliffs: Prentice-Hall, 1981.
- Seader, J. D., W. D. Seider, and A. C. Pauls. FLOWTRAN Simulation -- An Introduction. 2nd ed. Cambridge: CACHE, 1980.

 $\sim 10^{10}$  km s  $^{-1}$ 

 $\sim 10^7$